# **Information Visualisation**

# **Course Notes**

Version of 23 Mar 2011

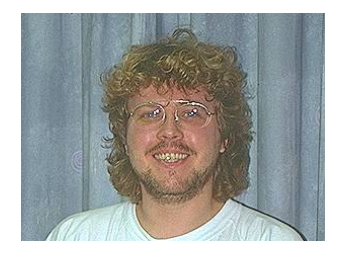

Ao.Univ.-Prof. Dr. Keith Andrews

IICM Graz University of Technology Inffeldgasse 16c A-8010 Graz

kandrews@iicm.edu

Copyright ©2011 Keith Andrews.

# **Contents**

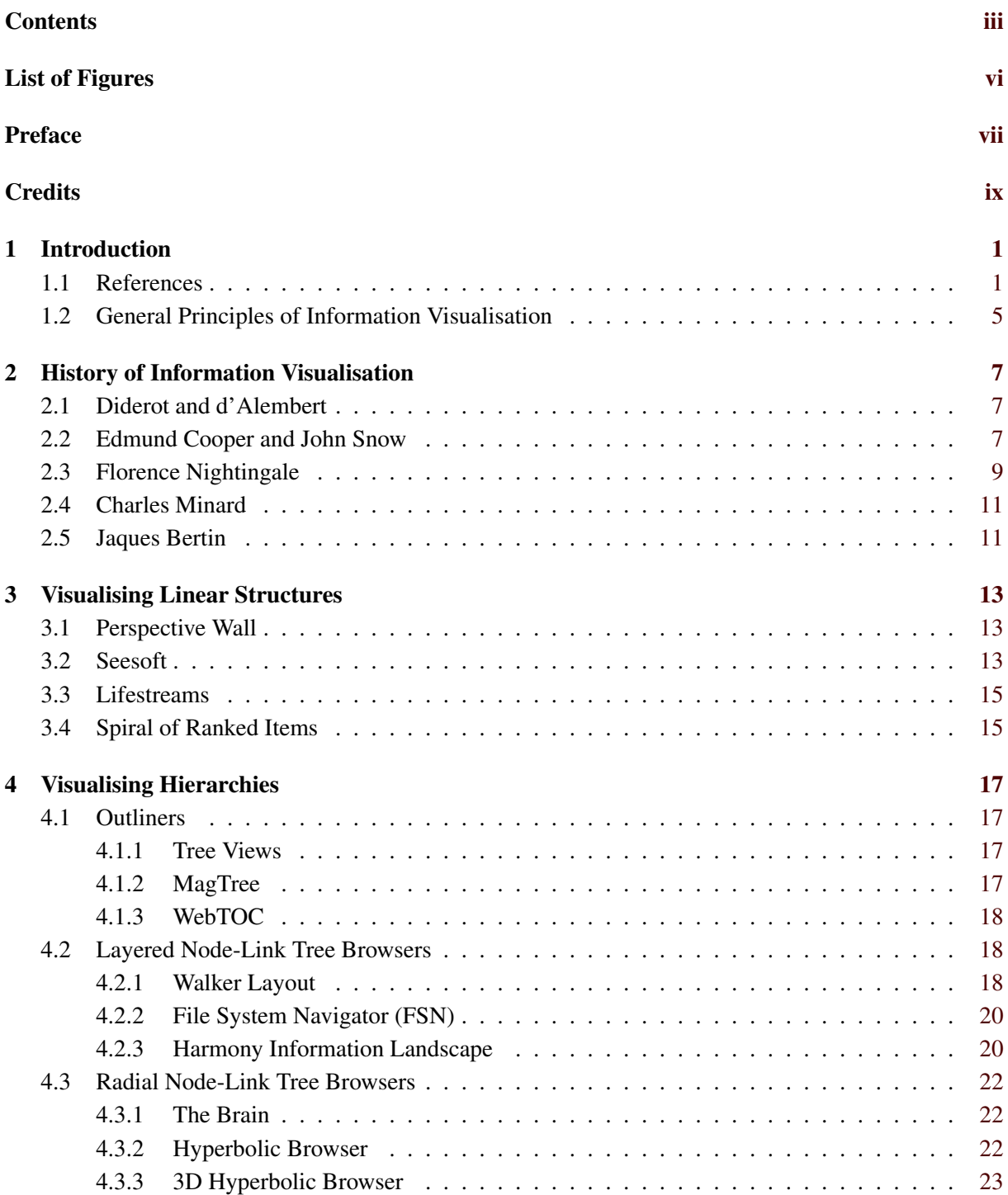

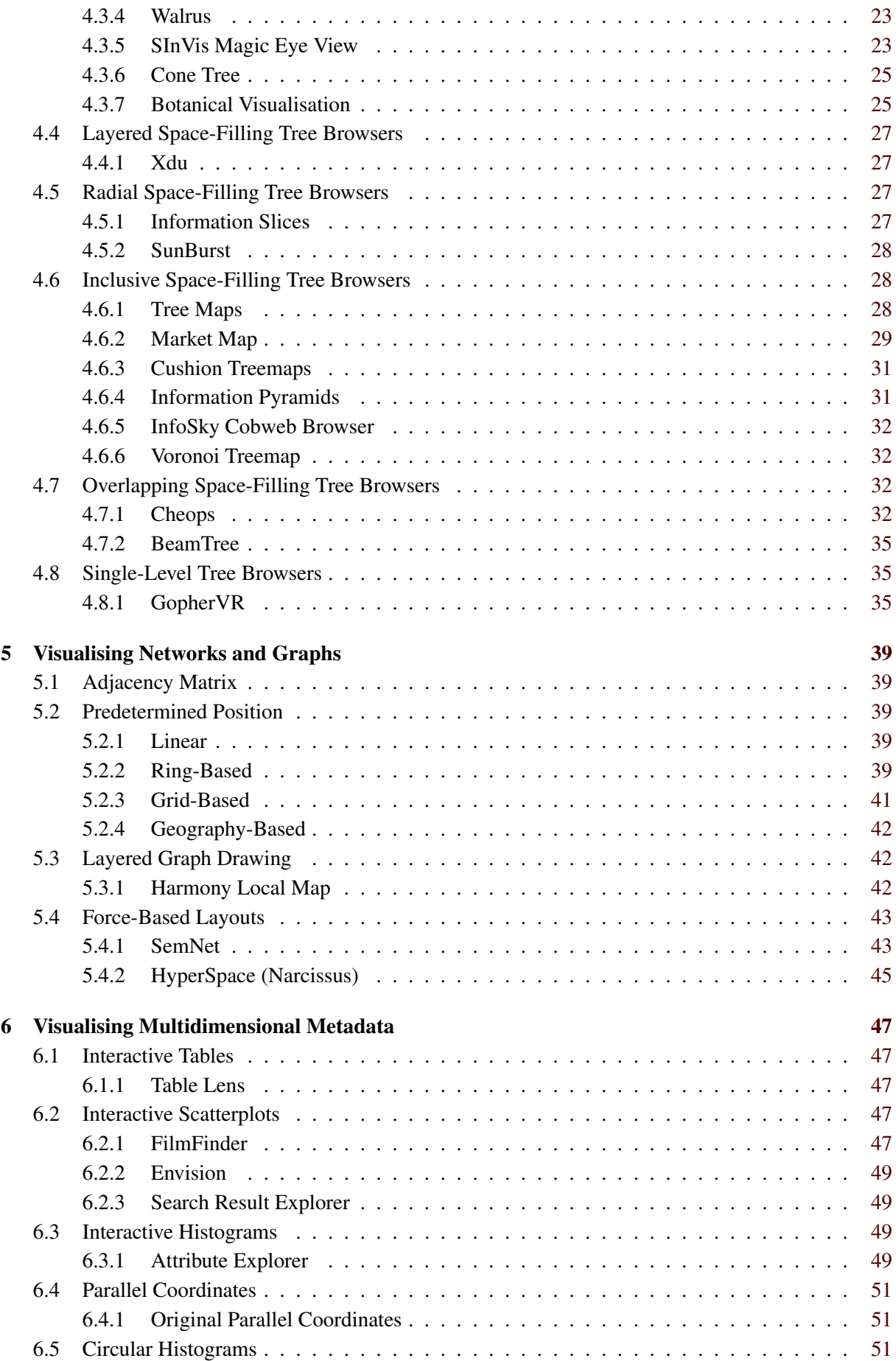

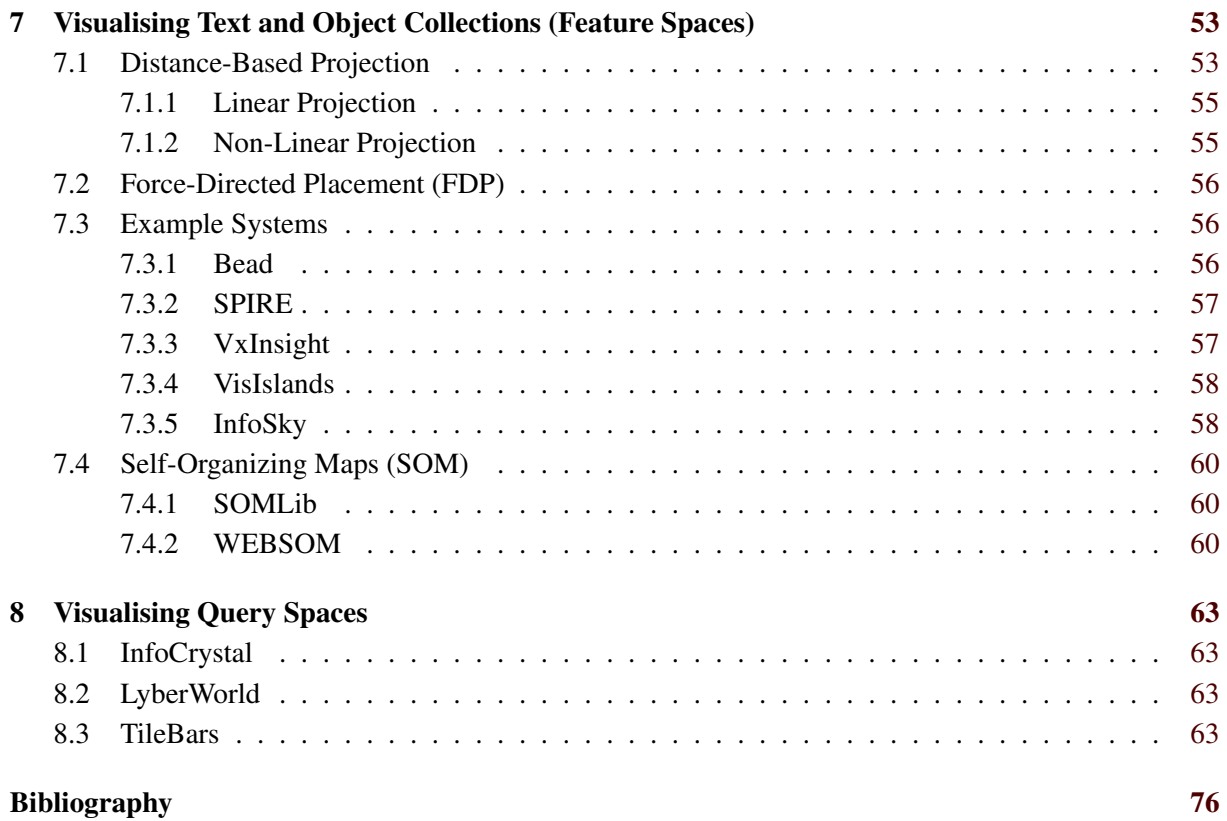

# <span id="page-6-0"></span>**List of Figures**

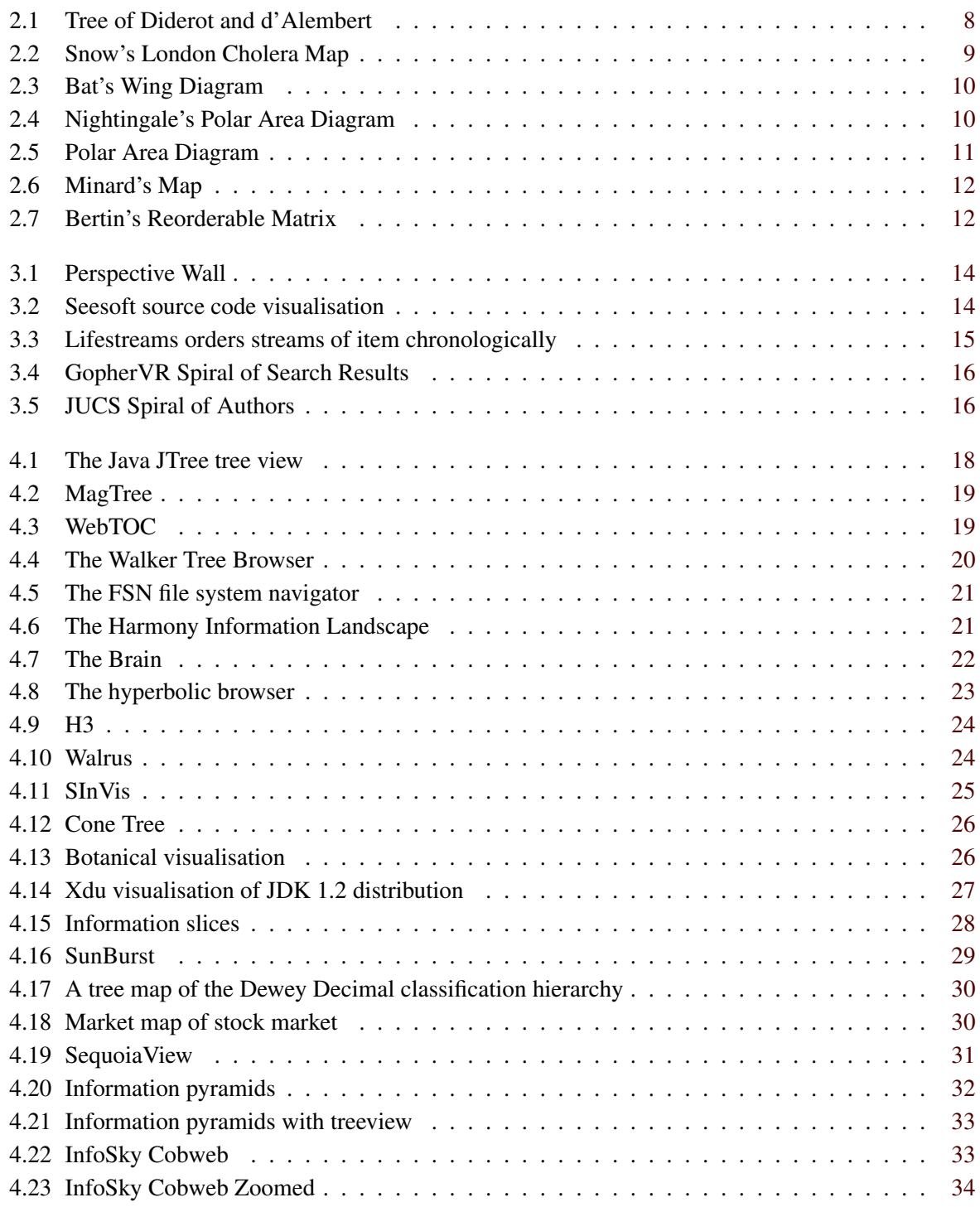

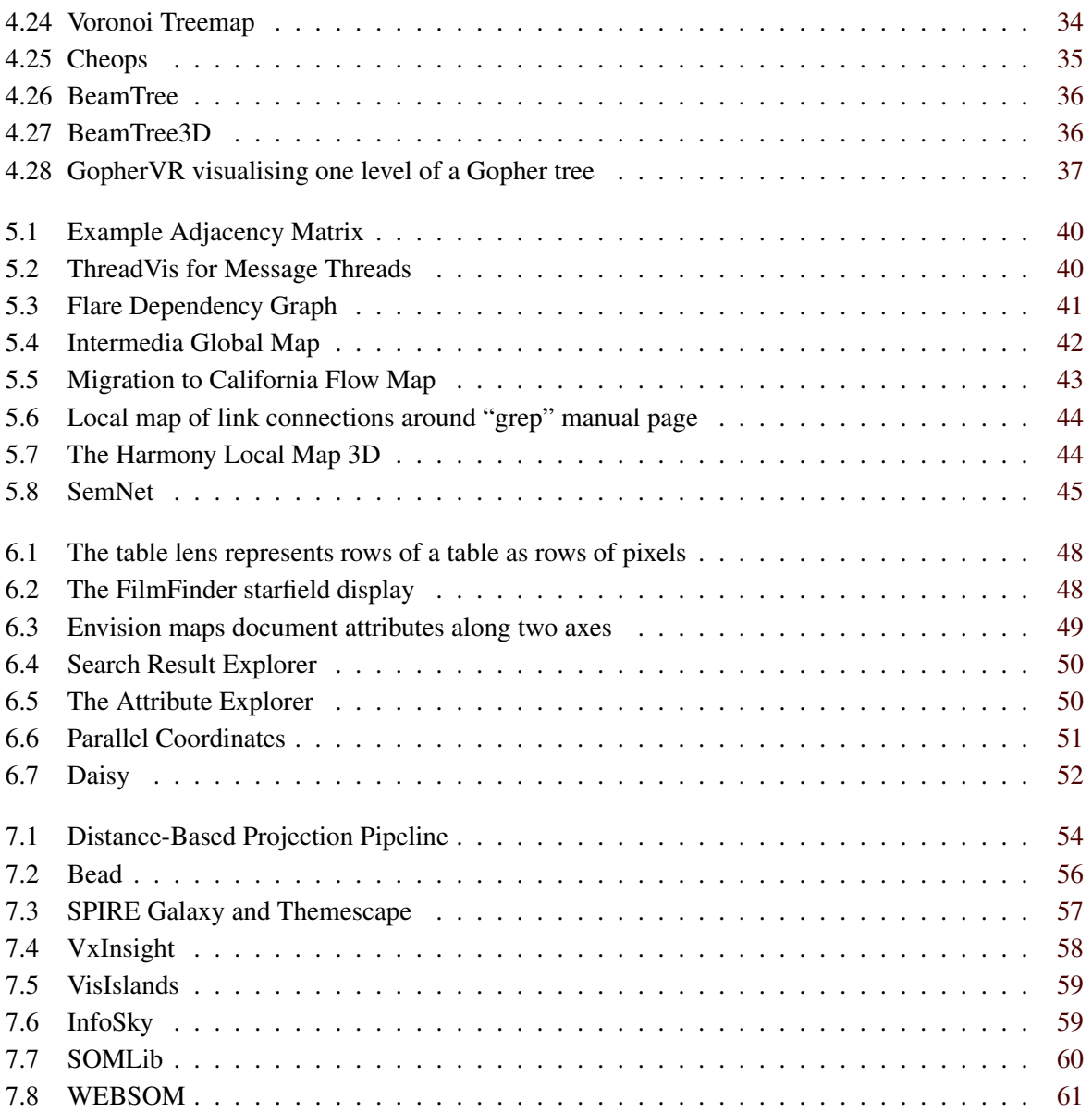

# <span id="page-8-0"></span>**Preface**

These lecture notes have evolved over many years of giving talks and teaching short courses on various aspects of information visualisation at conferences and for industry. I taught the first dedicated course on information visualisation at Graz University of Technology in summer semester 2005 and have also taught a version of the course at FH Joanneum in Graz.

I would like to thank my students and colleagues past and present for their many suggestions and corrections, which have helped to massage these notes into their current form.

# **References in Association with Amazon**

References with an ISBN number are linked to amazon.com (or amazon.co.uk or amazon.de) for quick, discounted purchasing. Amazon pay me a small referral fee for each item you purchase after following such a link – the item itself does not cost you any more. If you find these notes useful and would like to contribute towards their maintenance, please purchase any book you might want *after* following a specific ISBN link from here.

Thanks and happy reading,

Keith

# <span id="page-10-0"></span>**Credits**

I would like to thank the following individuals and organisations for permission to use their material:

- Figure [3.2](#page-25-0) is used with kind permission of Steve Eick, Visual Insights.
- Figure [3.4](#page-27-0) is used with kind permission of Tom Erickson.
- Figure [4.10](#page-35-0) is used with kind permission of Young Hyun, CAIDA.
- Figure [4.16](#page-40-0) is used with kind permission of John Stasko, Georgia Tech.
- Figure [4.11](#page-36-0) is used with kind permission of Matthias Kreuseler, University of Rostock.
- Figure [4.13](#page-37-0) is used with kind permission of Jack van Wijk, Eindhoven University of Technology.
- Figure [5.8](#page-56-0) was scanned from an original photograph with kind permission of Kim Fairchild.
- Figure [6.2](#page-59-0) is used under the terms of the Copyright Notice of the University of Maryland (see page ix).
- Figure [7.3](#page-68-0) is used with kind permission of Pacific Northwest Naional Laboratory.

The following figures are used under the terms of the ACM Copyright Notice (see page x):

- Figure [3.1,](#page-25-0) extracted from CHI '91. Human factors in computing systems conference proceedings on Reaching through technology, pages 173-176.
- Figure [3.3,](#page-26-0) extracted from CHI 96 Electronic Proceedings, Videos.
- Figure [6.5,](#page-61-0) extracted from CHI 94 Electronic Proceedings, Videos.
- Figure [6.3,](#page-60-0) extracted from CHI 97 Electronic Proceedings, Demos.
- Figure [7.2,](#page-67-0) from the SIGIR '92 Proceedings.

#### **University of Maryland Copyright Notice**

Copyright ©University of Maryland 1984-1994

All works herein are Copyright (c) University of Maryland 1984-1994, all rights reserved. We allow fair use of our information provided any and all copyright marks, trade marks, and author attribution are retained.

### **ACM Copyright Notice**

Copyright © by the Association for Computing Machinery, Inc.

Permission to make digital or hard copies of part or all of this work for personal or classroom use is granted without fee provided that copies are not made or distributed for profit or commercial advantage and that copies bear this notice and the full citation on the first page. Copyrights for components of this work owned by others than ACM must be honored. Abstracting with credit is permitted. To copy otherwise, to republish, to post on servers, or to redistribute to lists, requires prior specific permission and/or a fee. Request permissions from Publications Dept, ACM Inc., fax +1 (212) 869-0481, or permissions@acm.org.

For further information, see the ACM Copyright Policy.

# <span id="page-12-0"></span>**Chapter 1**

# **Introduction**

*" The purpose of computing is insight, not numbers. "*

[ Richard Hamming, Numerical Methods for Scientists and Engineers, 1962.]

*Information visualisation* (InfoVis) is the visual presentation of abstract information spaces and structures to facilitate their rapid assimilation and understanding.

### **Information Visualisation**

- Visualisation of *abstract* information structures.
- InfoVis  $\neq$  SciVis (Scientific Vis).
- In SciVis (sometimes also called DataVis), the visual representation is usually given, suggested by geoemtry inherent in the data.
- In InfoVis, an appropriate visual representation must be (carefully) designed or "invented".
- Appropriate navigational and manipulation facilities are provided.

## **1.1 References**

#### **Books**

- ++ Bob Spence; *Information Visualization: Design for Interaction*; Prentice Hall, 2nd Edition, 2006. ISBN [0132065509](http://www.amazon.de/exec/obidos/ASIN/0132065509/keithandrewshci) [\(com,](http://www.amazon.com/exec/obidos/ASIN/0132065509/keithandrewshcic) [uk\)](http://www.amazon.co.uk/exec/obidos/ASIN/0132065509/keithandrewshc01) [\[Spence,](#page-85-0) [2006\]](#page-85-0)
- + Colin Ware; *Information Visualization: Perception for Design*; 2nd Edition, Morgan Kaufmann, 2004. ISBN [1558608192](http://www.amazon.de/exec/obidos/ASIN/1558608192/keithandrewshci) [\(com,](http://www.amazon.com/exec/obidos/ASIN/1558608192/keithandrewshcic) [uk\)](http://www.amazon.co.uk/exec/obidos/ASIN/1558608192/keithandrewshc01) [\[Ware,](#page-87-0) [2004\]](#page-87-0)
- + Ward, Grinstein, and Keim; *Interactive Data Visualization: Foundations, Techniques, and Applications*; A. K. Peters, Jul 2010. ISBN [1568814739](http://www.amazon.de/exec/obidos/ASIN/1568814739/keithandrewshci) [\(com,](http://www.amazon.com/exec/obidos/ASIN/1568814739/keithandrewshcic) [uk\)](http://www.amazon.co.uk/exec/obidos/ASIN/1568814739/keithandrewshc01) [\[Ward et al.,](#page-87-0) [2010\]](#page-87-0)
- + Card, MacKinlay, Shneiderman; *Readings in Information Visualization : Using Vision to Think*; Morgan Kaufman, 1999. ISBN [1558605339](http://www.amazon.de/exec/obidos/ASIN/1558605339/keithandrewshci) [\(com,](http://www.amazon.com/exec/obidos/ASIN/1558605339/keithandrewshcic) [uk\)](http://www.amazon.co.uk/exec/obidos/ASIN/1558605339/keithandrewshc01) [\[Card et al.,](#page-78-0) [1999\]](#page-78-0)
- Jin-Ting Zhang; *Visualization for Information Retrieval*; Springer, Nov 2007. ISBN [3540751475](http://www.amazon.de/exec/obidos/ASIN/3540751475/keithandrewshci) [\(com,](http://www.amazon.com/exec/obidos/ASIN/3540751475/keithandrewshcic) [uk\)](http://www.amazon.co.uk/exec/obidos/ASIN/3540751475/keithandrewshc01) [\[Zhang,](#page-87-0) [2007\]](#page-87-0)
- Riccardo Mazza; *Introduction to Information Visualization*; Springer, March 2009. ISBN [1848002181](http://www.amazon.de/exec/obidos/ASIN/1848002181/keithandrewshci) [\(com,](http://www.amazon.com/exec/obidos/ASIN/1848002181/keithandrewshcic) [uk\)](http://www.amazon.co.uk/exec/obidos/ASIN/1848002181/keithandrewshc01) [\[Mazza,](#page-83-0) [2009\]](#page-83-0)
- James J. Thomas and Kristin A. Cook; *Illuminating the Path: The Research and Development Agenda for Visual Analytics*; 184-page report, August 2005. <http://nvac.pnl.gov/agenda.stm> ISBN [0769523234](http://www.amazon.de/exec/obidos/ASIN/0769523234/keithandrewshci) [\(com,](http://www.amazon.com/exec/obidos/ASIN/0769523234/keithandrewshcic) [uk\)](http://www.amazon.co.uk/exec/obidos/ASIN/0769523234/keithandrewshc01)
- Chaomei Chen; *Information Visualisation and Virtual Environments*; Springer, 1999. ISBN [1852331364](http://www.amazon.de/exec/obidos/ASIN/1852331364/keithandrewshci) [\(com,](http://www.amazon.com/exec/obidos/ASIN/1852331364/keithandrewshcic) [uk\)](http://www.amazon.co.uk/exec/obidos/ASIN/1852331364/keithandrewshc01) [\[Chen,](#page-78-0) [1999\]](#page-78-0)
- Chaomei Chen; *Information Visualization: Beyond the Horizon*; 2nd Edition, Springer, May 2006. ISBN [184628340X](http://www.amazon.de/exec/obidos/ASIN/184628340X/keithandrewshci) [\(com,](http://www.amazon.com/exec/obidos/ASIN/184628340X/keithandrewshcic) [uk\)](http://www.amazon.co.uk/exec/obidos/ASIN/184628340X/keithandrewshc01)
- Vladimir Geroimenko and Chaomei Chen; *Visualizing the Semantic Web*, 2nd Edition; Springer, 2005. ISBN [1852339764](http://www.amazon.de/exec/obidos/ASIN/1852339764/keithandrewshci) [\(com,](http://www.amazon.com/exec/obidos/ASIN/1852339764/keithandrewshcic) [uk\)](http://www.amazon.co.uk/exec/obidos/ASIN/1852339764/keithandrewshc01) [\[Geroimenko and Chen,](#page-80-0) [2005\]](#page-80-0)
- Fayyad et al; *Information Visualization in Data Mining and Knowledge Discovery*; Morgan Kaufmann, 2001. ISBN [1558606890](http://www.amazon.de/exec/obidos/ASIN/1558606890/keithandrewshci) [\(com,](http://www.amazon.com/exec/obidos/ASIN/1558606890/keithandrewshcic) [uk\)](http://www.amazon.co.uk/exec/obidos/ASIN/1558606890/keithandrewshc01) [\[Usama Fayyad,](#page-86-0) [2001\]](#page-86-0)
- + Jacques Bertin; *Semiology of Graphics*; ESRI Press, 2010. ISBN [1589482611](http://www.amazon.de/exec/obidos/ASIN/1589482611/keithandrewshci) [\(com,](http://www.amazon.com/exec/obidos/ASIN/1589482611/keithandrewshcic) [uk\)](http://www.amazon.co.uk/exec/obidos/ASIN/1589482611/keithandrewshc01) [\[Bertin,](#page-77-0) [2010\]](#page-77-0) [Reprint]
- + Jacques Bertin; *Semiologie graphique ´* ; Editions de l'Ecole des Hautes Etudes en Sciences, 1999. ISBN [2713212774](http://www.amazon.de/exec/obidos/ASIN/2713212774/keithandrewshci) [\(com,](http://www.amazon.com/exec/obidos/ASIN/2713212774/keithandrewshcic) [uk\)](http://www.amazon.co.uk/exec/obidos/ASIN/2713212774/keithandrewshc01) [\[Bertin,](#page-77-0) [1999\]](#page-77-0) [In French]
- Robert Harris; *Information Graphics*; Oxford University Press, 2000. ISBN [0195135326](http://www.amazon.de/exec/obidos/ASIN/0195135326/keithandrewshci) [\(com,](http://www.amazon.com/exec/obidos/ASIN/0195135326/keithandrewshcic) [uk\)](http://www.amazon.co.uk/exec/obidos/ASIN/0195135326/keithandrewshc01) [\[Harris,](#page-80-0) [2000\]](#page-80-0)
- Richard Saul Wurman; *Information Architects*; Watson-Guptill, 1997. ISBN [1888001380](http://www.amazon.de/exec/obidos/ASIN/1888001380/keithandrewshci) [\(com,](http://www.amazon.com/exec/obidos/ASIN/1888001380/keithandrewshcic) [uk\)](http://www.amazon.co.uk/exec/obidos/ASIN/1888001380/keithandrewshc01) [\[Wurman,](#page-87-0) [1997\]](#page-87-0)
- Edward Tufte; *Visual Explanations*; Graphics Press, 1997. ISBN [0961392126](http://www.amazon.de/exec/obidos/ASIN/0961392126/keithandrewshci) [\(com,](http://www.amazon.com/exec/obidos/ASIN/0961392126/keithandrewshcic) [uk\)](http://www.amazon.co.uk/exec/obidos/ASIN/0961392126/keithandrewshc01) [\[Tufte,](#page-86-0) [1997a\]](#page-86-0)
- Edward Tufte; *The Visual Display of Quantitative Information*; Graphics Press, 1992. ISBN [096139210X](http://www.amazon.de/exec/obidos/ASIN/096139210X/keithandrewshci) [\(com,](http://www.amazon.com/exec/obidos/ASIN/096139210X/keithandrewshcic) [uk\)](http://www.amazon.co.uk/exec/obidos/ASIN/096139210X/keithandrewshc01) [\[Tufte,](#page-86-0) [1991\]](#page-86-0)
- Edward Tufte; *Envisioning Information*; Graphics Press, 1990. ISBN [0961392118](http://www.amazon.de/exec/obidos/ASIN/0961392118/keithandrewshci) [\(com,](http://www.amazon.com/exec/obidos/ASIN/0961392118/keithandrewshcic) [uk\)](http://www.amazon.co.uk/exec/obidos/ASIN/0961392118/keithandrewshc01) [\[Tufte,](#page-86-0) [1990\]](#page-86-0)
- Alexandru Telea; *Data Visualization*; A. K. Peters, 2007. ISBN [1568813066](http://www.amazon.de/exec/obidos/ASIN/1568813066/keithandrewshci) [\(com,](http://www.amazon.com/exec/obidos/ASIN/1568813066/keithandrewshcic) [uk\)](http://www.amazon.co.uk/exec/obidos/ASIN/1568813066/keithandrewshc01) [\[Telea,](#page-86-0) [2007\]](#page-86-0)
- Alberto Del Bimbo; *Visual Information Retrieval*; Morgan Kaufmann, 1999. ISBN [1558606246](http://www.amazon.de/exec/obidos/ASIN/1558606246/keithandrewshci) [\(com,](http://www.amazon.com/exec/obidos/ASIN/1558606246/keithandrewshcic) [uk\)](http://www.amazon.co.uk/exec/obidos/ASIN/1558606246/keithandrewshc01) [\[del Bimbo,](#page-78-0) [1999\]](#page-78-0)
- Jorg Blasius and Michael Greenacre; *Visualization of Categorical Data*; Academic Press, 1998. ISBN [0122990455](http://www.amazon.de/exec/obidos/ASIN/0122990455/keithandrewshci) [\(com,](http://www.amazon.com/exec/obidos/ASIN/0122990455/keithandrewshcic) [uk\)](http://www.amazon.co.uk/exec/obidos/ASIN/0122990455/keithandrewshc01) [\[Blasius and Greenacre,](#page-77-0) [1998\]](#page-77-0)
- Teuvo Kohonen, T. S. Huang, and M. R. Schroeder; *Self-Organizing Maps*; 3rd Edition, Springer, 2000. ISBN [3540679219](http://www.amazon.de/exec/obidos/ASIN/3540679219/keithandrewshci) [\(com,](http://www.amazon.com/exec/obidos/ASIN/3540679219/keithandrewshcic) [uk\)](http://www.amazon.co.uk/exec/obidos/ASIN/3540679219/keithandrewshc01) [\[Kohonen,](#page-82-0) [2000\]](#page-82-0)
- Okabe et al; *Spatial Tessellations*; 2nd Edition, Wiley, 2000. ISBN [0471986356](http://www.amazon.de/exec/obidos/ASIN/0471986356/keithandrewshci) [\(com,](http://www.amazon.com/exec/obidos/ASIN/0471986356/keithandrewshcic) [uk\)](http://www.amazon.co.uk/exec/obidos/ASIN/0471986356/keithandrewshc01) [\[Okabe et](#page-84-0) [al.,](#page-84-0) [2000\]](#page-84-0)
- Martin Dodge and Rob Kitchin; *Mapping Cyberspace*; Routledge, 2000. ISBN [0415198844](http://www.amazon.de/exec/obidos/ASIN/0415198844/keithandrewshci) [\(com,](http://www.amazon.com/exec/obidos/ASIN/0415198844/keithandrewshcic) [uk\)](http://www.amazon.co.uk/exec/obidos/ASIN/0415198844/keithandrewshc01) [\[Dodge and Kitchin,](#page-79-0) [2000\]](#page-79-0)
- Kevin Lynch; *The Image of the City*; MIT Press, 1960. ISBN [0262620014](http://www.amazon.de/exec/obidos/ASIN/0262620014/keithandrewshci) [\(com,](http://www.amazon.com/exec/obidos/ASIN/0262620014/keithandrewshcic) [uk\)](http://www.amazon.co.uk/exec/obidos/ASIN/0262620014/keithandrewshc01) [\[Lynch,](#page-83-0) [1960\]](#page-83-0)
- Richard Gregory; *Eye and Brain*; 5th Edition, Princeton University Press, 1997. ISBN [0691048371](http://www.amazon.de/exec/obidos/ASIN/0691048371/keithandrewshci) [\(com,](http://www.amazon.com/exec/obidos/ASIN/0691048371/keithandrewshcic) [uk\)](http://www.amazon.co.uk/exec/obidos/ASIN/0691048371/keithandrewshc01) [\[Gregory,](#page-80-0) [1997\]](#page-80-0)
- Brian Wandell; *Foundations of Vision*; Sinauer Associates, 1995. ISBN [0878938532](http://www.amazon.de/exec/obidos/ASIN/0878938532/keithandrewshci) [\(com,](http://www.amazon.com/exec/obidos/ASIN/0878938532/keithandrewshcic) [uk\)](http://www.amazon.co.uk/exec/obidos/ASIN/0878938532/keithandrewshc01) [\[Wan](#page-87-0)[dell,](#page-87-0) [1995\]](#page-87-0)
- Bruce, Green, and Georgeson; *Visual Perception*; 4th Edition, Psychology Press, 2003. ISBN [1841692379](http://www.amazon.de/exec/obidos/ASIN/1841692379/keithandrewshci) [\(com,](http://www.amazon.com/exec/obidos/ASIN/1841692379/keithandrewshcic) [uk\)](http://www.amazon.co.uk/exec/obidos/ASIN/1841692379/keithandrewshc01) [\[Bruce et al.,](#page-77-0) [2003\]](#page-77-0)

### **Articles**

- Herman et al; *Graph Visualisation and Navigation in Information Visualisation: A Survey*; IEEE TVCG, Vol. 6, No. 1, Jan.-Mar. 2000. [\[Herman et al.,](#page-81-0) [2000\]](#page-81-0)
- Ben Shneiderman; *The Eyes Have It: A Task by Data Type Taxonomy for Information Visualizations*; Proc. 1996 IEEE Symposium on Visual Languages (VL'96). [\[Shneiderman,](#page-85-0) [1996\]](#page-85-0) or [\[Shneiderman and Plaisant,](#page-85-0) [2009,](#page-85-0) Chapter 14]
- Gershon, Eick, Card; *Information Visualization*; ACM interactions, March/April 1998. [\[Gershon](#page-80-0) [et al.,](#page-80-0) [1998\]](#page-80-0)
- Nahum Gershon and Steve Eick; *Visualization's New Tack: Making Sense of Information*; IEEE Spectrum, Nov. 1995. [\[Gershon and Eick,](#page-80-0) [1995\]](#page-80-0)

#### **Online Resources**

- *InfoVis Wiki*; <http://www.infovis-wiki.net/>
- *Visual Analytics Digital Library*; <http://vadl.cc.gatech.edu/>
- Manuel Lima; *visualcomplexity*; <http://www.visualcomplexity.com/vc/>
- Michael Friendly; *Gallery of Data Visualization*; <http://www.math.yorku.ca/SCS/Gallery/>
- Andrew Vande Moere; *Information Aesthetics*; <http://infosthetics.com/>
- IBM; *Many Eyes*; <http://many-eyes.com/>
- Gary Ng; *Information Visualization Resources*; May 2002. [http://www.cs.man.ac.uk/˜ngg/](http://www.cs.man.ac.uk/~ngg/InfoViz/) [InfoViz/](http://www.cs.man.ac.uk/~ngg/InfoViz/)
- Martin Dodge; *Cyber-Geography Research* April 2002. <http://www.cybergeography.org/>
- Michael Reed and Dan Heller; *OLIVE: On-line Library of Information Visualization Environments*; University of Maryland, Nov. 1997. <http://www.otal.umd.edu/Olive/>
- Peter Young; *Three Dimensional Information Visualisation*; University of Durham, Nov. 1996. <http://vrg.dur.ac.uk/misc/PeterYoung/pages/work/documents/lit-survey/IV-Survey/>

#### **Journals**

- Information Visualization, Palgrave. <http://www.palgrave-journals.com/ivs/>
- IEEE Computer Graphics and Applications. <http://www.computer.org/cga/>
- IEEE Transactions on Visualization and Computer Graphics. <http://www.computer.org/tvcg/>

### **Conferences**

- IEEE Symposium on Information Visualization (InfoVis). Since 1995. The main conference in the field, quite low acceptance rate (23% in 2006), very focussed, high quality papers, singletrack. <http://conferences.computer.org/infovis/> Proceedings published with IEEE: [http:](http://ieeexplore.ieee.org/) [//ieeexplore.ieee.org/](http://ieeexplore.ieee.org/) TODO
- Eurographics/IEEE Symposium on Visualization (EuroVis). Formerly VisSym. Fairly high quality. <http://eurovis2010.labri.fr/> Proceedings published with Eurographics: [http://www.](http://www.eg.org/EG/DL/WS/VisSym) [eg.org/EG/DL/WS/VisSym](http://www.eg.org/EG/DL/WS/VisSym)
- International Conference on Information Visualisation (IV). Since 1997, usually in London. Broad in scope, fairly high acceptance rate (57% in 2007), papers of mixed quality, multitrack. <http://www.graphicslink.co.uk/IV10/> Proceedings published with IEEE: [http://](http://ieeexplore.ieee.org/servlet/opac?punumber=1000370) [ieeexplore.ieee.org/servlet/opac?punumber=1000370](http://ieeexplore.ieee.org/servlet/opac?punumber=1000370)
- Some papers at CHI, AVI, UIST.
- Knowledge and Information Visualisation 2005 (KIV 2005), Graz, Austria. [http://www.i-know.](http://www.i-know.at/KIV) [at/KIV](http://www.i-know.at/KIV)

### **InfoVis Companies**

Suppliers of infovis toolkits and components:

- Inxight <http://www.inxight.com/> (bought by BusinessObjects then SAP in 2007)
- Spotfire <http://spotfire.com/> (bought by Tibco in 2007).
- Tableau <http://www.tableausoftware.com/>
- The Hive Group <http://www.hivegroup.com/>
- Panopticon <http://www.panopticon.com/>
- macrofocus <http://macrofocus.com/>
- Maya Viz <http://www.mayaviz.com/>
- OmniViz <http://www.omniviz.com/>
- AVS <http://www.avs.com/>
- Visual Insights <http://www.visualinsights.com/>
- Oculus Info <http://www.oculusinfo.com/>
- Tom Sawyer Software <http://www.tomsawyer.com/>
- ILOG <http://www.ilog.com/>

## <span id="page-16-0"></span>**1.2 General Principles of Information Visualisation**

#### **Utilising Human Visual Perception**

Humans have remarkable perceptual abilities:

- to scan, recognise, and recall images rapidly.
- to rapidly and *automatically* detect patterns and changes in size, colour, shape, movement, or texture.

Text-based interfaces require cognitive effort to understand their information content.

Information visualisation seeks to present information visually, in essence to offload cognitive work to the human visual perception system.

#### **Focus-plus-Context**

Focus on areas of interest, while maintaining the surrounding context (but not in as much detail). Examples of focus-plus-context techniques:

- 3d perspective: naturally focuses on objects in the foreground, with the context in the background.
- Fisheye views: geometric distortion like a magnifying glass over the area of interest [\[Furnas,](#page-80-0) [1981,](#page-80-0) [1986\]](#page-80-0).
- Overview-plus-detail: two separate, synchronised windows, an overview and a detail view.

### **The Information Visualisation Mantra**

Ben Shneiderman's information visualisation mantra:

"Overview, zoom and filter, details on demand"

Repeated ten times, once for each project where this principle was re-discovered. . . From [\[Shneiderman,](#page-85-0) [1996\]](#page-85-0).

### **Visualisation + Interaction**

- Interaction support is just as important as underlying visual representation.
- Smoothly animate transitions over about 1 sec.  *object constancy* eliminates the need for reassimilation of the scene [\[Robertson et al.,](#page-84-0) [1991a\]](#page-84-0).

#### **Guaranteed Visibility**

Landmarks in the visualisation which are important to the user's understanding remain visible at all times.

## **Types of Information**

- Linear: Tables, program source code, alphabetical lists, chronologically ordered items, etc.
- Hierarchies: Tree structures.
- Networks: General graph structures, such as hypermedia node-link graphs, semantic networks, webs, etc.
- Multidimensional: Metadata attributes such as type, size, author, modification date, etc. Items with n attributes become points in n-dimensional space.
- Feature Spaces: From information retrieval (IR), a *feature vector* represents each object in a collection. For collections of text documents, word frequencies are used to construct a term vectors. The feature space is projected to two or three display dimensions.
- Query Spaces: objects laid out according to their affinity with particular (combinations of) query terms.
- [Spatial]: Inherently 2d or 3d data such as floor plans, maps, CAD models, etc. Since spatial information has an obvious natural rather than abstract representation, I do not consider it to be information visualisation in the strict sense.

# <span id="page-18-0"></span>**Chapter 2**

# **History of Information Visualisation**

### **References**

• ++ Kruja et al; *A Short Note on the History of Graph Drawing*; Proc. Graph Drawing (GD 2001). [\[Kruja et al.,](#page-82-0) [2002\]](#page-82-0)

#### **Online Resources**

• Pat Hanrahan; *To Draw a Tree*; InfoVis 2001 keynote talk, Oct. 2001 [http://graphics.stanford.edu/˜hanrahan/talks/todrawatree/](http://graphics.stanford.edu/~hanrahan/talks/todrawatree/)

# **2.1 Diderot and d'Alembert**

- Denis Diderot and Jean le Rond d'Alembert, 1751.
- A taxonomy of human knowledge, called the "Figurative System of Human Knowledge".
- Inspired by Francis Bacon's taxonomy from 1620 [\[Bacon,](#page-77-0) [1620\]](#page-77-0).
- Also known as "The tree of Diderot and d'Alembert" [\[Diderot and le Rond d'Alembert,](#page-79-0) [1751b\]](#page-79-0).
- The top three branches are Memory, Reason, and Imagination.

### **Figurative System of Human Knowledge (1751)**

- Produced as the table of contents for the "Encyclopedia, or a systematic dictionary of the sciences, arts, and crafts" published in 1751 [\[Diderot and le Rond d'Alembert,](#page-79-0) [1751a\]](#page-79-0).
- Shown in Figure [2.1.](#page-19-0)

# **2.2 Edmund Cooper and John Snow**

#### **London Cholera Map (1854)**

• In Sep 1854, a cholera epidemic hit the Golden Square area of London around Broad Street (St. James' parish).

<span id="page-19-0"></span>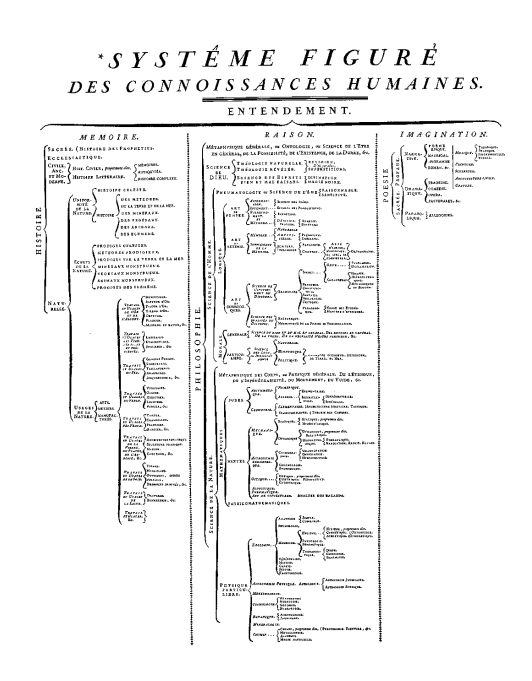

**Figure 2.1:** The tree of Diderot and d'Alembert. [Image from Wikimedia Commons [\[Diderot and](#page-79-0) [le Rond d'Alembert,](#page-79-0) [1751c\]](#page-79-0)]

- The first spot map of cholera deaths is usually attributed to Dr. John Snow, 1854, [\[Frerichs,](#page-79-0) [2009\]](#page-79-0), but in fact an earlier spot map was drawn by Edmund Cooper and presented on 26 Sept 1854, some 3 months earlier [\[Brody et al.,](#page-77-0) [2000\]](#page-77-0).
- Edmund Cooper was an engineer at the Metropolitan Commission of Sewers. Public complaints had linked the sewers to the cholera outbreak.
- Cooper plotted cholera deaths at addresses on a spot map, and used the map as an analytical tool to deduce that addresses near sewer holes did not exhibit higher numbers of deaths.
- Upto this time, cholera was thought to be an airborne disease, although Snow himself had long postulated a waterborne link.
- In popular retellings, such as [Tufte](#page-86-0) [\[1997b,](#page-86-0) pages 27–37] and [Henig](#page-81-0) [\[1996,](#page-81-0) pages 1–2], Snow *first* plotted the deaths on a spot map (see Figure [2.2\)](#page-20-0), and then used the map to discover a higher clustering of deaths around the Broad Street water pump. The handle on the Broad Street pump was removed, and the epidemic subsided.
- In fact, as recounted in [Brody et al.](#page-77-0) [\[2000\]](#page-77-0), Snow first presented a spot map on 04 Dec 1854, almost 3 months *after* the outbreak.
- Snow's map was not used as an analytical tool, but rather as an illustration after the event, to illustrate his finding that cholera was a waterborne disease.
- Workers in the nearby brewery, which had its own water (and beer) supply, were largely unaffected.
- Not really infovis, more geovis, since it is based on an underlying map.

<span id="page-20-0"></span>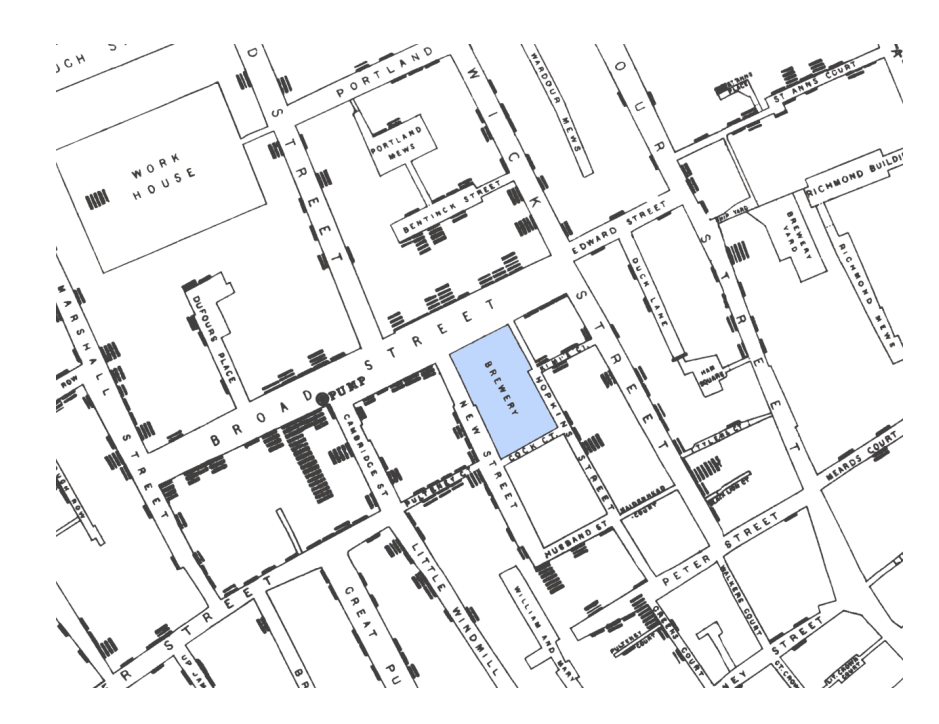

**Figure 2.2:** Snow's London cholera map.

# **2.3 Florence Nightingale**

- Famous British nurse and statistician.
- She used a number of statistical graphics to illustrate her data and support her argument for health care reform [\[Small,](#page-85-0) [1998\]](#page-85-0).

## **Bat's Wing Diagram (1858)**

- Shows changes over time for a small number of variables.
- In this case, the number of deaths from three different causes over a 12-month period.
- The time points are shown by 12 equally spaced radial lines (one for each nonth).
- The length of the radial line is proportional to the number of deaths.

### **Wedge Diagram (1858)**

- Florence Nightingale, 1858.
- I will use the name wedge diagrams following [Small](#page-85-0) [\[1998\]](#page-85-0).
- Sometimes called polar area diagrams.
- Sometimes *incorrectly* referred to as coxcomb diagrams [\[Small,](#page-85-0) [1998\]](#page-85-0).

<span id="page-21-0"></span>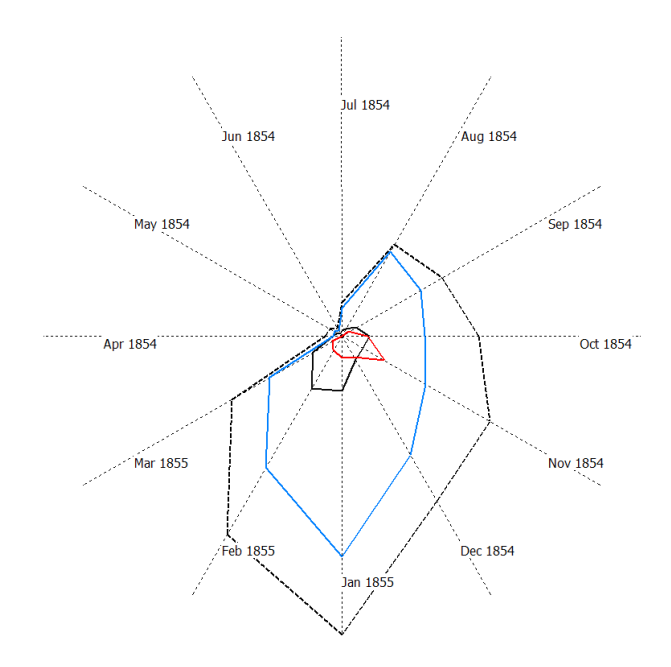

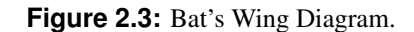

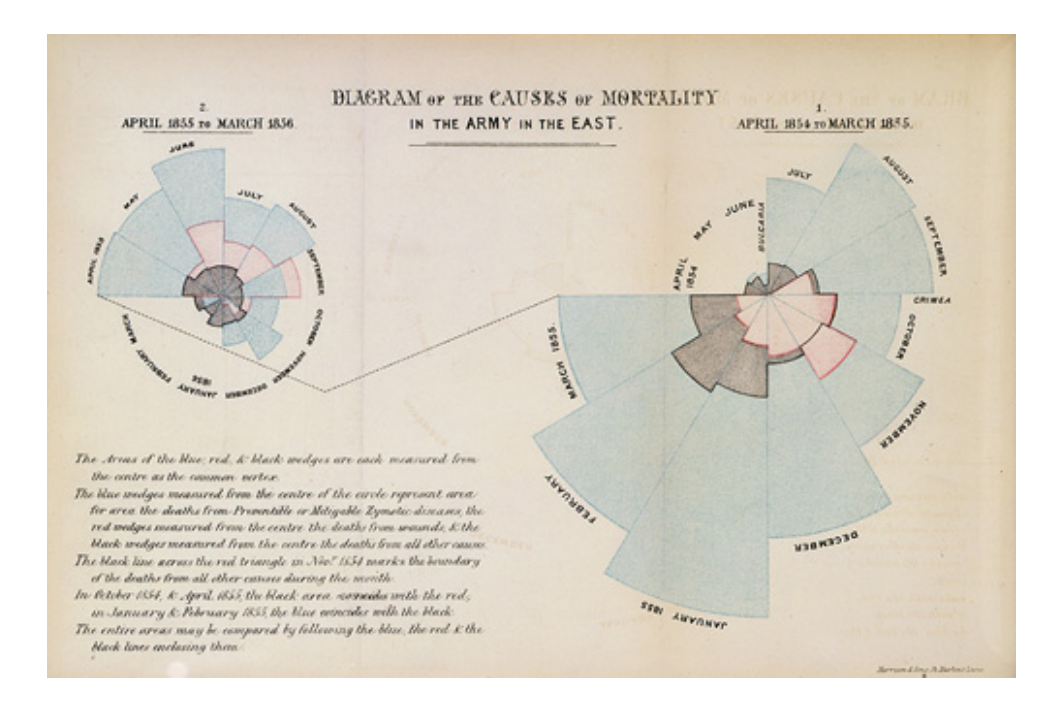

Figure 2.4: Florence Nightingale's original polar area diagram. [Image from Wikimedia Commons [\[Nightingale,](#page-83-0) [1858\]](#page-83-0)]

<span id="page-22-0"></span>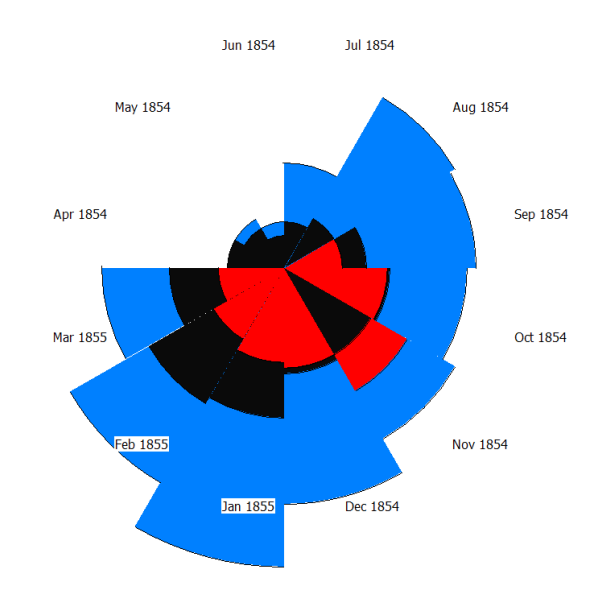

**Figure 2.5:** Polar Area Diagram.

# **2.4 Charles Minard**

# **Diagram of Napoleon's Russian Campaign (1861)**

• Charles Joseph Minard, 1861.

# **2.5 Jaques Bertin**

## **Reorderable Matrix**

- Jaques Bertin created a physical device for reordering matrices called Domino, see Figure [2.7.](#page-23-0)
- It is decribed in more detail by [Henry](#page-81-0) [\[2008,](#page-81-0) page 78].

<span id="page-23-0"></span>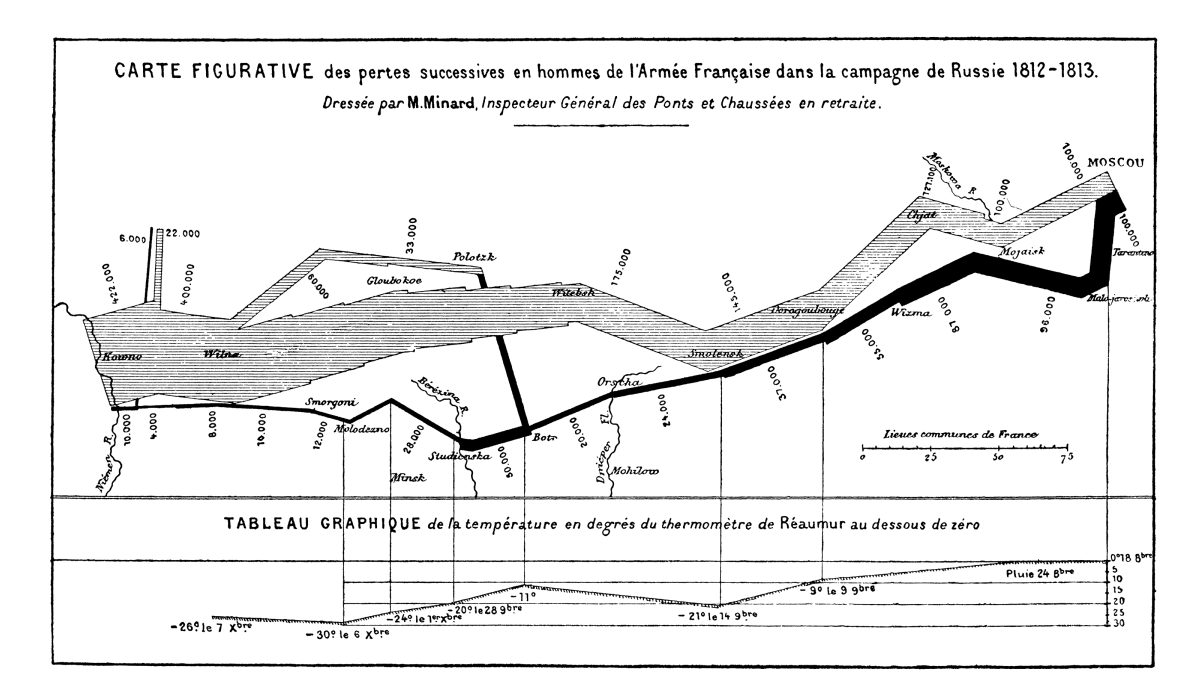

**Figure 2.6:** Minard's Map

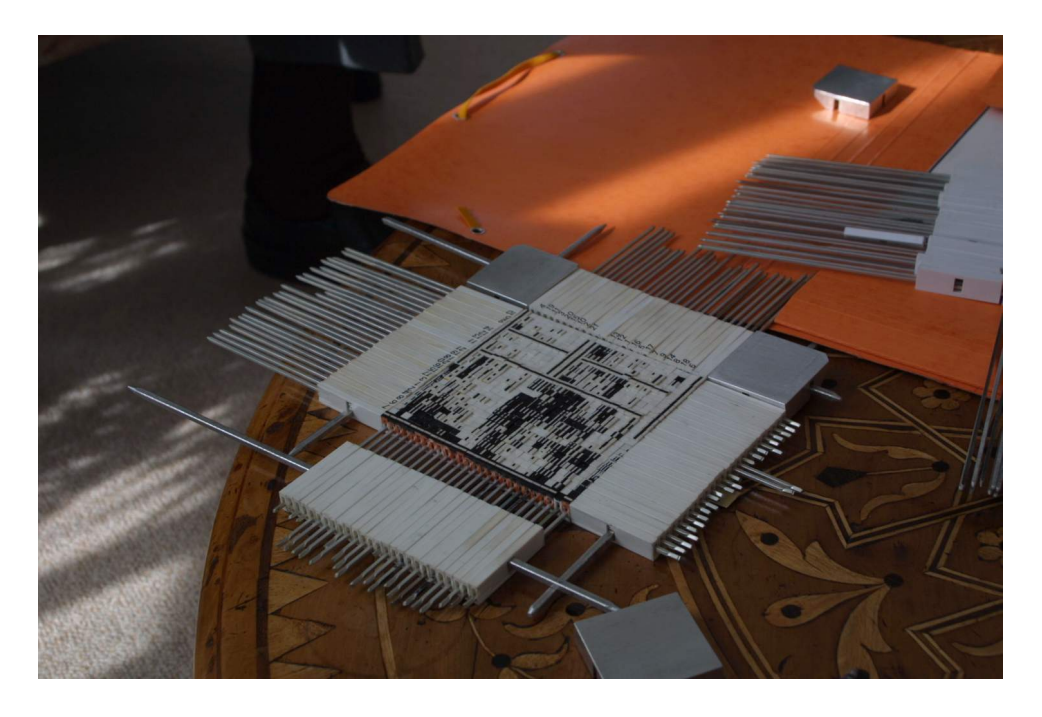

Figure 2.7: Bertin's reorderable matrix. [Photograph used with kind permission of Jean-Daniel Fekete.]

# <span id="page-24-0"></span>**Chapter 3**

# **Visualising Linear Structures**

Linearly structured information:

- alphabetical lists
- program source files
- chronological lists
- ranked search results

# **3.1 Perspective Wall**

- Xerox PARC, 1990.
- 3d perspective technique for linear information.
- Focus on the front panel and context in the side panels.
- CHI'91 paper [\[Mackinlay et al.,](#page-83-0) [1991\]](#page-83-0) and video [\[Robertson et al.,](#page-84-0) [1991b\]](#page-84-0).
- US Patent [5339390](http://www.freepatentsonline.com/5339390.html) [\[Robertson et al.,](#page-84-0) [1994b\]](#page-84-0).

# **3.2 Seesoft**

- AT&T Bell Labs, 1992.
- Focus + context technique for large amounts of source code.
- Lines of code are compressed down to rows of pixels. See Figure [3.2.](#page-25-0)
- Like hanging program listings on a wall several metres away.
- Zooming window supports several levels of zoom, from overview to lines of code.
- Articles [\[Eick et al.,](#page-79-0) [1992;](#page-79-0) [Ball and Eick,](#page-77-0) [1996\]](#page-77-0) and InterCHI'93 video [\[Steffen and Eick,](#page-85-0) [1993\]](#page-85-0).
- US Patent [5644692](http://www.freepatentsonline.com/5644692.html) [\[Eick,](#page-79-0) [1997\]](#page-79-0).

<span id="page-25-0"></span>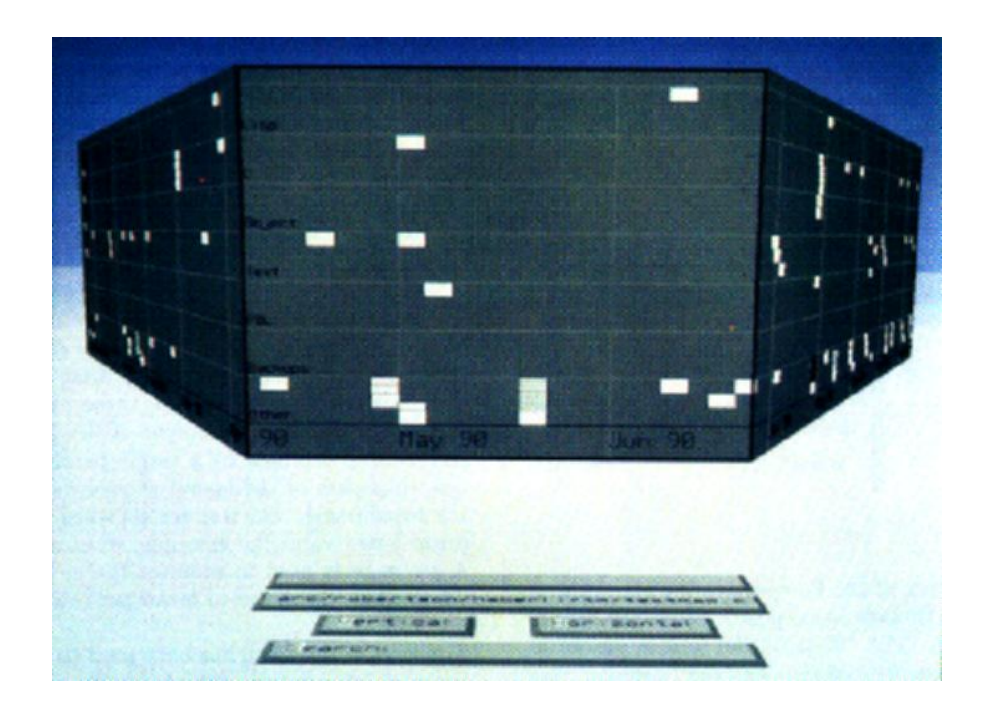

**Figure 3.1:** The perspective wall spreads linearly structured information across a wall from left to right. 3d perspective provides focus on the central segment of interest. [Copyright © by the Association for Computing Machinery, Inc.]

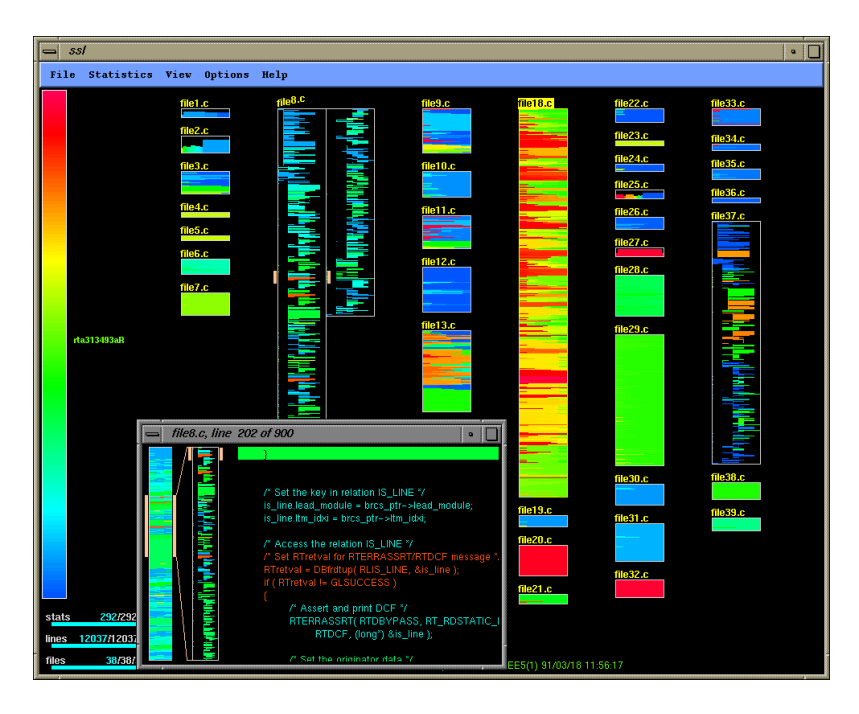

Figure 3.2: Seesoft visualising software consisting of 38 files comprising 12037 lines of code. The newest lines are shown in red, the oldest in blue, with a rainbow colour scale in between. [Image used with kind permission of Steve Eick, Visual Insights.]

<span id="page-26-0"></span>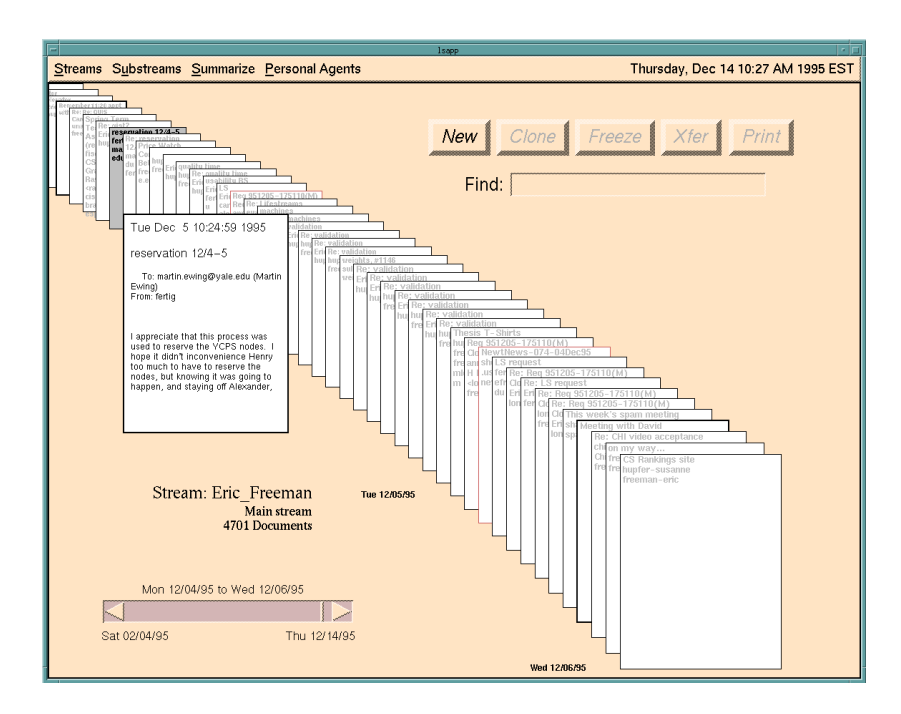

**Figure 3.3:** Lifestreams orders streams of item chronologically. It is possible to filter items into substreams. [Copyright © by the Association for Computing Machinery, Inc.]

# **3.3 Lifestreams**

- Yale University, 1995.
- Streams of chronologically ordered items.
- AAAI 1995 paper [\[Freeman and Fertig,](#page-79-0) [1995\]](#page-79-0), CHI'96 video [\[Fertig et al.,](#page-79-0) [1996\]](#page-79-0), Wired article [\[Steinberg,](#page-86-0) [1997\]](#page-86-0).

# **3.4 Spiral of Ranked Items**

- A spiral is a compact way of displaying a list of ranked items.
- GopherVR used a spiral to display search results. See Figure [3.4.](#page-27-0)
- 1994 draft version of paper for ED-MEDIA 95 [\[McCahill and Erickson,](#page-83-0) [1994\]](#page-83-0).

## **JUCS Spiral of Authors**

- Journal of Universal Computer Science (JUCS), Graz University of Technology, 2009.
- High-profile authors in a sub-field of computer science are visulaised in a spiral (in decreasing order of number of publications in that sub-field). See Figure [3.5.](#page-27-0)
- FIT 2009 paper [\[Afzal et al.,](#page-76-0) [2009\]](#page-76-0).

<span id="page-27-0"></span>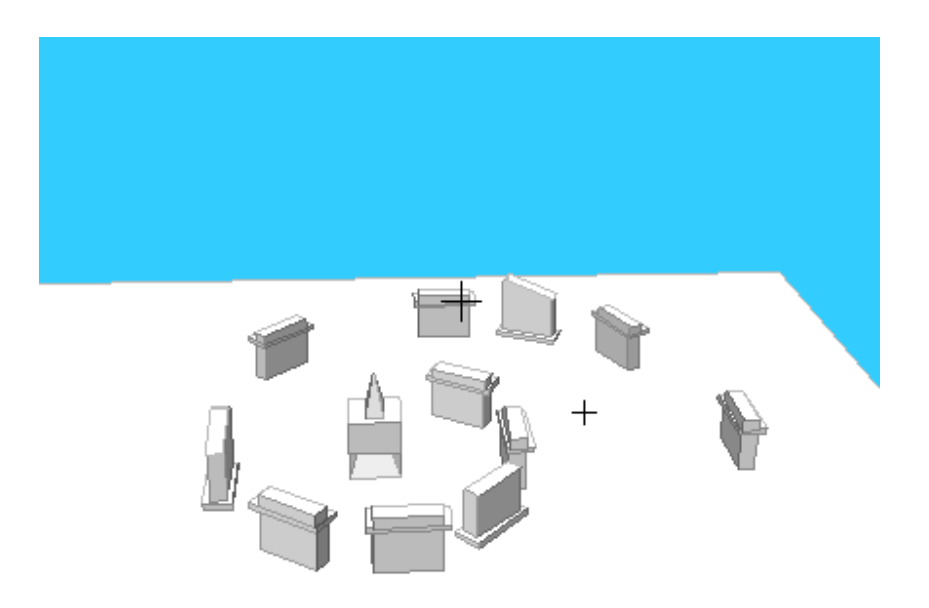

Figure 3.4: Gopher VR spiral of search results. [Image used with kind permission of Tom Erickson]

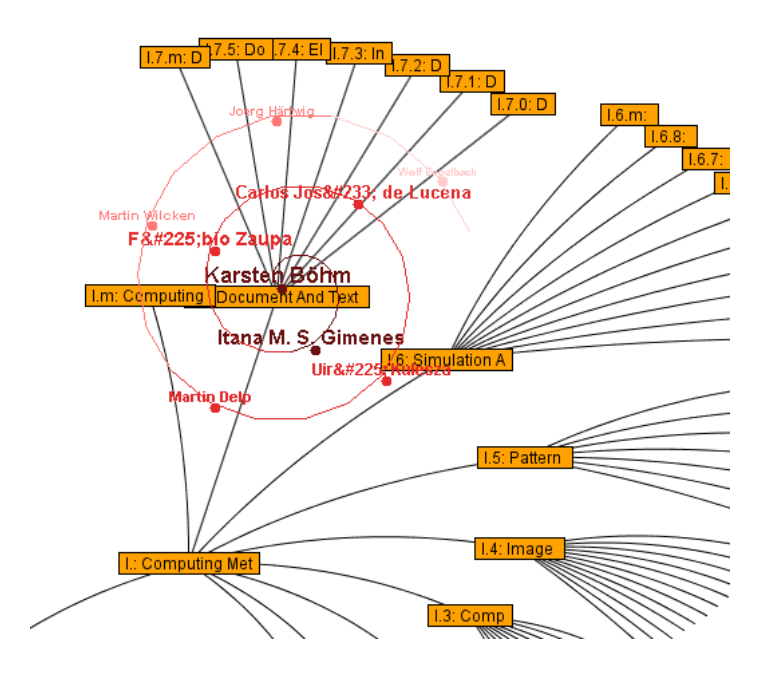

Figure 3.5: JUCS spiral of authors.

# <span id="page-28-0"></span>**Chapter 4**

# **Visualising Hierarchies**

*" The organization of ideas and objects into categories and subcategories is fundamental to human experience. We classify to understand. Tree structures lie at the roots of our consciousness. "*

[ Peter Morville, Ambient Findability, page 127, Sept. 2005.]

Hierarchies are extremely common:

- file systems
- library classification systems
- family trees

Many general graphs (networks) can also be transformed to a tree plus backlinks.

# **4.1 Outliners**

### **4.1.1 Tree Views**

- Tree view on left shows structure, list view on right shows items (files, documents) at a particular level.
- Windows Explorer.
- Java Swing JTree component (see Figure [4.1\)](#page-29-0).
- Harmony Collection Browser [\[Andrews,](#page-76-0) [1996\]](#page-76-0).

### **4.1.2 MagTree**

- Andy Clark and Dave Smith, IBM, Jan 2001.
- File Magnitude Viewer (MagTree).
- Part of a tutorial on Java tree views [\[Smith and Clark,](#page-85-0) [2001\]](#page-85-0).

<span id="page-29-0"></span>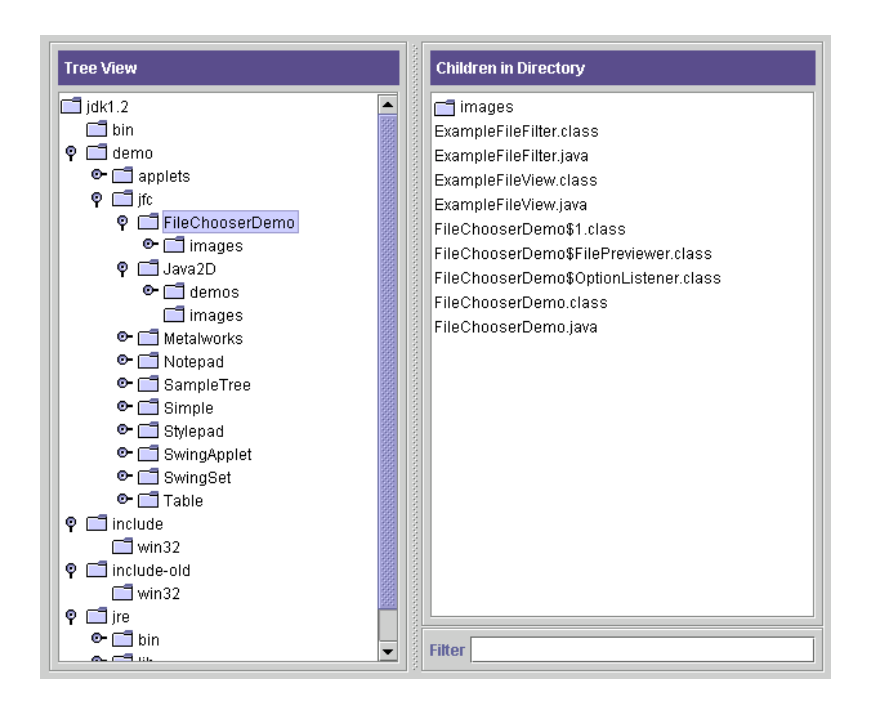

**Figure 4.1:** The Java Swing JTree tree view component. A view of directories on the left and their contents on the right.

- Extends traditional tree view with preview of size statistics.
- Coloured pie indicates proportion of bytes in each subdirectory.
- Sizes are either relative to the root or relative to the parent.

### **4.1.3 WebTOC**

- David Nation, Department of Defense and HCIL, 1997.
- Generates tree view of web site.
- Extends traditional tree view by overlaying supplementary statistical information.
- Coloured bars indicate proportion of various media types, shadows indicate number of files.
- HFweb 1997 paper [\[Nation et al.,](#page-83-0) [1997\]](#page-83-0) and CHI'98 video [\[Nation,](#page-83-0) [1998\]](#page-83-0).

# **4.2 Layered Node-Link Tree Browsers**

### **4.2.1 Walker Layout**

- [Walker](#page-87-0) [\[1990\]](#page-87-0), improved by [Buchheim et al.](#page-78-0) [\[2002\]](#page-78-0).
- Drawing trees of unbounded degree in linear time.
- The root is at the top, children on successive layers beneath.

<span id="page-30-0"></span>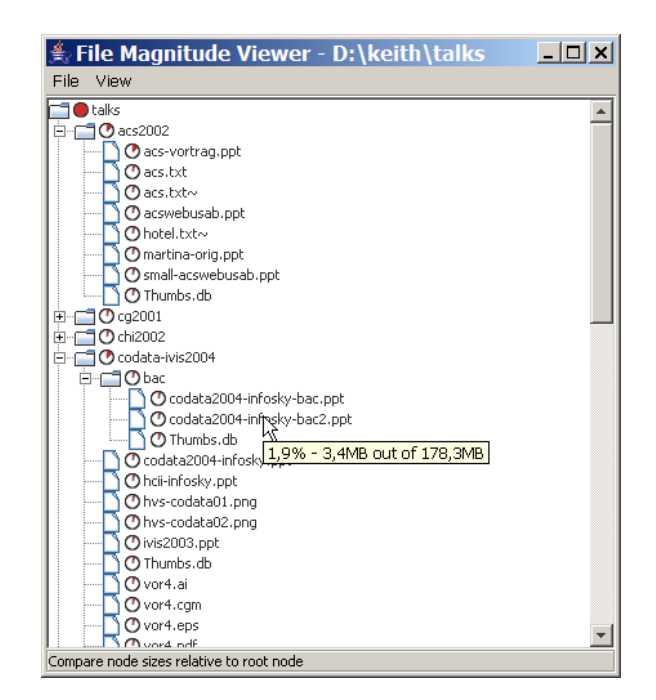

**Figure 4.2:** MagTree showing part of a file system hierarchy. Here, the sizes are all relative to the root.

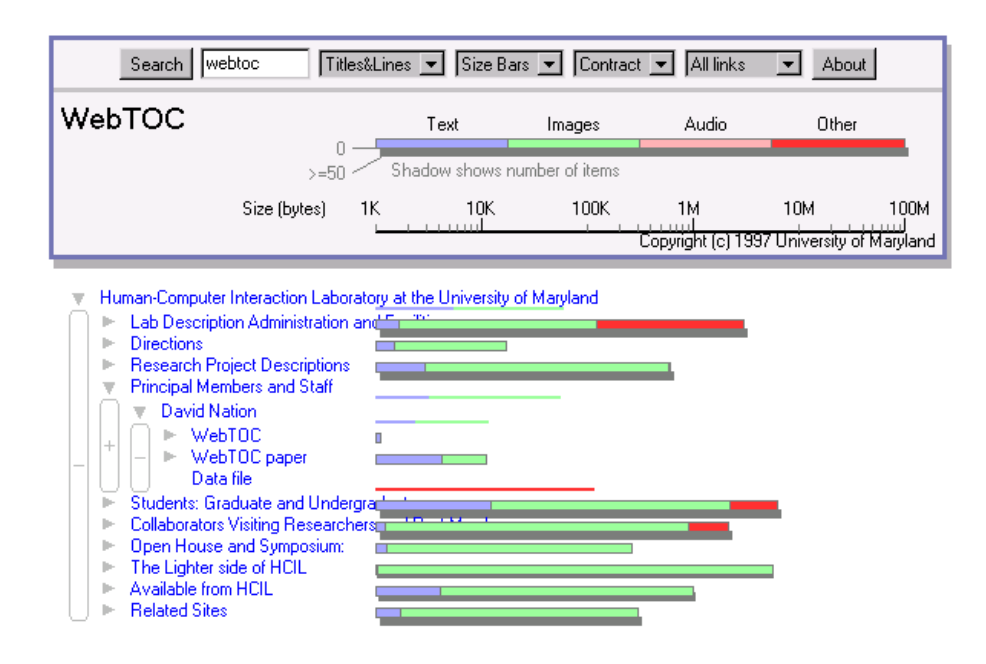

**Figure 4.3:** A WebTOC table of contents for the University of Maryland's HCI Lab web site.

<span id="page-31-0"></span>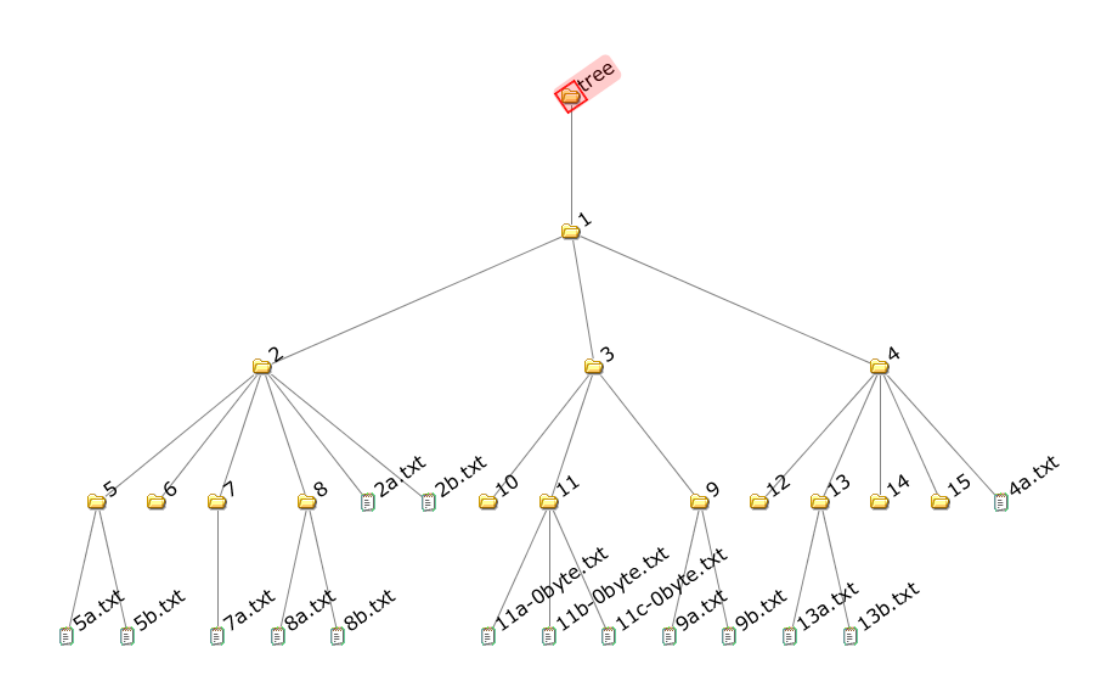

**Figure 4.4:** The Walker tree browser.

• The layout progresses bottom-up, allocating the same amount of space to each leaf node. See Figure 4.4.

## **4.2.2 File System Navigator (FSN)**

- SGI, 1992.
- 3d landscape visualisation of file system.
- Files sit atop pedestals, subdirectories recede into the background. See Figure [4.5.](#page-32-0)
- Featured in Jurassic Park.
- Used in MineSet product to visualise decision trees.
- Software (binaries) available online [\[Tesler and Strasnick,](#page-86-0) [1992\]](#page-86-0).
- Patented under [\[Strasnick and Tesler,](#page-86-0) [1996a,b\]](#page-86-0).

### **4.2.3 Harmony Information Landscape**

- IICM, 1994-1995.
- 3d landscape visualisation of Hyperwave collection structures. See Figure [4.6.](#page-32-0)
- Similar to FSN, documents sit atop pedestals, subcollections recede into the background.
- Paper at IEEE InfoVis'95 (reprinted in [\[Card et al.,](#page-78-0) [1999\]](#page-78-0)), [\[Andrews,](#page-76-0) [1996\]](#page-76-0).

<span id="page-32-0"></span>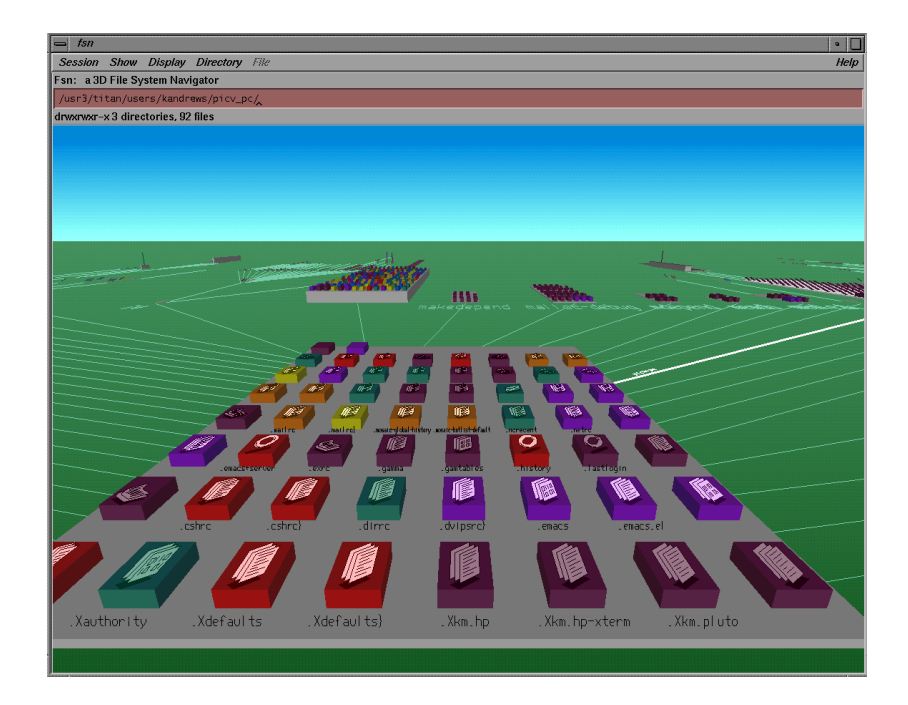

Figure 4.5: FSN landscape visualisation of a file system hierarchy. Files sit atop pedestals, subdirectories recede into the background.

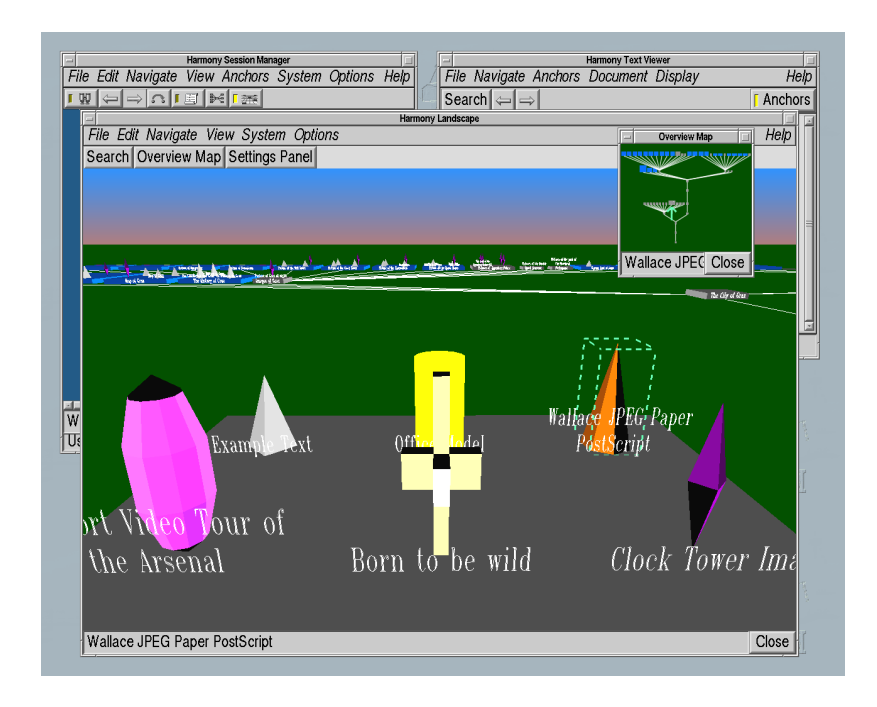

**Figure 4.6:** The Harmony Information Landscape visualises Hyperwave collection structures.

<span id="page-33-0"></span>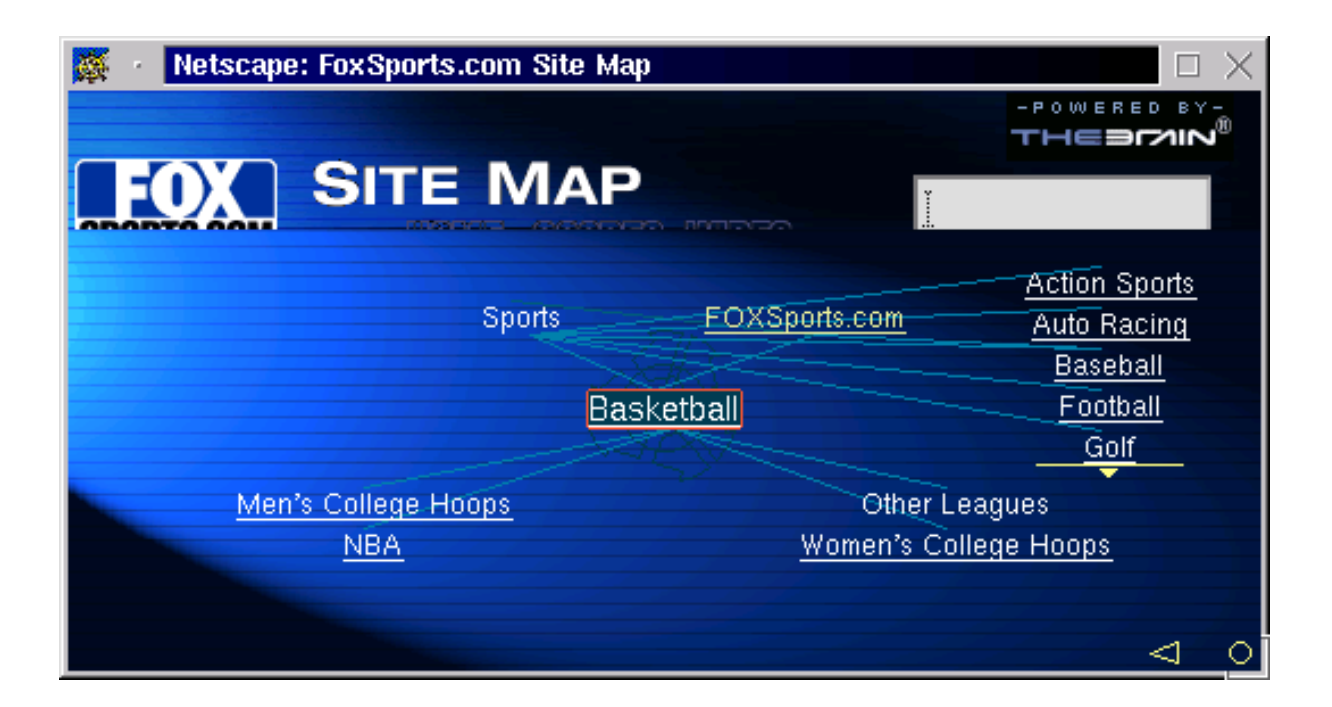

**Figure 4.7:** The Brain.

# **4.3 Radial Node-Link Tree Browsers**

## **4.3.1 The Brain**

- Harlan, 1996.
- Radial layout of web site structure. See Figure 4.7.
- Web site <http://thebrain.com/>
- Patented under [\[Harlan,](#page-80-0) [2000a,b\]](#page-80-0).

# **4.3.2 Hyperbolic Browser**

- Xerox PARC, 1994–1995.
- Focus+context technique, always displaying the entire hierarchy. See Figure [4.8.](#page-34-0)
- Layout on a hyperbolic plane, which is then mapped to the unit disc. Each child places its children in a wedge of space.
- Now sold as a software component by Inxight <http://www.inxight.com>, an offshoot of Xerox.
- Papers at UIST'94 and CHI'95 [\[Lamping and Rao,](#page-82-0) [1994;](#page-82-0) [Lamping et al.,](#page-82-0) [1995\]](#page-82-0).
- Video at CHI'96 [\[Lamping and Rao,](#page-82-0) [1996\]](#page-82-0).
- Patented under [\[Lamping and Rao,](#page-82-0) [1997\]](#page-82-0).
- Won the CHI'97 Great Browse Off !

<span id="page-34-0"></span>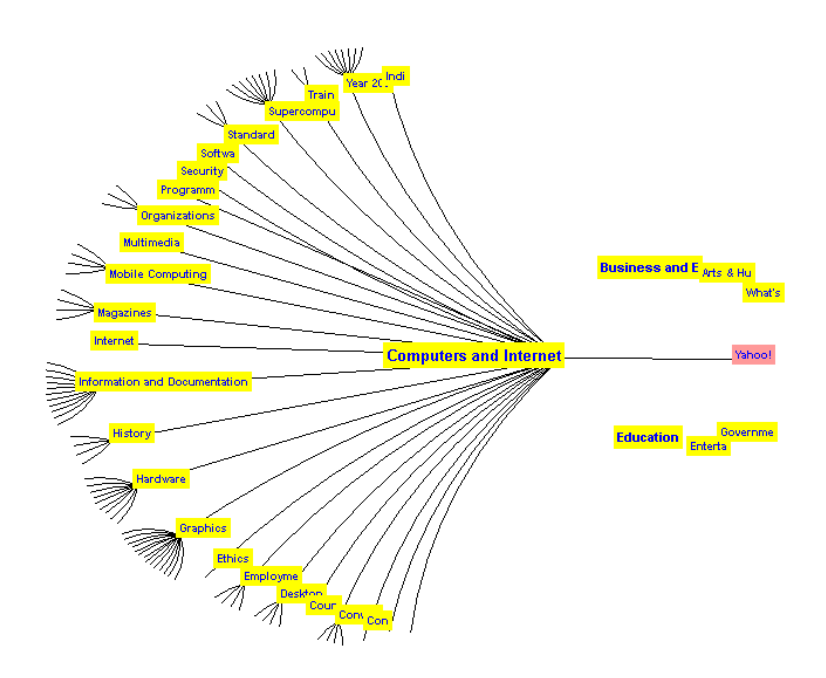

**Figure 4.8:** The hyperbolic browser always displays the entire hierarchy. However, subtrees around the edge of the disk become so small they are invisible. Here we see the top levels of the Yahoo hierarchy.

#### **4.3.3 3D Hyperbolic Browser**

- Tamara Munzner, University of Minnesota and Stanford University.
- 3D hyperbolic browser. See Figure [4.9.](#page-35-0)
- For web sites, spanning tree is generated and laid out, cross-links are displayed on request.
- Paper at VRML'95 [\[Munzner and Burchard,](#page-83-0) [1995\]](#page-83-0) and InfoVis '97 [\[Munzner,](#page-83-0) [1997\]](#page-83-0).

#### **4.3.4 Walrus**

- Young Hyun, CAIDA, 2002.
- 3D hyperbolic browser, homegrown implementation of Tamara Munzner's algorithms. See Figure [4.10.](#page-35-0)
- Paper in BMC Bioinformatics Journal 2004 [\[Hughes et al.,](#page-81-0) [2004\]](#page-81-0), web site [\[Hyun,](#page-81-0) [2005\]](#page-81-0).

#### **4.3.5 SInVis Magic Eye View**

- Institute of Computer Graphics, University of Rostock, 1999–2001.
- The hierarchy is first laid out in 2d space according to the classic Reingold [\[Reingold and Tilford,](#page-84-0) [1981\]](#page-84-0) or Walker [\[Buchheim et al.,](#page-78-0) [2002\]](#page-78-0) algorithm.
- It is then mapped geometrically onto the surface of a hemisphere. See Figure [4.11.](#page-36-0)

<span id="page-35-0"></span>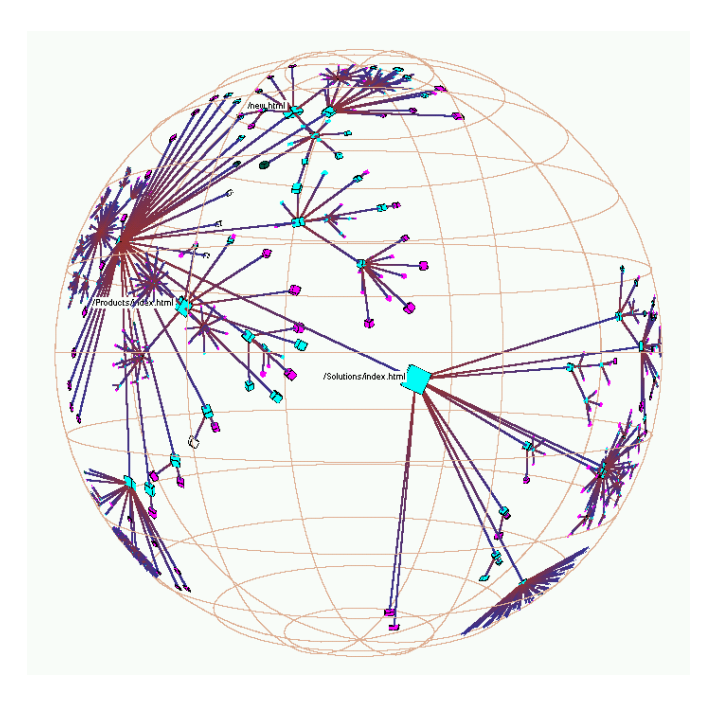

Figure 4.9: The H<sub>3</sub> 3d hyperbolic browser.

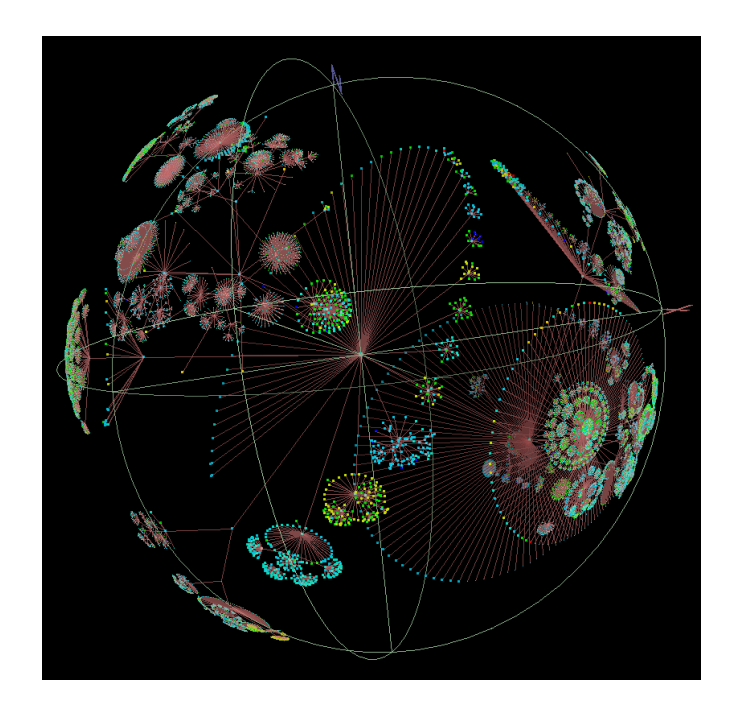

**Figure 4.10:** The Walrus 3d hyperbolic browser displaying a directory tree. [Image used with kind permission of Young Hyun, CAIDA.]
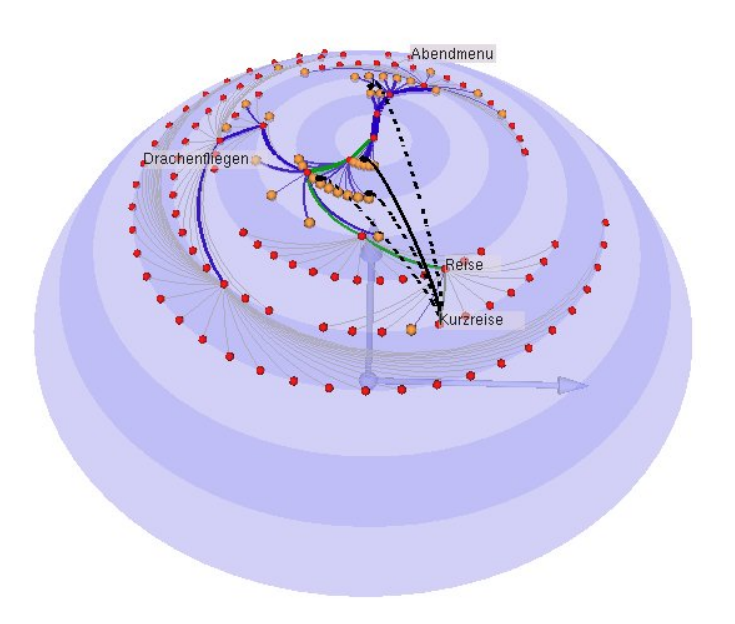

**Figure 4.11:** The SInVis Magic Eye View. [Image used with kind permission of Matthias Kreuseler, University of Rostock.]

- Smooth animated transitions are possible.
- The effect is similar to a hyperbolic browser, but hyperbolic geometry is not used.
- Masters Thesis (in German) in 1999 [\[Burger,](#page-78-0) [1999\]](#page-78-0), papers at NPIV'99 [\[Kreuseler and Schumann,](#page-82-0) [1999\]](#page-82-0) and IEEE InfoVis 2000 [\[Kreuseler et al.,](#page-82-0) [2000\]](#page-82-0).

### **4.3.6 Cone Tree**

- Xerox PARC, 1990.
- 3d conical representation of tree. See Figure [4.12.](#page-37-0)
- A horizontal layout (cam tree) allows better labeling of nodes.
- CHI'91 paper [\[Robertson et al.,](#page-84-0) [1991a\]](#page-84-0) and video [\[Robertson et al.,](#page-84-0) [1991b\]](#page-84-0).
- Patented under [\[Robertson et al.,](#page-84-0) [1994a\]](#page-84-0).

### **4.3.7 Botanical Visualisation**

- Eindhoven University of Technology, 2001.
- An abstract tree is converted into a geometric model of branches and leaves and then rendered.
- For beter aesthetics, continuing branches are emphasised, long branches are contracted, and leaves are shown as fruit.
- Paper at InfoVis 2001 [\[Kleiberg et al.,](#page-82-0) [2001\]](#page-82-0).

<span id="page-37-0"></span>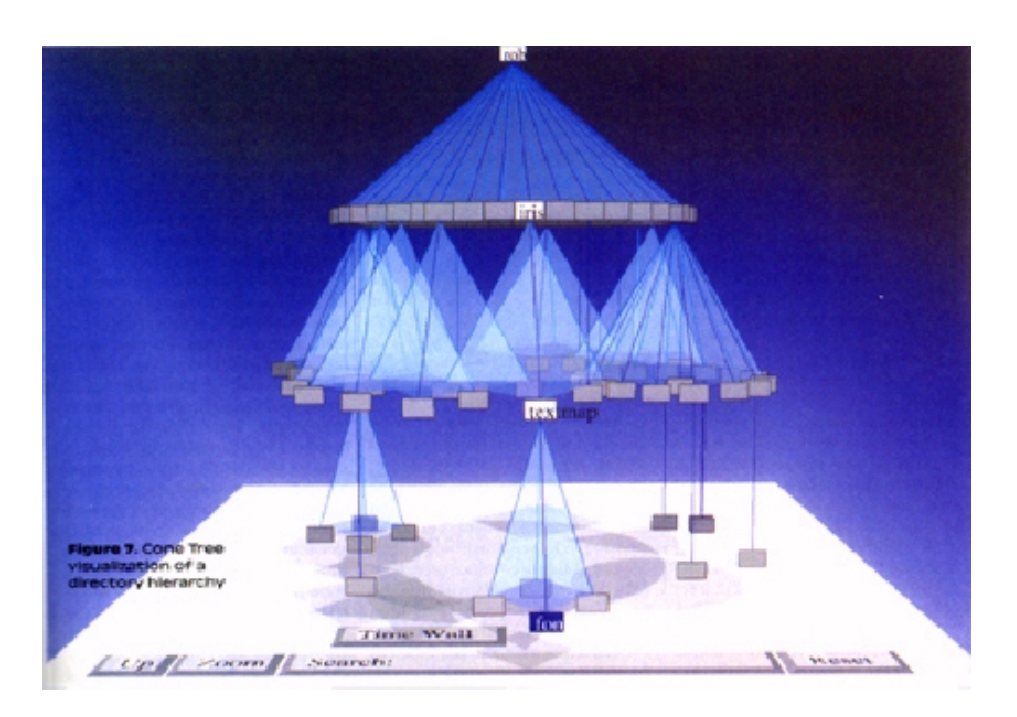

**Figure 4.12:** The cone tree is a 3d conical representation of a hierarchy. [Copyright © by the Association for Computing Machinery, Inc.]

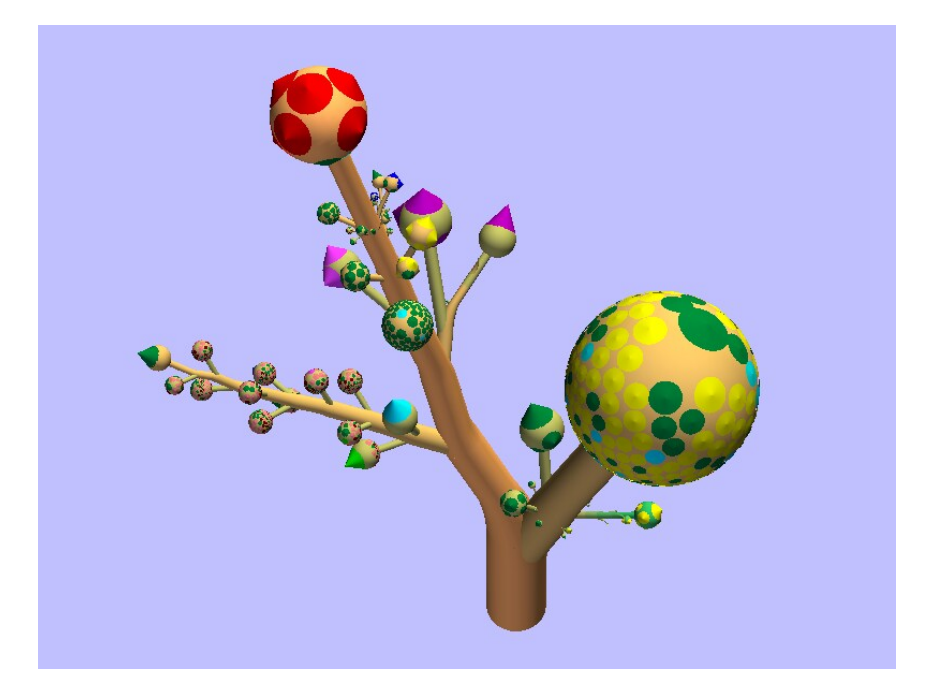

Figure 4.13: Botanical visualisation of a hierarchy. [Image used with kind permission of Jack van Wijk, Eindhoven University of Technology.]

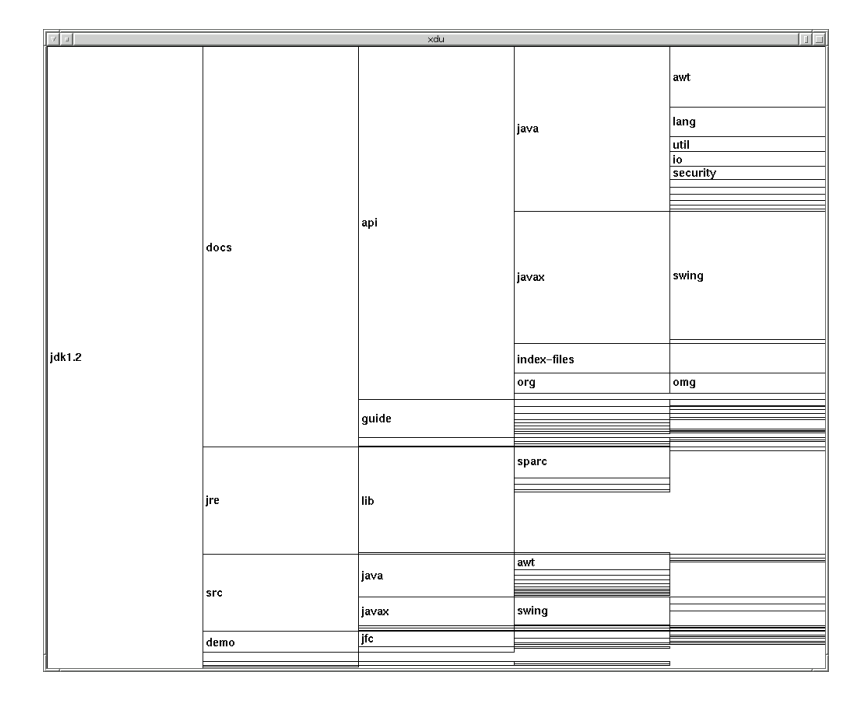

**Figure 4.14:** An xdu visualisation of the Java JDK 1.2 distribution.

## **4.4 Layered Space-Filling Tree Browsers**

### **4.4.1 Xdu**

- Phil Dykstra, Army Research Laboratory, 1991.
- Utility for the X window system which displays a graphical disk usage for Unix file systems.
- Rectangles are stacked from left to right as the directory tree is descended.
- The vertical space allocated is proportional to size of each subdirectory.
- Software (source) available online [\[Dykstra,](#page-79-0) [1991\]](#page-79-0).

### **4.5 Radial Space-Filling Tree Browsers**

### **4.5.1 Information Slices**

- IICM, 1998-1999.
- The hierarchy is fanned out across one or more semi-circular discs. See Figure [4.15.](#page-39-0)
- The number of levels displayed on each disc can be changed interactively, 4 or 5 works well.
- The area of each segment is proportional to the total size of its contents.
- Clicking on a directory in the left disc fans out its contents in the right disc, allowing rapid exploration of large hierarchies.

<span id="page-39-0"></span>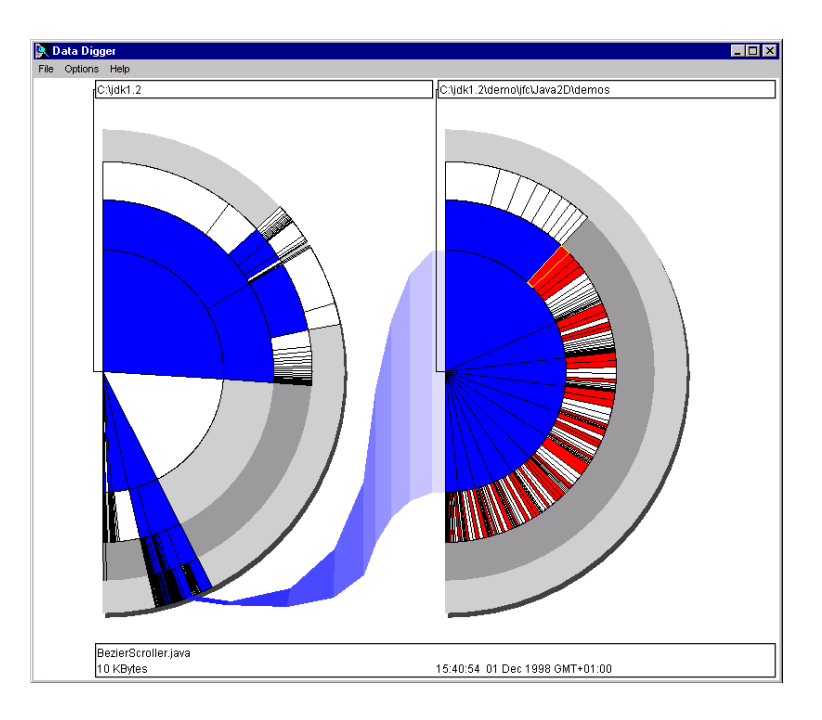

**Figure 4.15:** An Information Slices visualisation of the JDK 1.2 tree. For deeper hierarchies discs are stacked up in the left margin.

- For very deep hierarchies, clicking on a directory in the right disc causes the left disc to be miniaturised and slide off to the left (to join a stack of miniature discs), and a fresh disc is opened to the right.
- Late Breaking Hot Topic Paper at IEEE InfoVis'98 [\[Andrews and Heidegger,](#page-76-0) [1998\]](#page-76-0) and IEEE CG&A July/Aug. 1998 [\[Andrews,](#page-76-0) [1998\]](#page-76-0).

### **4.5.2 SunBurst**

- John Stasko et al, GVU, Georgia Tech, 1999-2000.
- Much more advanced version of InfoSlices. See Figure [4.16.](#page-40-0)
- Uses full disc and implements fan-out of subtrees.
- Papers at IEEE InfoVis 2000 [\[Stasko and Zhang,](#page-85-0) [2000a\]](#page-85-0) and International Journal of Human-Computer Studies [\[Stasko et al.,](#page-85-0) [2000\]](#page-85-0).
- Video at InfoVis 2000 [\[Stasko and Zhang,](#page-85-0) [2000b\]](#page-85-0).

## **4.6 Inclusive Space-Filling Tree Browsers**

### **4.6.1 Tree Maps**

- HCIL, University of Maryland, 1991–1993.
- Screen-filling visualisation by alternate vertical and horizontal slicing of available space ("Slice and Dice"), as shown in Figure [4.17.](#page-41-0)

<span id="page-40-0"></span>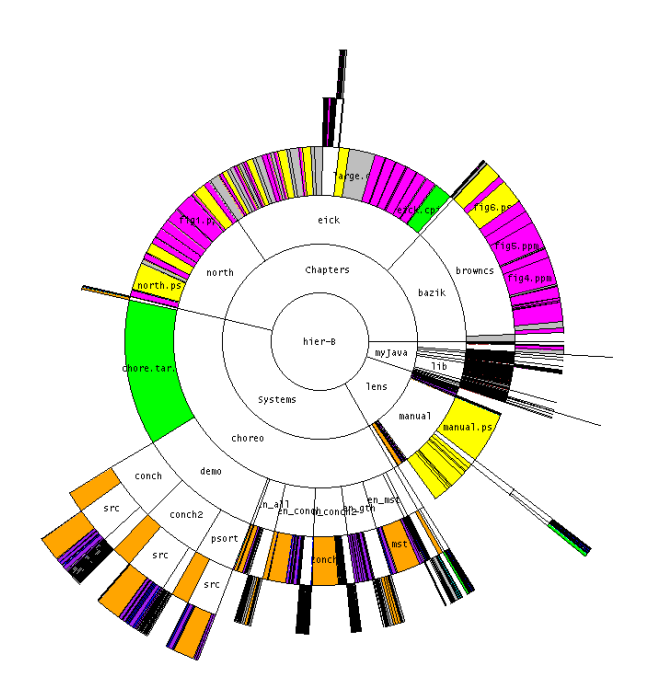

**Figure 4.16:** The SunBurst directory visualiser. [Image used with kind permission of John Stasko, Georgia Tech.]

- The size of each rectangle is proportional to its *weight*, typically the total number or size of items within it.
- Child rectangles can be ordered (say alphabetically) within their parent rectangle, but rectangles can degenerate to very narrow strips.
- Visualization'91 paper [\[Johnson and Shneiderman,](#page-81-0) [1991\]](#page-81-0) and CHI'94 video [\[Turo,](#page-86-0) [1994\]](#page-86-0).
- Software at <http://www.cs.umd.edu/hcil/treemap3/>.

#### **4.6.2 Market Map**

- Martin Wattenberg, SmartMoney, 1999.
- Extension of tree map, avoiding the excessively narrow strips produced by Slice and Dice. See Figure [4.18.](#page-41-0)
- Uses heuristics to slice up each rectangle into more evenly proportioned sub-rectangles ("Squarified").
- Squarified tree maps look better and sub-rectangles are more easily compared in size, but at the cost of no ordering of child rectangles within the parent rectangle.
- CHI 99 late breaking paper [\[Wattenberg,](#page-87-0) [1999\]](#page-87-0), InfoVis 2001 paper [\[Shneiderman and Wattenberg,](#page-85-0) [2001\]](#page-85-0).

<span id="page-41-0"></span>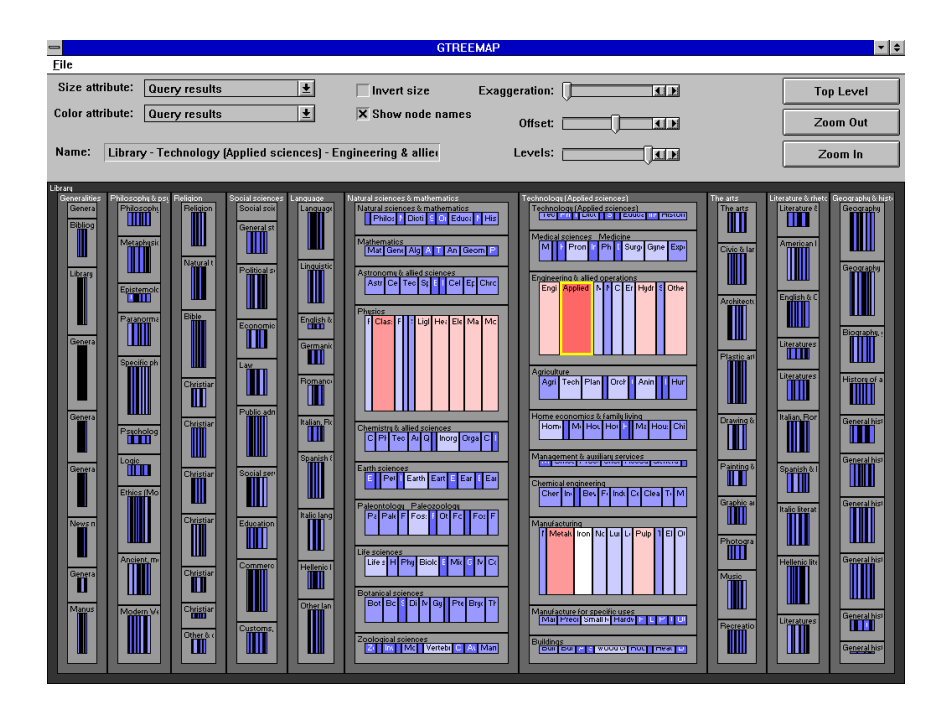

**Figure 4.17:** A tree map of the Dewey Decimal classification hierarchy widely used in libraries. Copyright ©University of Maryland 1984-1994, all rights reserved.

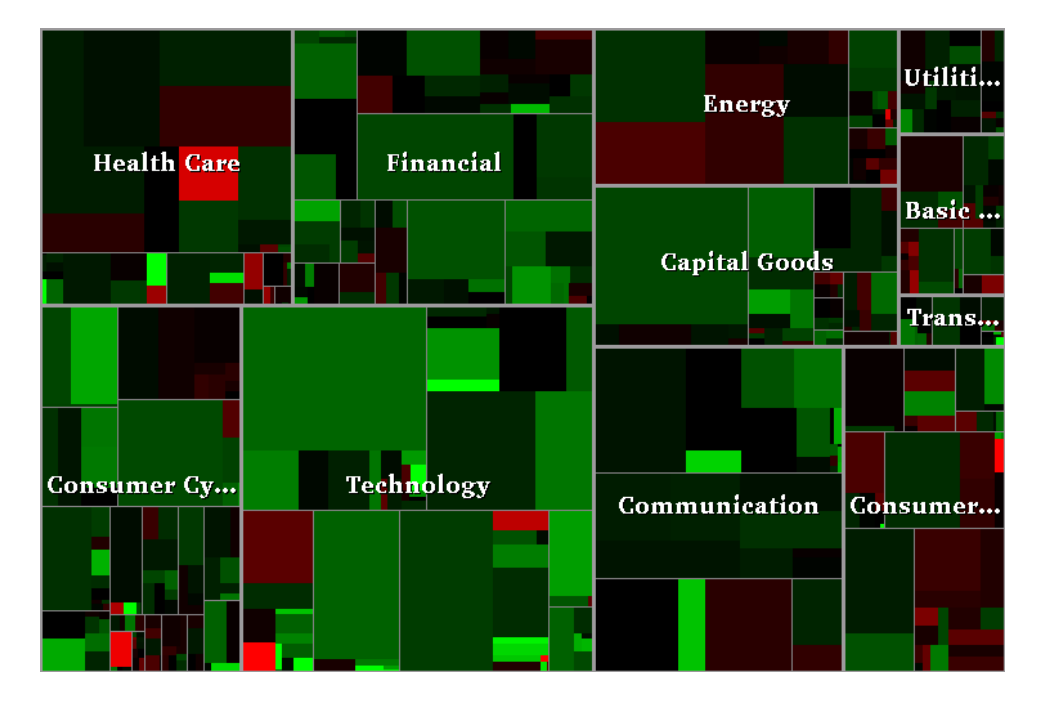

**Figure 4.18:** A market map of US stocks generated on 17th September 1999.

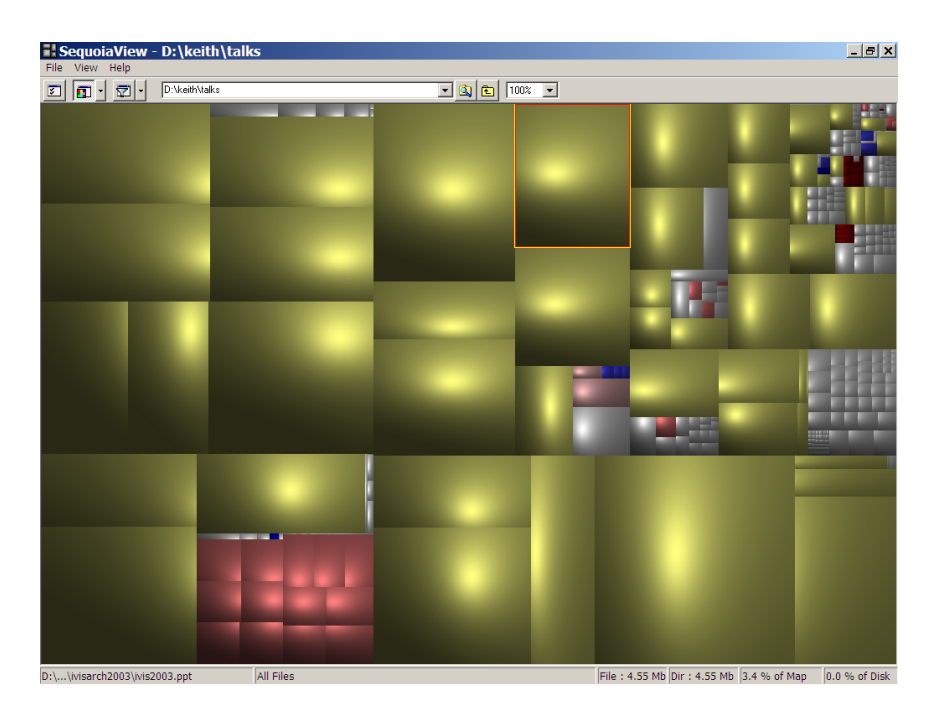

**Figure 4.19:** SequoiaView produces disk usage maps using squarified cushion treemaps.

### **4.6.3 Cushion Treemaps**

- Cushion treemaps: Three-dimensional shading is used to indicate the borders between treemap regions. See Figure 4.19.
- This means that borders between regions can be eliminated and more pixels used to visualise information.
- Software package called SequoiaView produces disk usage maps using squarified cushion treemaps [\[SequoiaView,](#page-85-0) [2005\]](#page-85-0).
- More recently, clones of SequoiaView have appeared for various platforms: KDirStat for Unix/X11 [\[Hundhammer,](#page-81-0) [2010\]](#page-81-0), WinDirStat for Windows [\[Seifert and Schneider,](#page-85-0) [2010\]](#page-85-0), and Disc Inventory X for Mac [\[Derlien,](#page-78-0) [2010\]](#page-78-0).
- InfoVis'99 paper [\[van Wijk and van de Wetering,](#page-87-0) [1999\]](#page-87-0), VisSym 2000 paper [\[Bruls et al.,](#page-77-0) [2000\]](#page-77-0).

### **4.6.4 Information Pyramids**

- IICM, 1997–2001.
- A plateau represents the root of the tree. Other, smaller plateaux arranged on top of it represent its subtrees. See Figure [4.20.](#page-43-0)
- The size of each block is, by default, proportional to the total size of its contents.
- Separate icons are used to represent non-subtree members of a node such as files or documents.
- The overall impression is that of pyramids growing upwards as the hierarchy is descended.
- The current version combines a pyramids display with a Java tree viewer. See Figure [4.21.](#page-44-0)

<span id="page-43-0"></span>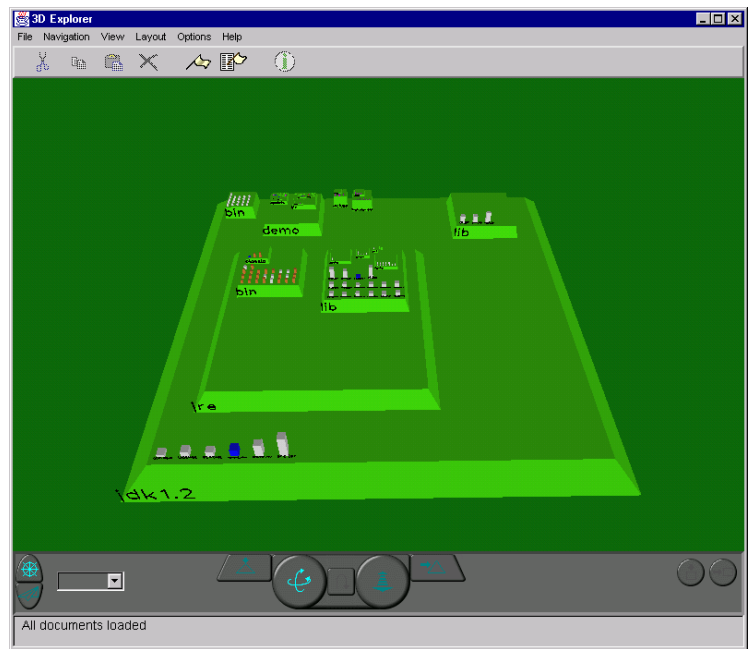

- **Figure 4.20:** An Information Pyramids visualisation of the JDK 1.2 tree. The view from above gives a graphical disk usage. The dashboard provides user navigation. This version uses OpenGL for 3d output.
- Late Breaking Hot Topics Proc., IEEE Visualization'97 [\[Andrews et al.,](#page-77-0) [1997\]](#page-77-0) and IEEE CG&A July/Aug. 1998 [\[Andrews,](#page-76-0) [1998\]](#page-76-0), IV'02 [\[Andrews,](#page-76-0) [2002\]](#page-76-0).

### **4.6.5 InfoSky Cobweb Browser**

- The InfoSky cobweb browser uses space-filling, recursive Voronoi subdivision to allocate available space to child polygons. See Figures [4.22](#page-44-0) and [4.23.](#page-45-0)
- Paper in journal [\[Andrews et al.,](#page-76-0) [2002\]](#page-76-0) and at InfoVis 2004 [\[Granitzer et al.,](#page-80-0) [2004\]](#page-80-0).
- Video and demo application at [\[Graz,](#page-80-0) [2006\]](#page-80-0).

### **4.6.6 Voronoi Treemap**

- Like the InfoSky Cobweb, uses space-filling, recursive voronoi subdivision to allocate available space to child polygons. See Figure [4.24.](#page-45-0)
- Papers at SoftVis 2005 [\[Balzer et al.,](#page-77-0) [2005\]](#page-77-0) and InfoVis 2005 [\[Balzer and Deussen,](#page-77-0) [2005a\]](#page-77-0).
- Video at [\[Balzer and Deussen,](#page-77-0) [2005b\]](#page-77-0).

## **4.7 Overlapping Space-Filling Tree Browsers**

### **4.7.1 Cheops**

• Centre du recherche Informatique de Montréal, 1996.

<span id="page-44-0"></span>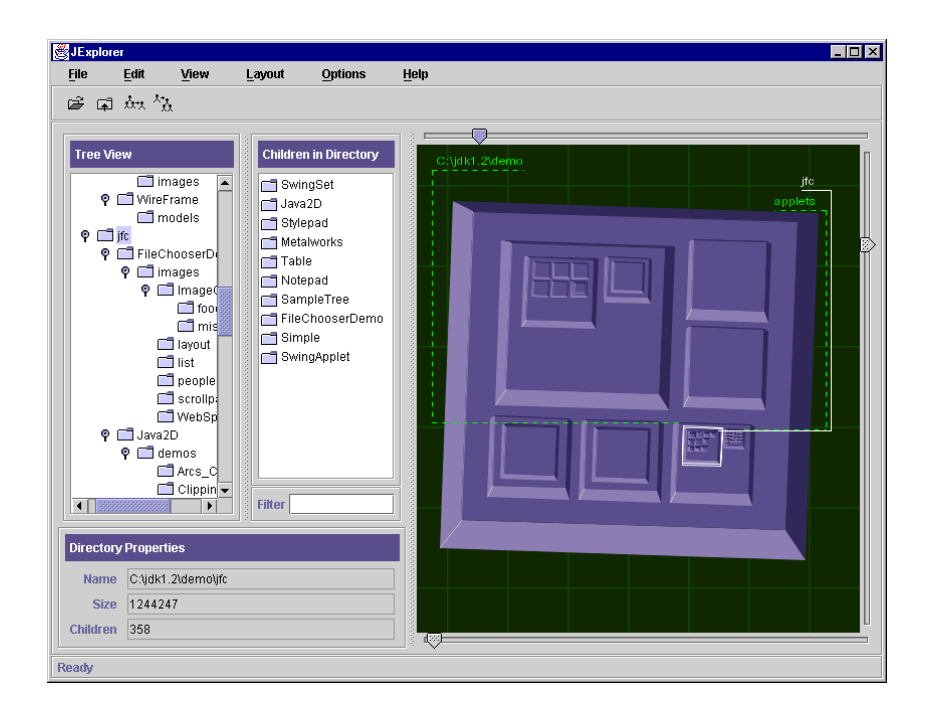

**Figure 4.21:** The JExplorer combines a Java tree viewer with a synchronised Information Pyramids display.

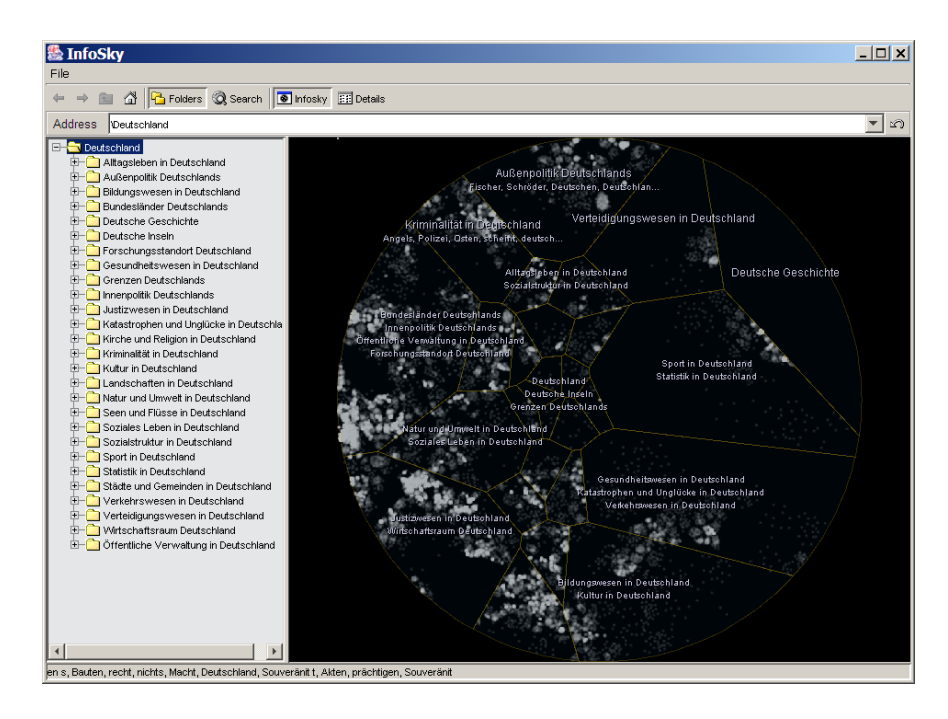

**Figure 4.22:** The InfoSky Cobweb hierarchy browser.

<span id="page-45-0"></span>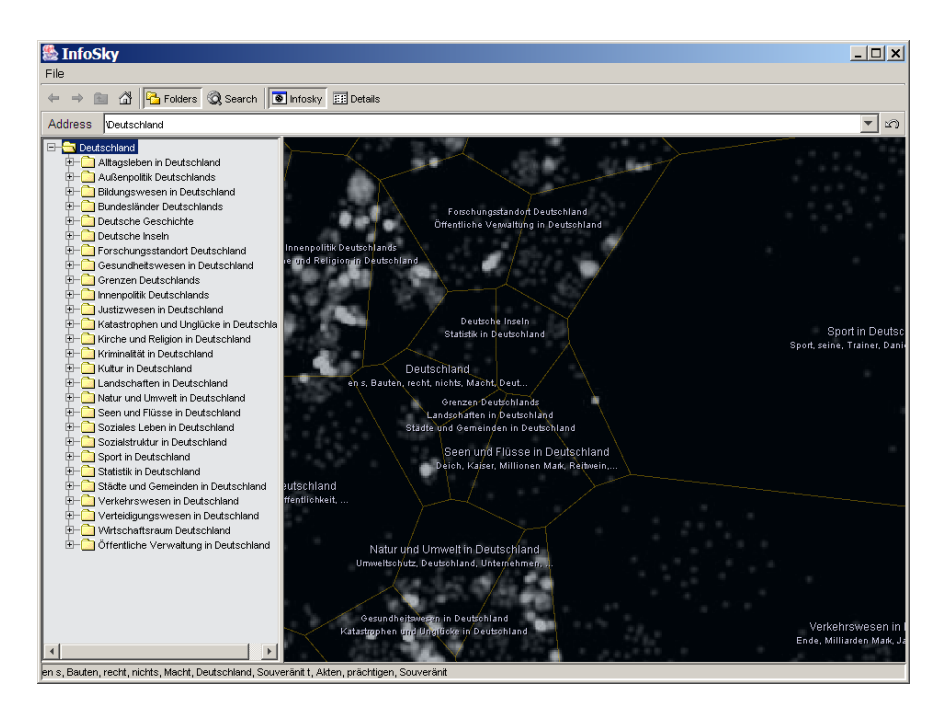

Figure 4.23: The InfoSky Cobweb hierarchy browser, zoomed in for a closer look.

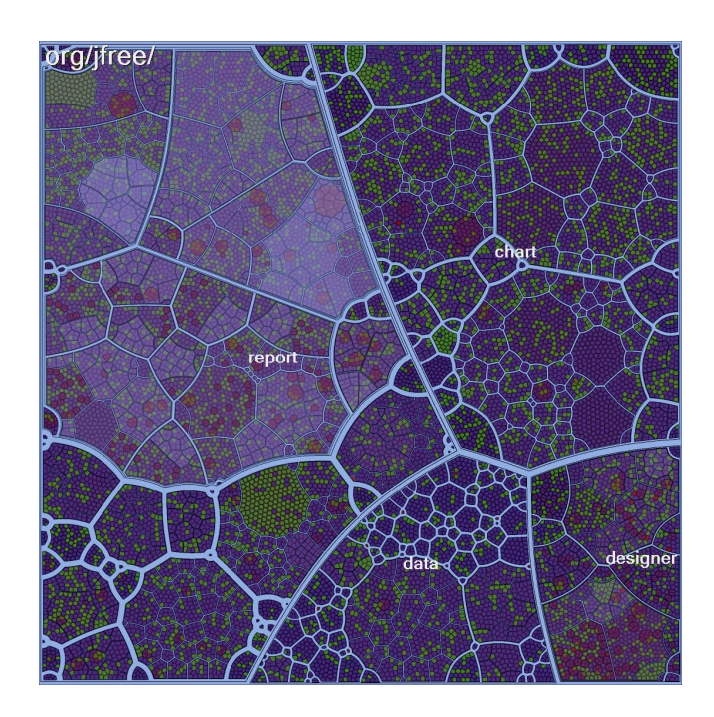

**Figure 4.24:** The Voronoi Treemap also uses recursive voronoi subdivision. [Image extracted from [\[Balzer et al.,](#page-77-0) [2005\]](#page-77-0), Copyright © by the Association for Computing Machinery, Inc.]

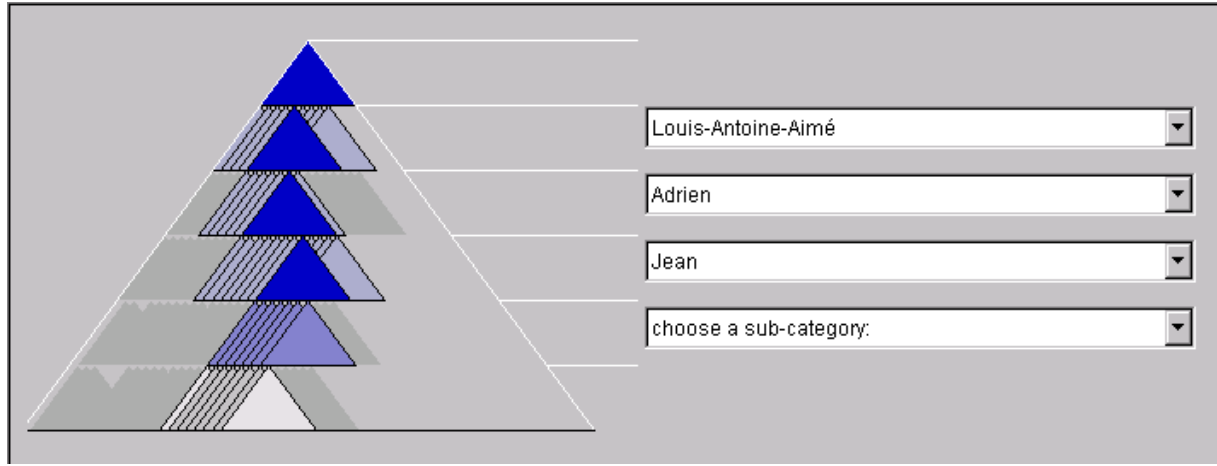

**Figure 4.25:** Cheops uses stacked triangles to compactly display a hierarchy.

- Compact 2d representation of a hierarchy by overlaying (squashing together) children to save on screen space. See Figure 4.25.
- Paper at Visualization'96 [\[Beaudoin et al.,](#page-77-0) [1996\]](#page-77-0).
- Software (Java classes) at <http://www.crim.ca/hci/cheops/>

### **4.7.2 BeamTree**

- Directories are in blue, files in other colours.
- The root beam is in the background, other beams are laid on top.
- See Figures [4.26](#page-47-0) and [4.27.](#page-47-0)
- InfoVis 2002 paper [\[van Ham and van Wijk,](#page-86-0) [2002\]](#page-86-0).

## **4.8 Single-Level Tree Browsers**

### **4.8.1 GopherVR**

- University of Minnesota, 1995.
- 3d landscape visualisation of *individual* levels of a Gopher hierarchy. Members of a collection are arranged in a stonehenge-like circle.
- Spiral visualisation of Gopher search result sets, spiraling out from centre with decreasing relevance.
- Possibility to hand-place items, for example grouping related items.
- Papers [\[McCahill and Erickson,](#page-83-0) [1995;](#page-83-0) [Iacovou and McCahill,](#page-81-0) [1995\]](#page-81-0).

<span id="page-47-0"></span>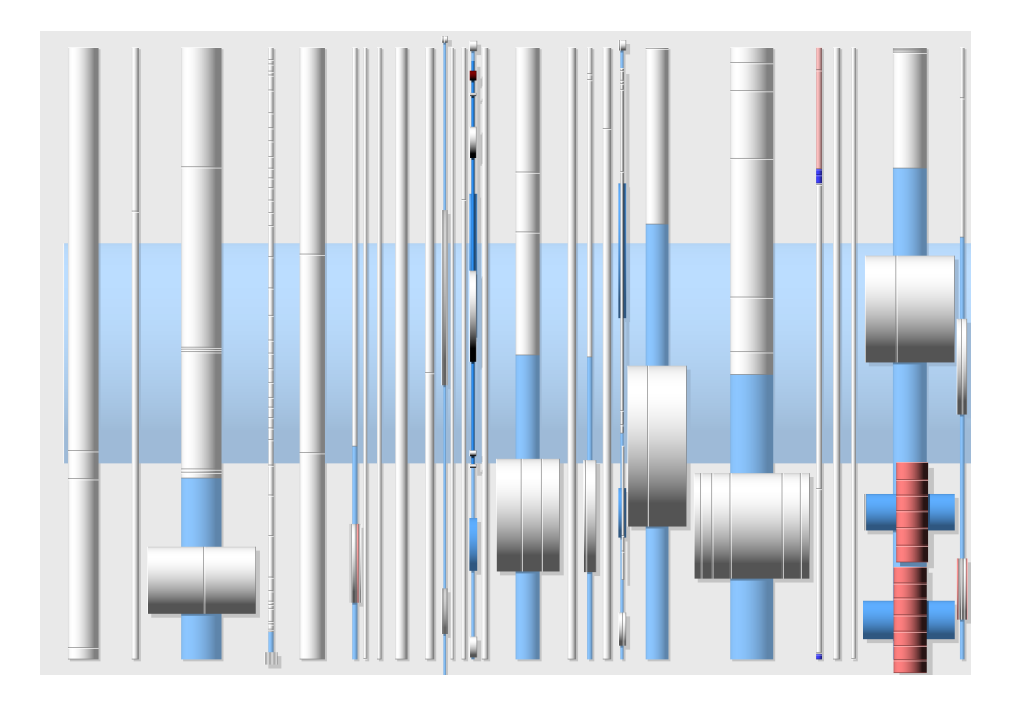

Figure 4.26: BeamTrees are a variation on treemaps using overlapping beams. Directories are coloured blue, files are other colours. The root directory is at the back, other directories are overlaid upon it.

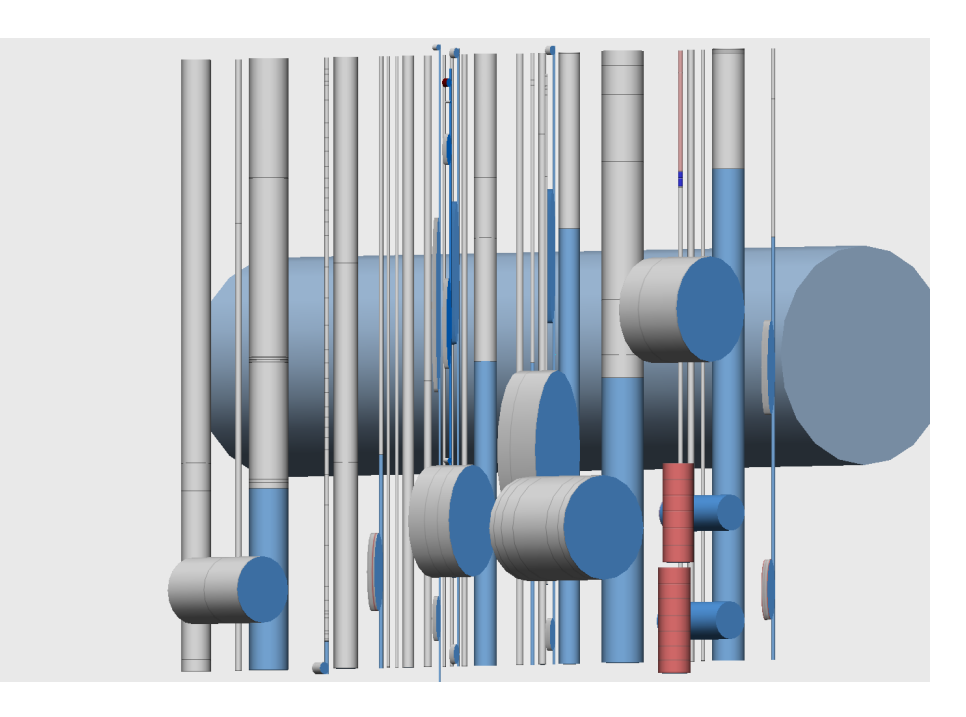

Figure 4.27: The directory structure is only really recognisable when a 3D rendering is used.

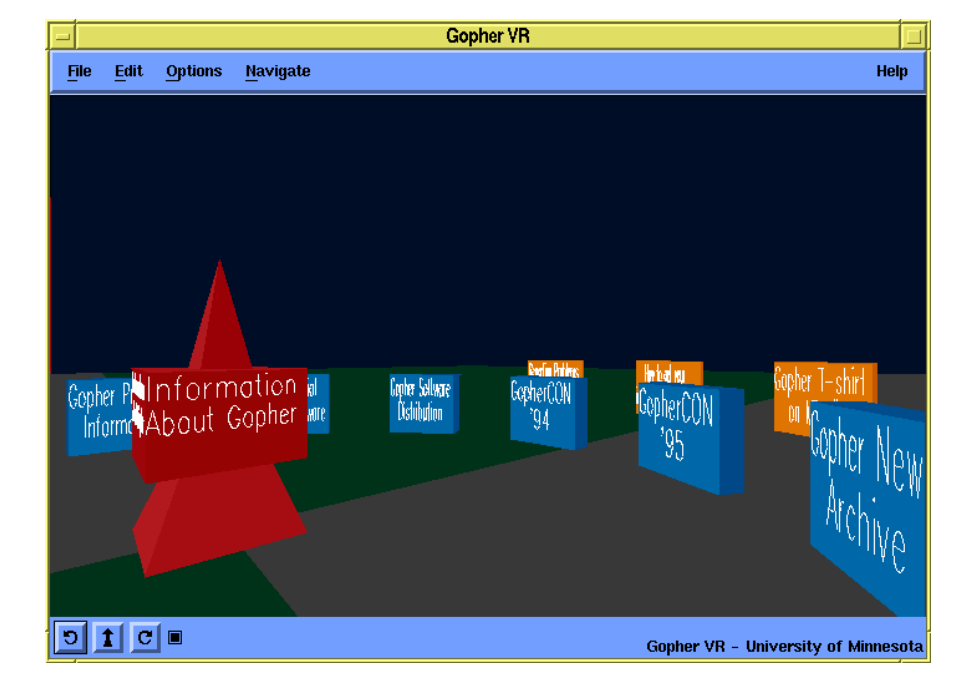

**Figure 4.28:** GopherVR visualises one level of a Gopher hierarchy at a time. The central pyramid bears the name of the current level, clicking on it returns the user to the next higher level.

## **Chapter 5**

# **Visualising Networks and Graphs**

## **5.1 Adjacency Matrix**

An *adjacency matrix* explicitly tabulates links between nodes.

- Also sometimes called a *connectivity matrix* and a *design structure matrix* (DSM).
- For a graph with N nodes, an  $N \times N$  matrix is used to indicate where edges occur.
- Figure [5.1](#page-51-0) shows an example for a graph with five nodes and six edges.

## **5.2 Predetermined Position**

The nodes of a graph are laid out in predetermined positions (ring, grid, geographically) and the edges are routed and coded in various ways.

### **5.2.1 Linear**

### **Thread Arcs**

- Thread Arcs were developed to visualise threads of conversation between email or newsgroup messages [\[Kerr,](#page-82-0) [2003\]](#page-82-0).
- ThreadVis is an implementation of Thread Arcs for the Thunderbird news and email client [\[Hubmann-Haidvogel,](#page-81-0) [2008\]](#page-81-0). See Figure [5.2.](#page-51-0) <http://threadvis.mozdev.org/>

### **5.2.2 Ring-Based**

#### **NetMap**

• NetMap, Peter Duffett and Rudi Vernik, CSIRO, Australia, 1997. [\[Duffett and Vernik,](#page-79-0) [1997\]](#page-79-0)

<span id="page-51-0"></span>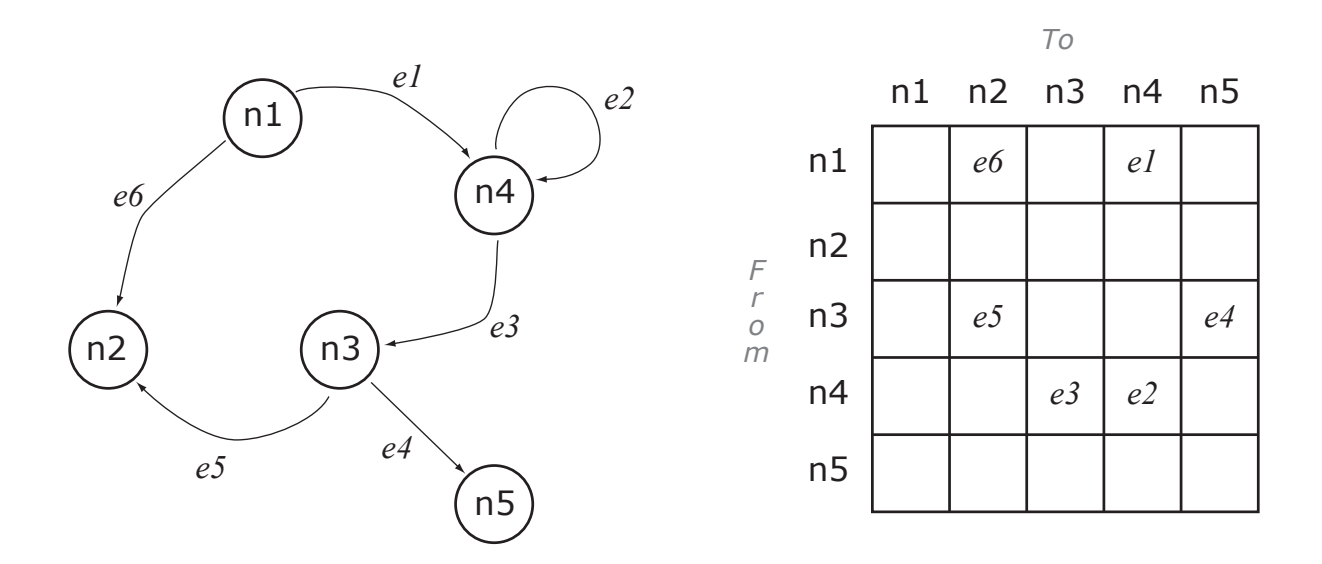

**Figure 5.1:** A graph with five nodes and six directed edges. The drawing on the left is hand-drawn. The representation on the right shows the same graph in the form of an adjacency matrix.

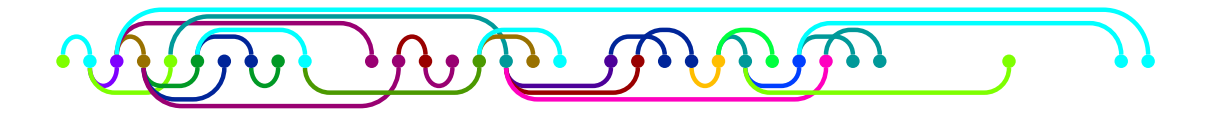

**Figure 5.2:** ThreadVis implements the Thread Arcs visualisation as an add-on for Thunderbird. Here is a thread from the [alt.gesellschaft.recht](news:alt.gesellschaft.recht) newsgroup containing 32 messages.

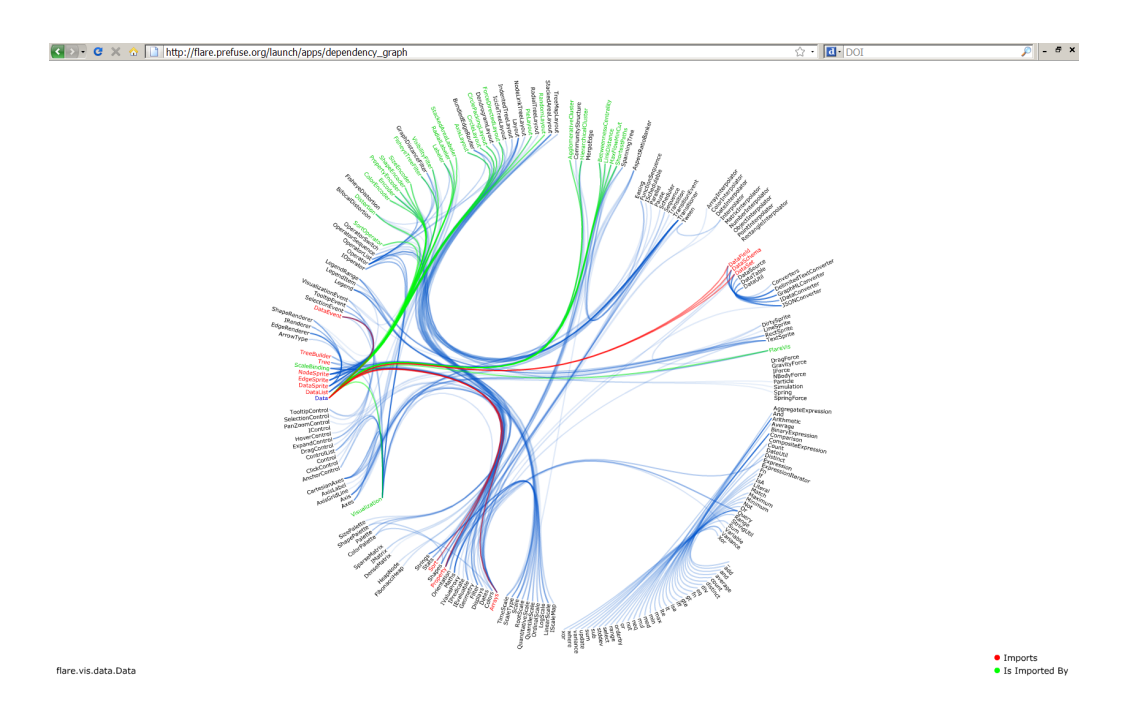

**Figure 5.3:** The Flare Dependency Graph is a ring-based layout showing the dependencies between classes in the Flare library. Here the class Data has been selected.

### **Flare Dependency Graph**

- The Flare Dependency Graph is a ring-based layout showing dependencies among classes within the Flare library [\[Heer,](#page-80-0) [2010\]](#page-80-0).
- Each class is placed around the edge of the ring. The exact radius indicates the depth of the class in the package structure tree.
- A link indicates that a class imports another.
- Edges are "bundled" together for greater clarity.
- See Figure 5.3.

### **5.2.3 Grid-Based**

### **Intermedia Global Map**

- Intermedia was a network hypermedia system developed for Aplle computers in the 1980s. [\[Haan](#page-80-0) [et al.,](#page-80-0) [1992;](#page-80-0) [Yankelovich et al.,](#page-87-0) [1988\]](#page-87-0).
- Hypermedia nodes (documents) are placed on a regular grid and links are drawn between them.
- See Figure [5.4.](#page-53-0)

<span id="page-53-0"></span>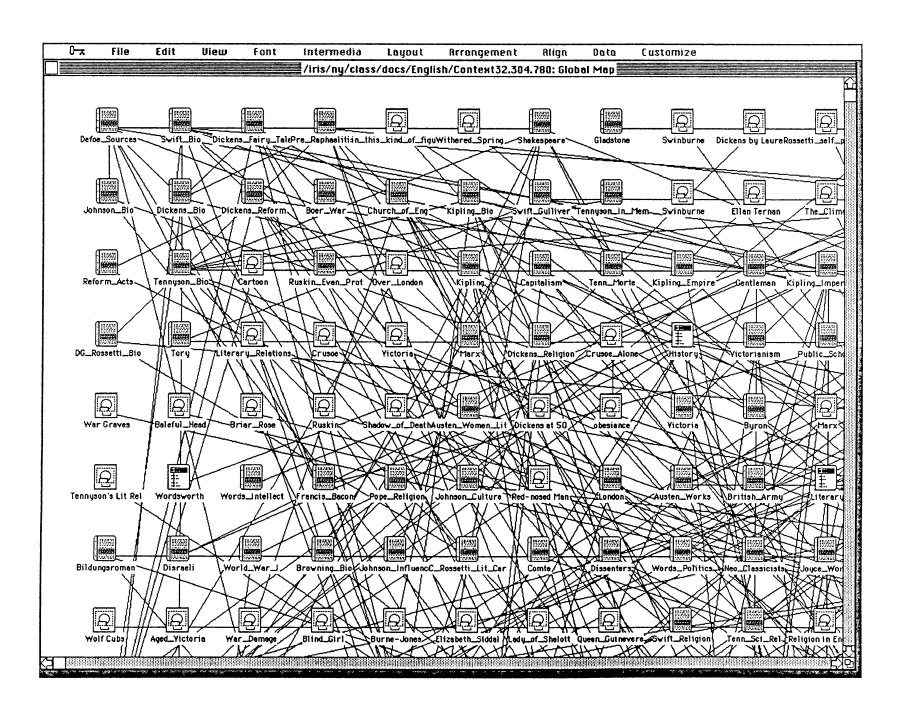

**Figure 5.4:** The Intermedia Global Map. Hypermedia nodes (documents) are placed on a regular grid and links are drawn between them. [Image extracted from [Conklin](#page-78-0) [\[1987\]](#page-78-0). Copyright ©1987 IEEE. Used with permission.]

### **5.2.4 Geography-Based**

### **Flow Maps**

- Historical flow maps created by Charles Minard.
- Layout algorithm described by Doantam Phan et al in InfoVis 2005 paper [\[Phan et al.,](#page-84-0) [2005\]](#page-84-0).
- See Figure [5.5](#page-54-0) shows migration to California using US Census data from 2000.

## **5.3 Layered Graph Drawing**

Three main steps:

- 1. Layering
- 2. Crossing reduction
- 3. X-coordinate assignment

Ideal for directed graphs: directionality is reflected in the layering (flow from top to bottom, or left to right).

### **5.3.1 Harmony Local Map**

• IICM, 1993-1994.

<span id="page-54-0"></span>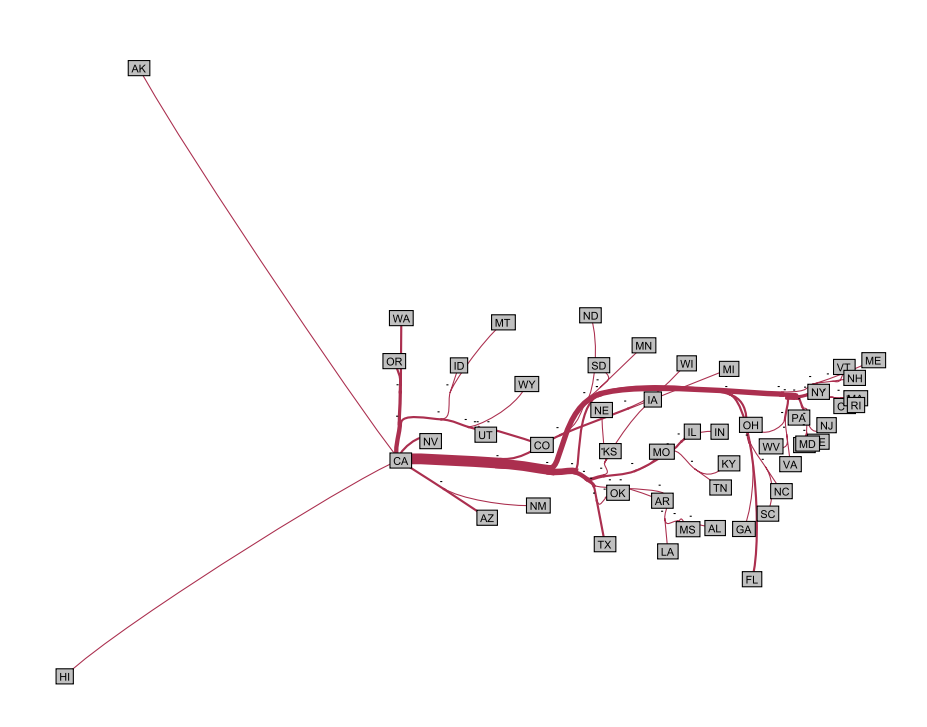

- Figure 5.5: A flow map showing migration to California from other US states, using data from the US Census 2000. The map was produced by Keith Andrews using the software available from [Phan et al.](#page-84-0) [\[2006\]](#page-84-0).
- Graph layout for nodes and links of a hypermedia network.
- Modified version of Eades and Sugiyama's [\[Eades and Sugiyama,](#page-79-0) [1990\]](#page-79-0) graph layout algorithm [\[di Battista et al.,](#page-78-0) [1999\]](#page-78-0).
- Description in Chapter 8 of [\[Andrews,](#page-76-0) [1996\]](#page-76-0).

### **Harmony Local Map 3D**

- IICM, 1995.
- Links in vertical plane superimposed atop information landscape. See Figure [5.7.](#page-55-0)
- Description in Chapter 8 of [\[Andrews,](#page-76-0) [1996\]](#page-76-0).

## **5.4 Force-Based Layouts**

### **5.4.1 SemNet**

- Fairchild, Poltrock, Furnas, MCC, 1988.
- The first 3d information visualisation.
- 3d spatial layout of a semantic network. See Figure [5.8.](#page-56-0)
- Article [\[Fairchild et al.,](#page-79-0) [1988\]](#page-79-0).

<span id="page-55-0"></span>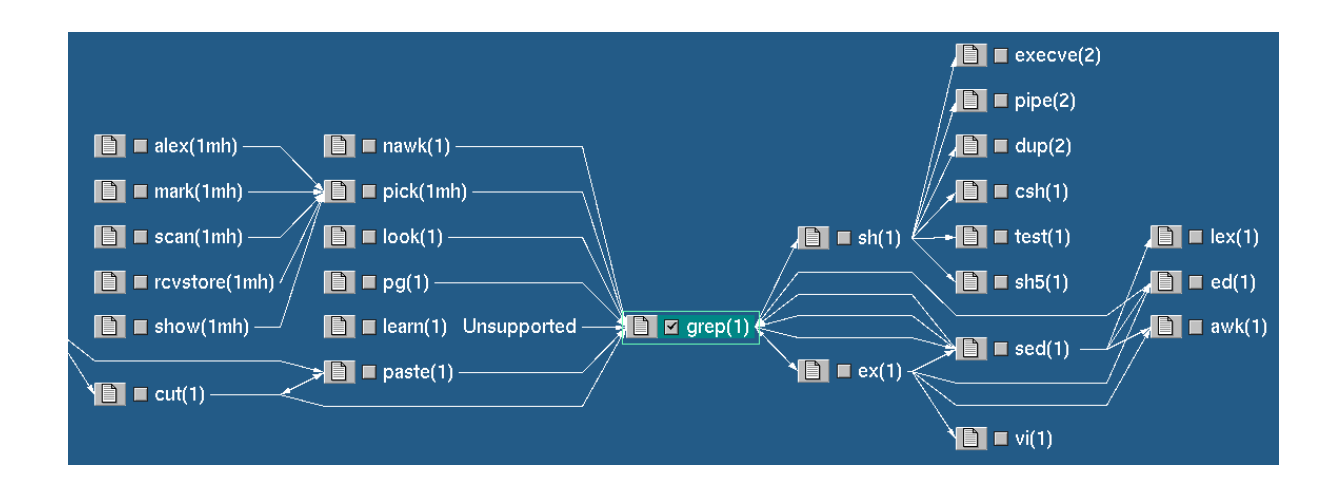

Figure 5.6: The Harmony Local Map uses graph drawing algorithms to lay out a map of the link environment of hypermedia documents. In this example, Unix manual pages one and two links away from the grep manual page are visualised.

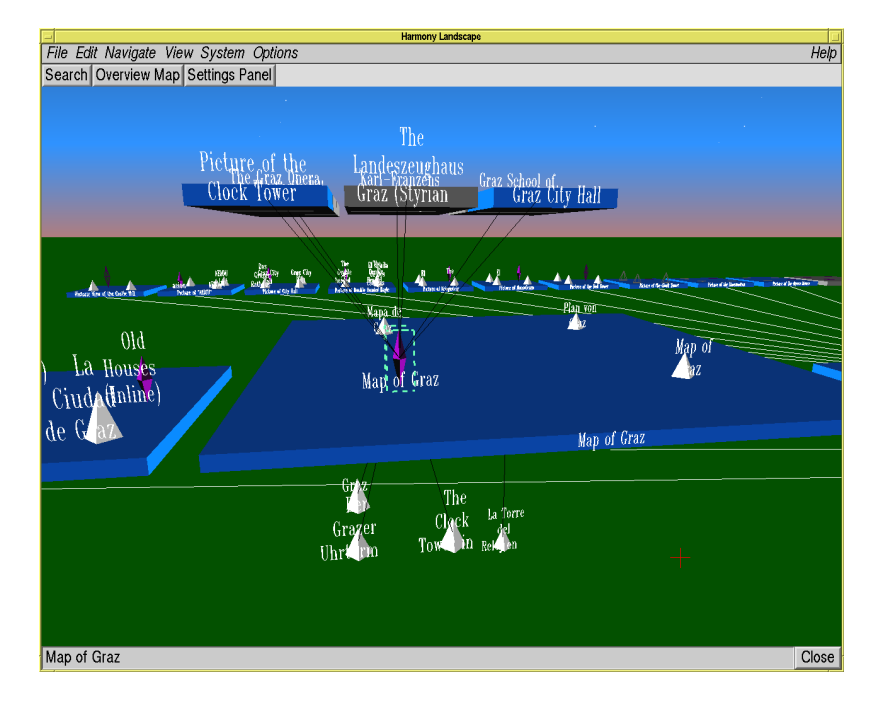

**Figure 5.7:** The Harmony Local Map 3D display hierarchical structure on the horizontal plane and superimposes hyperlink connections in the vertical plane.

<span id="page-56-0"></span>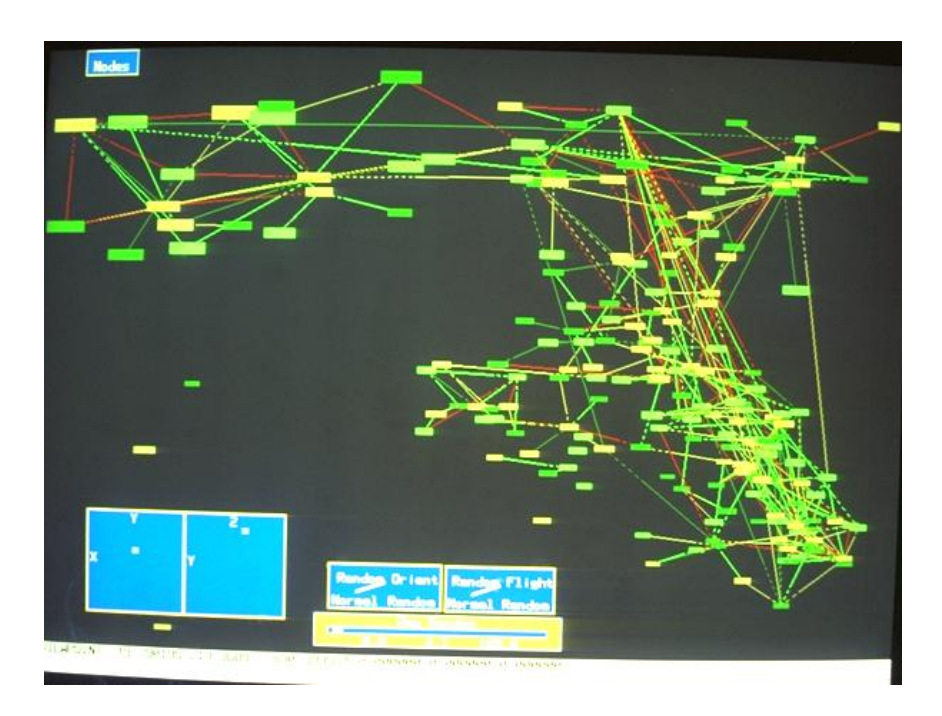

**Figure 5.8:** SemNet visualised a semantic network in 3d. [Image used with kind permission of Kim Fairchild.]

- Video at CHI '87 [\[Fairchild,](#page-79-0) [1987\]](#page-79-0).
- Patented under [\[Wexelblat and Fairchild,](#page-87-0) [1991\]](#page-87-0).

## **5.4.2 HyperSpace (Narcissus)**

- University of Birmingham, 1995.
- Self-organising structure based forces and springs.
- The number of links between documents provides the attractive force.
- Narcissus [\[Hendley et al.,](#page-81-0) [1995\]](#page-81-0), later renamed HyperSpace [\[Wood et al.,](#page-87-0) [1995\]](#page-87-0).

## **Chapter 6**

# **Visualising Multidimensional Metadata**

*" Getting information from a table is like extracting sunlight from a cucumber. "*

[ Arthur and Henry Farquhar, Economic and Industrial Delusions, Putnam, New York, 1891. ]

### **6.1 Interactive Tables**

### **6.1.1 Table Lens**

- Xerox PARC, 1994.
- Focus + context technique for large tables.
- Rows and columns are squeezed down to pixel and subpixel sizes. See Figure [6.1.](#page-59-0)
- CHI'94 paper [\[Rao and Card,](#page-84-0) [1994\]](#page-84-0) and CHI'95 video [\[Rao and Card,](#page-84-0) [1995\]](#page-84-0).
- US Patent [5632009](http://www.freepatentsonline.com/5632009.html) [\[Rao and Card,](#page-84-0) [1997\]](#page-84-0).

## **6.2 Interactive Scatterplots**

### **6.2.1 FilmFinder**

- HCIL, University of Maryland, 1991-1993.
- Sliders and controls directly manipulate an on-screen scatterplot.
- The scatterplot is called a "starfield display".
- CHI'92 paper [\[Ahlberg et al.,](#page-76-0) [1992\]](#page-76-0) and video [\[Shneiderman et al.,](#page-85-0) [1992\]](#page-85-0), CHI'94 paper [\[Ahlberg](#page-76-0) [and Shneiderman,](#page-76-0) [1994a\]](#page-76-0) and video [\[Ahlberg and Shneiderman,](#page-76-0) [1994b\]](#page-76-0).
- Commercialised as part of IVEE's Spotfire toolkit [\[Spotfire,](#page-85-0) [2000\]](#page-85-0).

<span id="page-59-0"></span>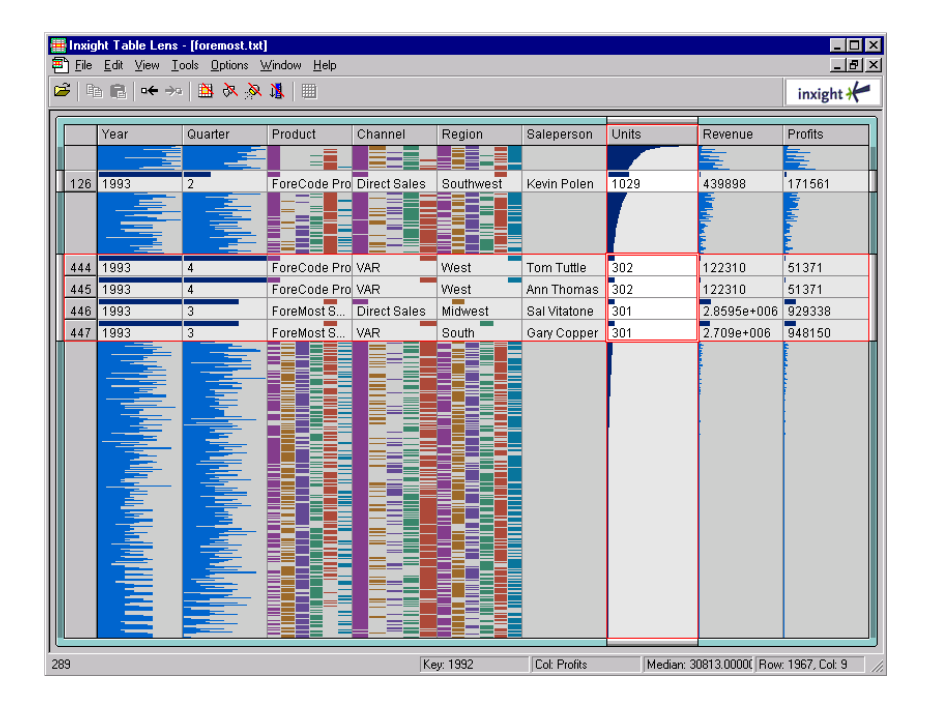

**Figure 6.1:** The table lens represents rows of a table as rows of pixels. The user can focus and stretch out rows or columns to see the data, whilst maintaining surrounding context.

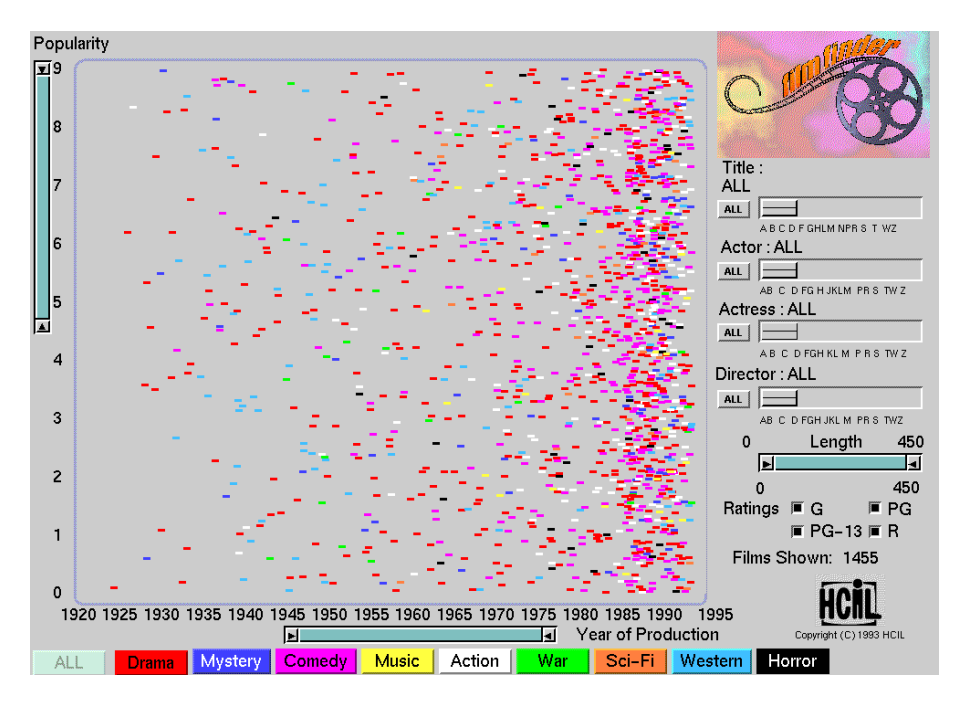

**Figure 6.2:** The FilmFinder, a starfield display combined with dynamic queries for rapid filtering. [Copyright ©University of Maryland 1984-1994.]

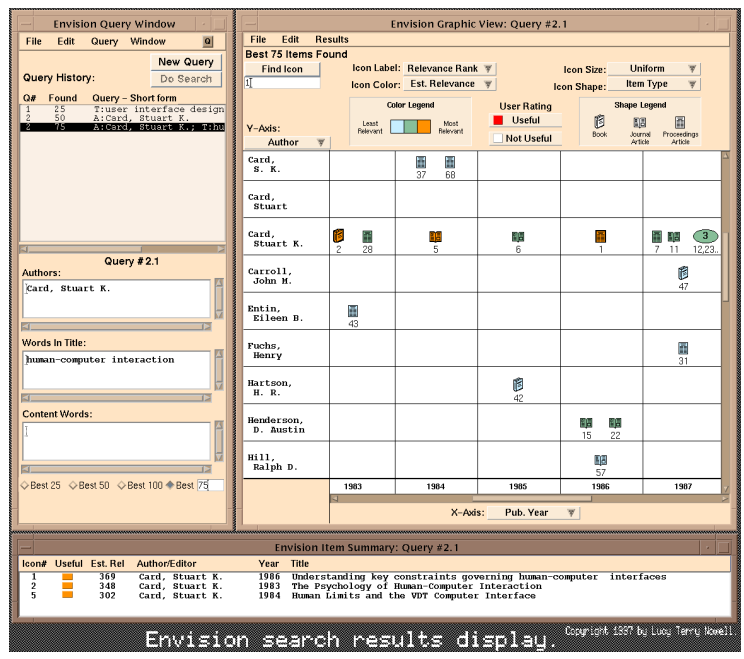

**Figure 6.3:** Envision visualises a set of search results, by mapping document attributes along two axes. Where too many documents would occupy a cell, an ellipse is used as a container object. Another problem is where to place documents matching multiple categories. [Copyright © by the Association for Computing Machinery, Inc.]

### **6.2.2 Envision**

- Virginia Tech, 1993–1997.
- Direct manipulation of search result sets by mapping document attributes along two axes.
- SIGIR'96 paper [\[Nowell et al.,](#page-83-0) [1996\]](#page-83-0) and CHI'97 online abstracts [\[Nowell et al.,](#page-83-0) [1997\]](#page-83-0).

### **6.2.3 Search Result Explorer**

- IICM, 1999.
- Similar to Envision, Java implementation for the xFIND search engine.
- Paper at UIDIS 2001 [\[Andrews et al.,](#page-76-0) [2001\]](#page-76-0).

### **6.3 Interactive Histograms**

### **6.3.1 Attribute Explorer**

- Imperial College, 1993.
- Direct manipulation of coupled views of histograms.
- CHI'94 video [\[Tweedie et al.,](#page-86-0) [1994\]](#page-86-0).

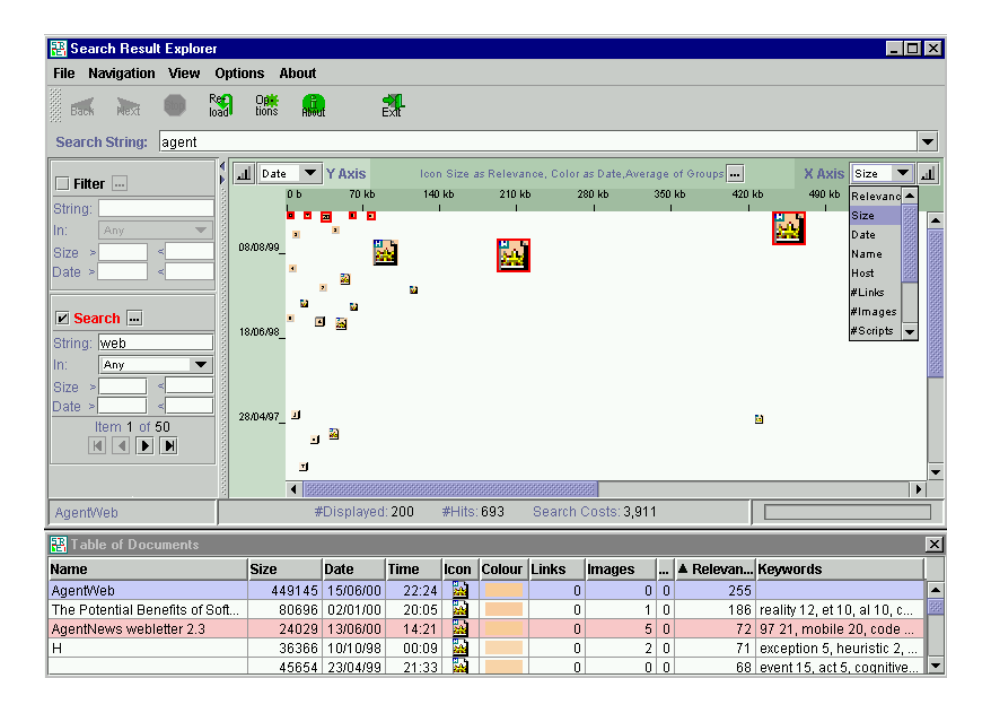

**Figure 6.4:** Search Result Explorer.

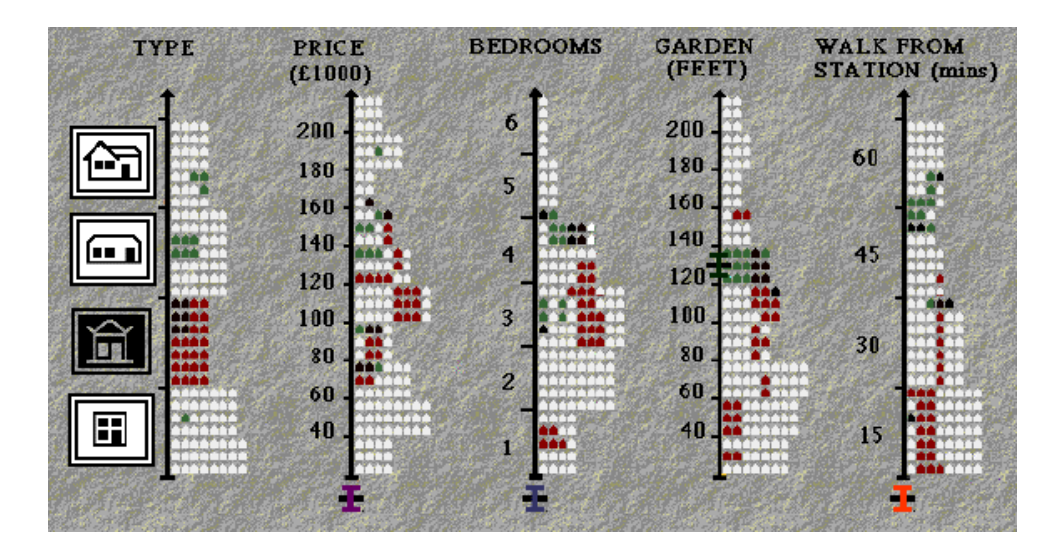

Figure 6.5: The Attribute Explorer. Each attribute is assigned to a scale with histograms showing the population spread running up one side. Initially these display each item in the total population. The user can interact with the scales: using sliders for continuous attributes (e.g. price) and buttons for discrete attributes (e.g. type of house). The effect of one attribute on the others can be explored by selecting values of interest on one scale and viewing where those items appear on the other attribute scales. [Copyright © by the Association for Computing Machinery, Inc.]

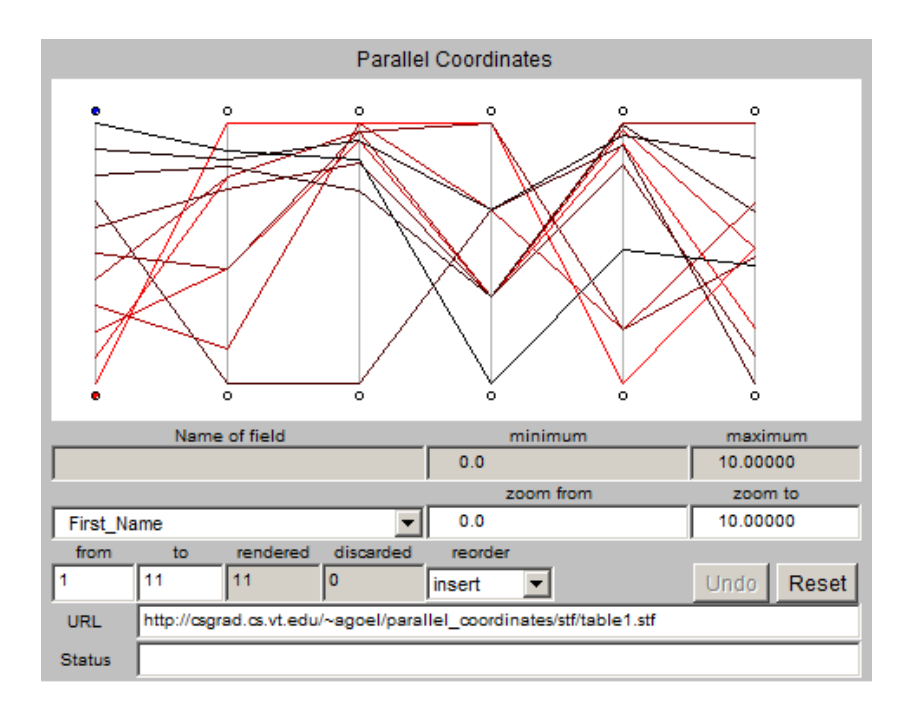

**Figure 6.6:** Parallel Coordinates. The six vertical lines represent (from left to right) the name and marks of students in five exams. The eleven polylines represent the data from eleven students. Polylines which mirror one another closely from vertical lines 2 to 6 indicate students achieving very similar marks.

## **6.4 Parallel Coordinates**

### **6.4.1 Original Parallel Coordinates**

- Al Inselberg, 1985.
- Equidistant parallel vertical lines represent the axes of a multidimensional space.
- One vertical line for each dimension.
- Each object is plotted as a polyline defined by values along each dimension.
- Objects which are very similar will have polylines which follow each other.
- Figure 6.6 shows plot of 11 data points (students) on six dimensions (FirstName, Quiz1, Quiz2, Homework1, Homework2, Final).
- Paper in The Visual Computer, Vol. 1, 1985 [\[Inselberg,](#page-81-0) [1985\]](#page-81-0) and many since.

## **6.5 Circular Histograms**

### **Daisy Chart**

- Daisy Analysis, UK, 2003 [\[Daisy,](#page-78-0) [2003\]](#page-78-0).
- Attributes and (ranges of) their values are arranged around a the perimter of a circle. A polygon of connecting lines represents an individual item. See Figure [6.7.](#page-63-0)

<span id="page-63-0"></span>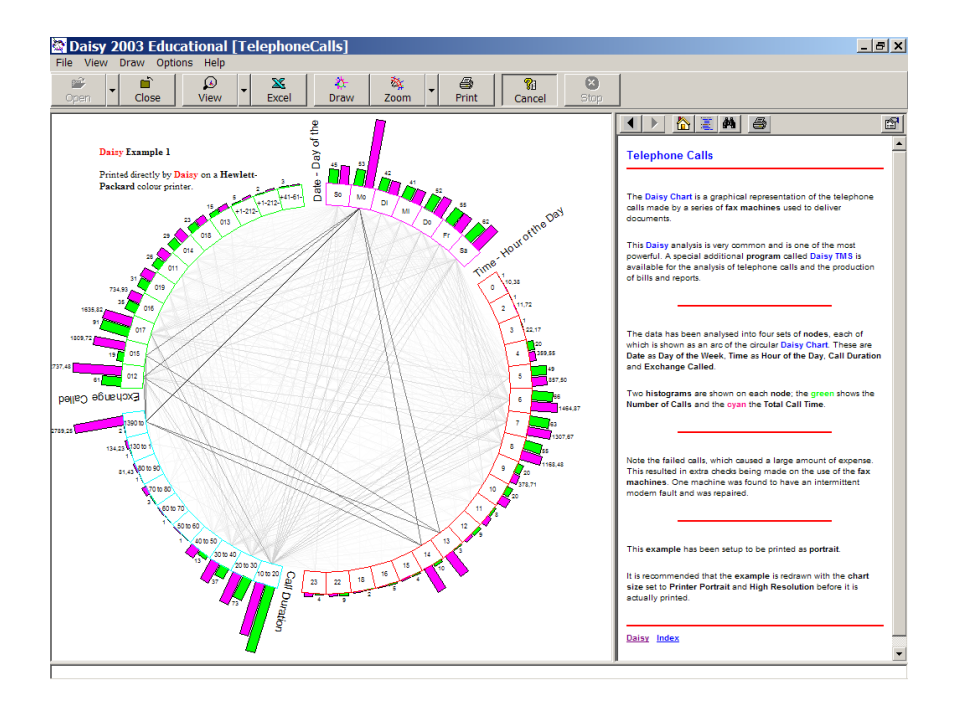

Figure 6.7: The Daisy Chart maps attributes and ranges of their values to positions on the circumference of a circle. Items are represented by polygons connecting attribute values.

•

## **Chapter 7**

# **Visualising Text and Object Collections (Feature Spaces)**

### **References**

- ++ Borg and Groenen; *Modern Multidimensional Scaling*; Second Edition, Springer, 2005. ISBN [0387251502](http://www.amazon.de/exec/obidos/ASIN/0387251502/keithandrewshci) [\(com,](http://www.amazon.com/exec/obidos/ASIN/0387251502/keithandrewshcic) [uk\)](http://www.amazon.co.uk/exec/obidos/ASIN/0387251502/keithandrewshc01) [\[Borg and Groenen,](#page-77-0) [2005\]](#page-77-0)
	- Cox and Cox; *Multidimensional Scaling*; Second Edition, Chapman & Hall, 2000. ISBN [1584880945](http://www.amazon.de/exec/obidos/ASIN/1584880945/keithandrewshci) [\(com,](http://www.amazon.com/exec/obidos/ASIN/1584880945/keithandrewshcic) [uk\)](http://www.amazon.co.uk/exec/obidos/ASIN/1584880945/keithandrewshc01) [\[Cox and Cox,](#page-78-0) [2000\]](#page-78-0)

## **7.1 Distance-Based Projection**

### **Distance Calculation**

Calculate the similarity (or dissimilarity) between every pair of objects in nD.

Techniques include:

- Vector space model and distance metric (such as scalar product).
- Normalised compression distance based on Kolmogorov complexity (NCD) [\[Telles et al.,](#page-86-0) [2007\]](#page-86-0).
- Distances are often normalised to values between 0 and 1.
- Results in a symmetric matrix of distance values.

### **Multidimensional Projection**

- Each object is represented by a vector in nD space.
- Objects are mapped directly to positions in 1D, 2D, or 3D space.
- Preserving (as far as possible) the distance relationships from the high-dimensional space in the target space.
- Typically by minimising a stress function.

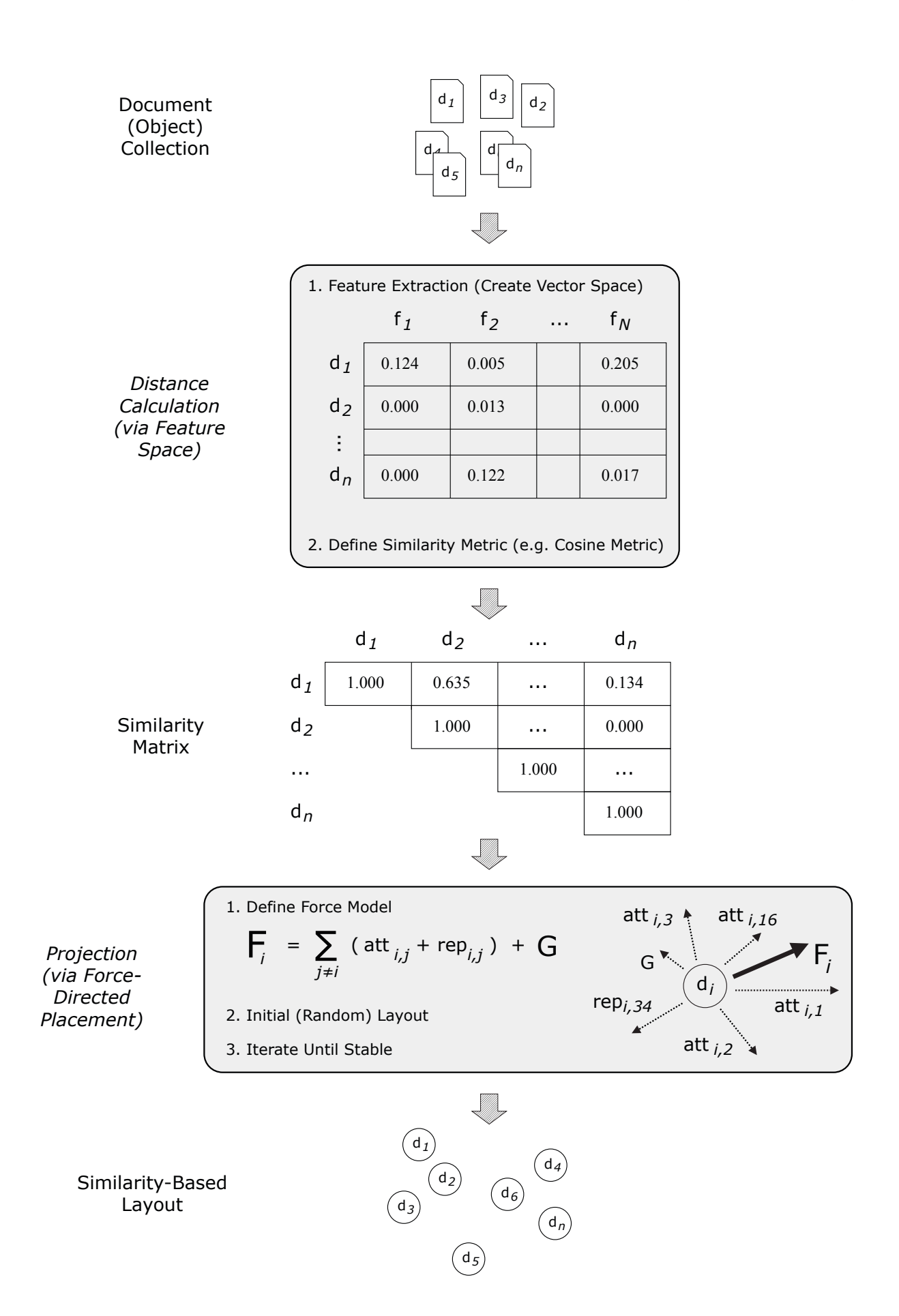

**Figure 7.1:** The visualisation pipeline for distance-based projection. Here, the vector space model has been chosen as the distance calculation algorithm and force-directed placement has been chosen as the projection algorithm.

### **7.1.1 Linear Projection**

- Input is nD vector space.
- Can be directly calculated (no need for iterative process).
- Each embedding axis is a linear combination of the original axes.
- Creates meaningful axes which can be interpreted (given a "name").
- Straightforward mapping of new objects.
- Low computational complexity.

### **Linear Projection Techniques**

- Principal Component Analysis (PCA):
	- Covariance matrix is decomposed into  $m$  eigenvectors, the first  $p$  with largest eigenvalues are chosen.
	- The first principal component accounts for as much of the variability in the data as possible.
	- Each succeeding component accounts for as much of the remaining variability as possible.
	- For a mapping to 2D, choose the first 2 principle components.

### **7.1.2 Non-Linear Projection**

- Input is set (triangular matrix) of pairwise similarities (or dissimilarities).
- Similarity matrix can, of course, be calculated from an nD vector space.
- Usually needs an iterative process (cannot be directly calculated).
- Optimise a cost (stress) function.
- Change in objects means need to run a few more iterations (incremental layout).
- Can handle non-linear structures.
- New axes cannot be interpreted (given a "name").

### **Non-Linear Projection Techniques**

- Multi-Dimensional Scaling (MDS)
	- Majorisation: iterative nonlinear optimisation based on steepest descent towards a (local) minimum.
- Force-directed placement (FDP): Iterative solution of a force model.
- Fastmap [\[Faloutsos and Lin,](#page-79-0) [1995\]](#page-79-0).
- Nearest Neighbor Projection (NNP) [\[Tejada et al.,](#page-86-0) [2003\]](#page-86-0).
- Least Squares Projection (LSP) [\[Paulovich et al.,](#page-84-0) [2008\]](#page-84-0).

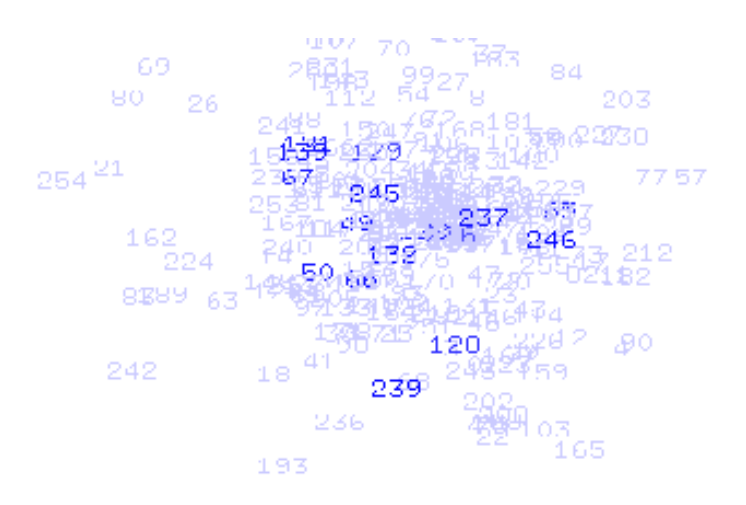

**Figure 7.2:** Part of the Bead visualisation of 301 entries from the HCI Bibliography. The objects represent articles from the field of HCI. Documents containing similar keywords are placed near each other in the 3d point cloud. A search has been done on the keywords "information retrieval" and the results are highlighted. [Copyright © by the Association for Computing Machinery, Inc.]

## **7.2 Force-Directed Placement (FDP)**

- Invented in 1984 by Peter Eades [\[Eades,](#page-79-0) [1984\]](#page-79-0): spring model, forces move the system to a minimal energy state. Brute force,  $\mathcal{O}(n^3)$ .
- Improved and named *force-directed placement* in 1991 by Fruchtermann and Reingold [\[Fruchter](#page-80-0)[mann and Reingold,](#page-80-0) [1991\]](#page-80-0). Forces are computed only to nearby objects (within a certain radius). Attempts to achieve uniform edge length.
- Series of improvements by Chalmers: 1992  $\mathcal{O}(n^2\sqrt{n})$  [\[Chalmers and Chitson,](#page-78-0) [1992\]](#page-78-0), 1996  $\mathcal{O}(n^2)$ [\[Chalmers,](#page-78-0) [1996b\]](#page-78-0), 2003  $O(n^{\frac{5}{4}})$  [\[Morrison et al.,](#page-83-0) [2003\]](#page-83-0).
- Jourdan and Melancon, MultiscaleMDS, in 2004  $\mathcal{O}(n \log n)$  [\[Jourdan and Melancon,](#page-82-0) [2004\]](#page-82-0).
- Brandes and Pich; PivotMDS, in 2006  $\mathcal{O}(n)$  through sampling and approximation [\[Brandes and](#page-77-0) [Pich,](#page-77-0) [2006\]](#page-77-0).
- Ingram, Munzner, and Olano; Glimmer, in 2009 theoretically  $\mathcal{O}(n^2)$  but massively parallel [\[In](#page-81-0)[gram et al.,](#page-81-0) [2009\]](#page-81-0).

## **7.3 Example Systems**

### **7.3.1 Bead**

- Matthew Chalmers (EuroPARC, Ubilab), 1992 [\[Chalmers and Chitson,](#page-78-0) [1992;](#page-78-0) [Chalmers,](#page-78-0) [1993,](#page-78-0) [1996a\]](#page-78-0).
- Vector space model and force-directed placement.
- Produces a 3d point cloud.

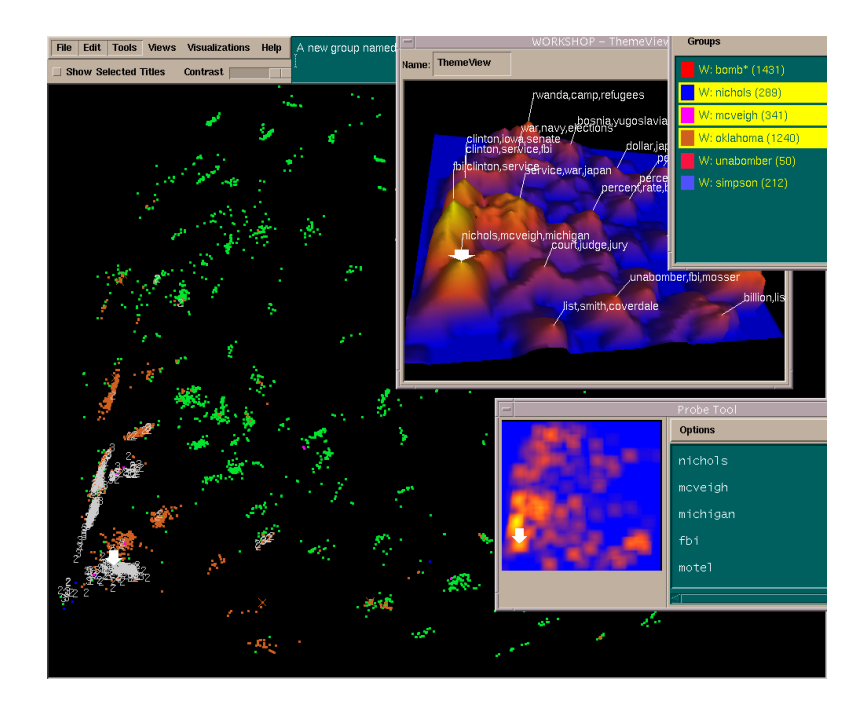

**Figure 7.3:** SPIRE showing the Galaxy View (below), Themescape (upper right) and Probe Tool. [Image used with kind permission of Pacific Northwest National Laboratory.]

### **7.3.2 SPIRE**

- Pacific Northwest National Labs, 1995 [\[Wise et al.,](#page-87-0) [1995;](#page-87-0) [Wise,](#page-87-0) [1999\]](#page-87-0).
- Build vector space model from text (or other document) corpus.
- Anchored Least Stress (ALS): first project small subset of objects using PCA (first two principle components), then interpolate remaining objects.
- Results in 2d Galaxy View.
- From Galaxy View aggregate of keywords in height dimension to form Themescape. See Figure 7.3.
- Paper in ISKO [\[Hetzler et al.,](#page-81-0) [1998\]](#page-81-0), technical details paper in JASIS [\[Wise et al.,](#page-87-0) [1995\]](#page-87-0), good overview at I-Know '01 [\[Thomas et al.,](#page-86-0) [2001\]](#page-86-0).

### **7.3.3 VxInsight**

- Sandia National Labs, 1998 [\[Davidson et al.,](#page-78-0) [1998\]](#page-78-0).
- VxOrd: force-directed placement.
- Accepts list of pre-computed similarities.
- Nodes are moved to minimise an energy function.

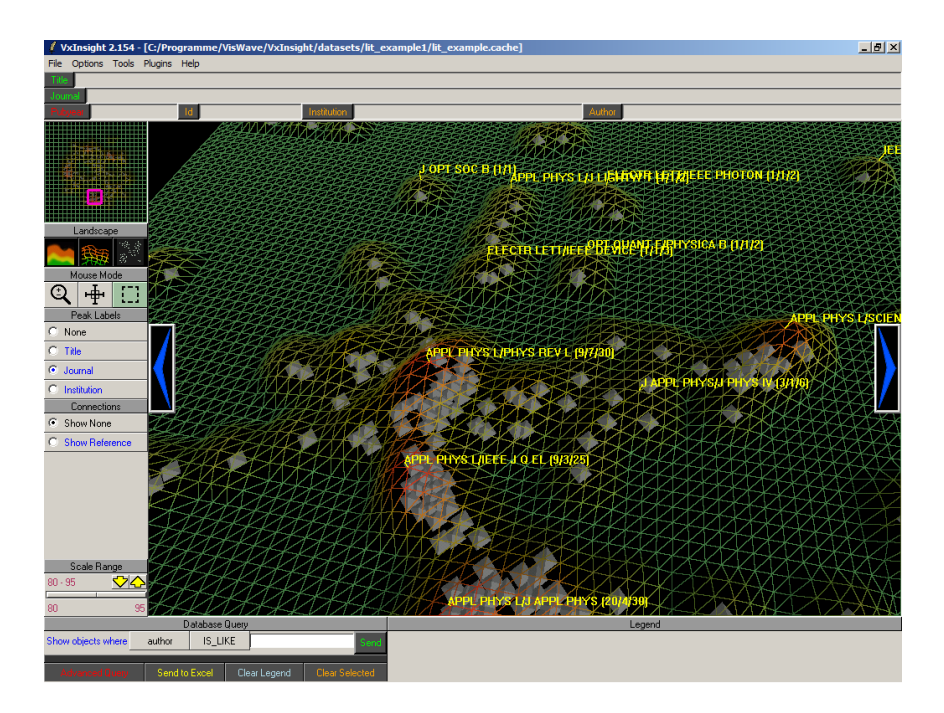

Figure 7.4: VxInsight showing some of 1,231 bibliographic records extracted from the physical sciences portion of the Science Citation Index Expanded. The layout uses similarities based on direct and cocitation links between articles. [Thanks to Brian Wylie, Sandia National Laboratories, for providing a demo version of VxInsight.]

### **7.3.4 VisIslands**

- IICM, 2001 [\[Andrews et al.,](#page-76-0) [2001\]](#page-76-0).
- First (as far as we know) interactive FDP (a few seconds).
- Build vector space from objects in search result set.
- Initially cluster objects using fast algorithm.
- Position cluster centroids using FDP.
- Place other cluster members around centroid, then run a few iterations of FDP.

### **7.3.5 InfoSky**

- IICM + Know-Center + Hyperwave, 2002 [\[Andrews et al.,](#page-76-0) [2002\]](#page-76-0).
- InfoSky assumes objects are pre-placed within a hierarchy.
- Force-directed placement is not done globally, but recursively at each level of the hierarchy (only for the nodes at that level).
- First system to use recursive Voronoi subdivision of a hierarchy.

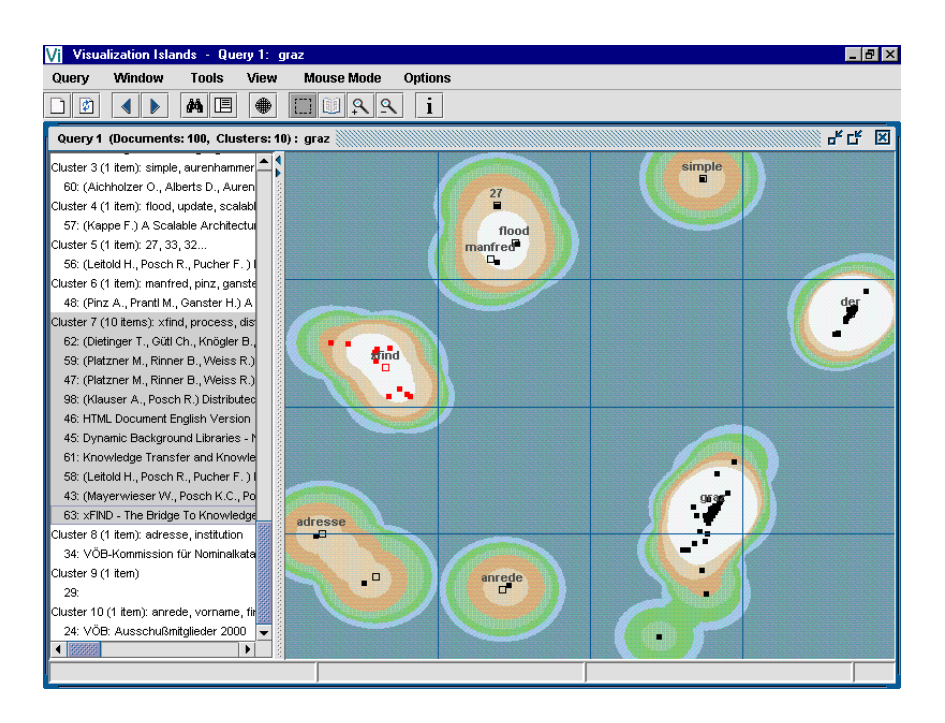

Figure 7.5: VisIslands forms visual clusters of search result sets.

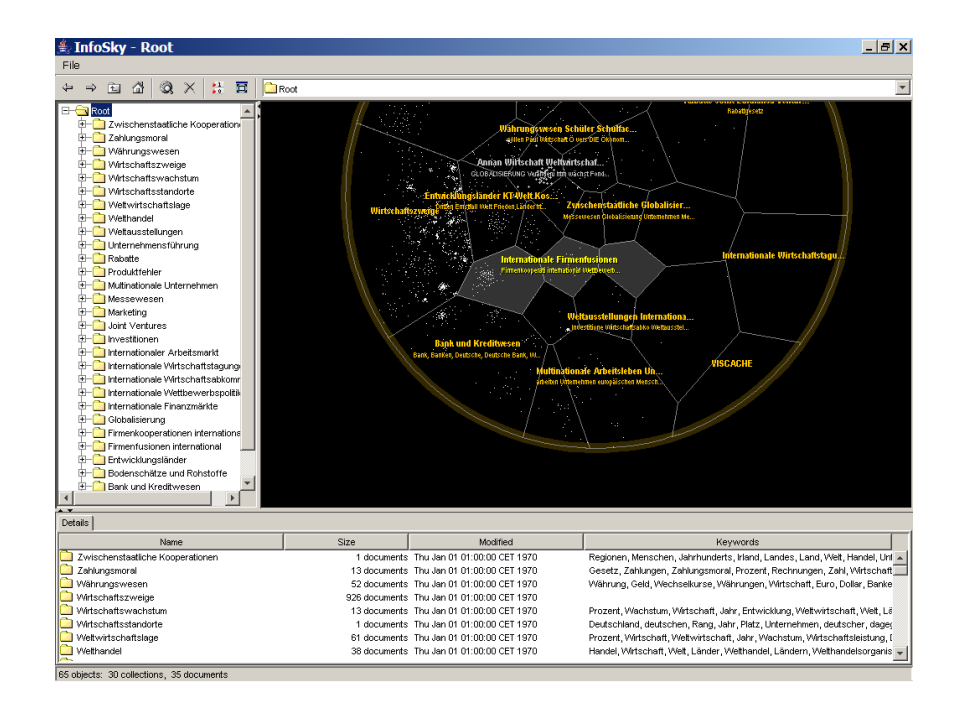

**Figure 7.6:** InfoSky showing a collection of newspaper articles from the German newspaper Sudeutscher Zeitung. The articles have previously been manually placed within a topical hierarchy by the newspaper editors.

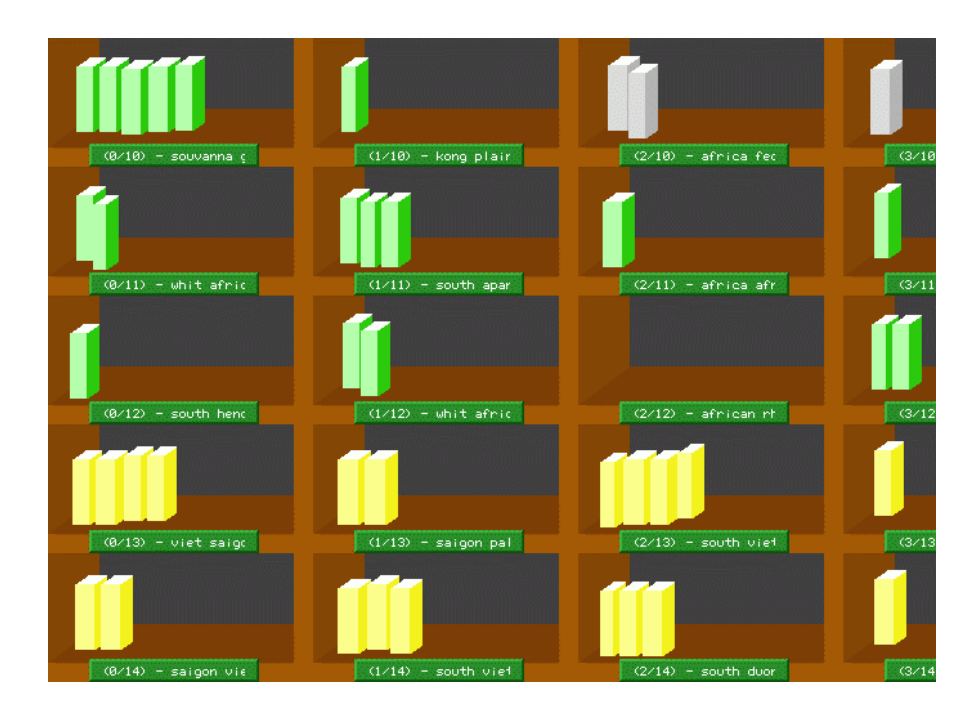

**Figure 7.7:** The SOMLib system with the libViewer interface. Documents are assigned to sections of a bookshelf (or post boxes) according to their content. [Image used with kind permission of Andreas Rauber.]

## **7.4 Self-Organizing Maps (SOM)**

- Self-organizing map (SOM) invented by [Kohonen](#page-82-0) [\[2000\]](#page-82-0).
- Based on neural networks.
- The map consists of a regular grid of cells ("neurons").
- The cells may be rectangular (like a shelf of post boxes), hexagonal (like a wine rack), or other regular shapes.
- A feature vector (descriptor) describes each cell.
- Each object is represented by a feature vector.
- Cell descriptors are usually initialised using a training set.
- An object is assigned to its closest cell. The feature vectors of that cell and neighbouring cells are then updated to reflect the new object.

### **7.4.1 SOMLib**

• Based on a variant of the SOM algorithm [\[Rauber and Merkl,](#page-84-0) [1999\]](#page-84-0).

### **7.4.2 WEBSOM**

• Self-organizing map (SOM) algorithm [\[Kohonen,](#page-82-0) [2000\]](#page-82-0).
<span id="page-72-0"></span>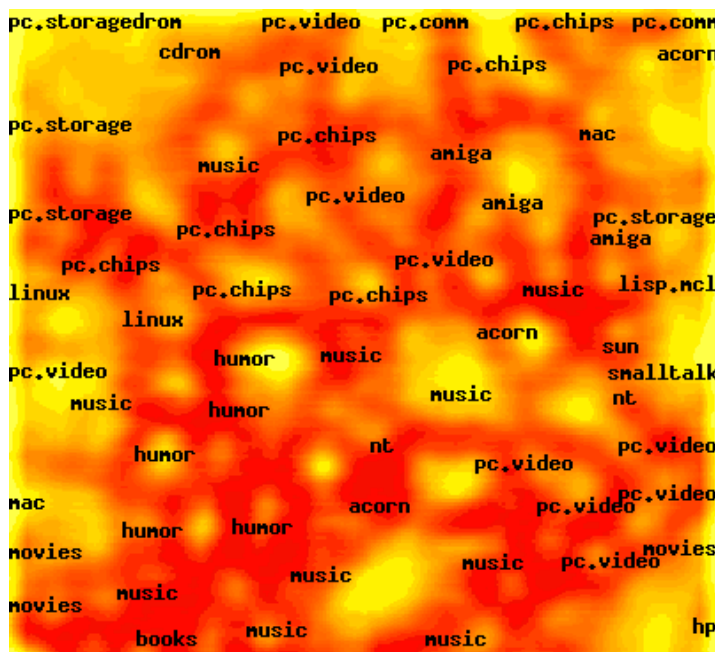

**Figure 7.8:** WEBSOM.

• Papers in IEEE Transactions on Neural Networks [\[Kohonen et al.,](#page-82-0) [2000\]](#page-82-0) and Information Sciences [\[Lagus et al.,](#page-82-0) [2004\]](#page-82-0)

### <span id="page-74-0"></span>**Chapter 8**

# **Visualising Query Spaces**

### **8.1 InfoCrystal**

- Anselm Spoerri, MIT, 1993.
- n boolean query terms at corners of regular polygon, icons representing documents are pulled towards the corners they satisfy.
- Paper at Visualization'93 [\[Spoerri,](#page-85-0) [1993\]](#page-85-0).

### **8.2 LyberWorld**

- Matthias Hemmie, GMD-IPSI, 1993.
- Cone tree with documents and terms at alternate levels.
- Paper at SIGIR'94 [\[Hemmje et al.,](#page-81-0) [1994\]](#page-81-0), Video at CHI'95 [\[Hemmje,](#page-81-0) [1995\]](#page-81-0).
- Home page [http://www.darmstadt.gmd.de/˜hemmje/Activities/Lyberworld/](http://www.darmstadt.gmd.de/~hemmje/Activities/Lyberworld/)

#### **8.3 TileBars**

- Marti Hearst, Berkeley 1993-94, Xerox PARC, 1994–95.
- Analyse structure of longer text documents.
- Graphical representation of where search terms occur.
- Paper at CHI'95 [\[Hearst,](#page-80-0) [1995\]](#page-80-0), Video at CHI'96 [\[Hearst and Pedersen,](#page-80-0) [1996\]](#page-80-0).

# **Bibliography**

- Afzal, Muhammad Tanvir, Atif Latif, Anwar Us Saeed, Philipp Sturm, Salman Aslam, Keith Andrews, Klaus Tochtermann, and Hermann Maurer [2009]. *Discovery and Visualization of Expertise in a Scientific Community*. In *Proc. 7th International Conference on Frontiers of Information Technology (FIT'09)*, pages –. ACM. ISBN [1605586420](http://www.amazon.de/exec/obidos/ASIN/1605586420/keithandrewshci) [\(com,](http://www.amazon.com/exec/obidos/ASIN/1605586420/keithandrewshcic) [uk\)](http://www.amazon.co.uk/exec/obidos/ASIN/1605586420/keithandrewshc01) . doi:[10.1145/1838002.1838051](http://dx.doi.org/10.1145/1838002.1838051). (Cited on page [15.](#page-26-0))
- Ahlberg, Christopher and Ben Shneiderman [1994a]. *Visual Information Seeking: Tight Coupling of Dynamic Query Filters with Starfield Displays*. In *Proc. CHI'94*, pages 313–317. ACM, Boston, Massachusetts, USA. doi:[10.1145/259963.260390](http://dx.doi.org/10.1145/259963.260390). [http://citeseer.ist.psu.edu/](http://citeseer.ist.psu.edu/ahlberg94visual.html) [ahlberg94visual.html](http://citeseer.ist.psu.edu/ahlberg94visual.html). (Cited on page [47.](#page-58-0))
- Ahlberg, Christopher and Ben Shneiderman [1994b]. *Visual Information Seeking using the FilmFinder*. In *CHI'94 Video Program*. ACM. (Cited on page [47.](#page-58-0))
- Ahlberg, Christopher, Christopher Williams, and Ben Shneiderman [1992]. *Dynamic Queries for Information Exploration: An Implementation and Evaluation*. In *Proc. CHI'92*, pages 619–626. ACM, Monterey, California, USA. doi:[10.1145/142750.143054](http://dx.doi.org/10.1145/142750.143054). (Cited on page [47.](#page-58-0))
- Andrews, Keith [1996]. *Browsing, Building, and Beholding Cyberspace: New Approaches to the Navigation, Construction, and Visualisation of Hypermedia on the Internet*. PhD Thesis, Graz University of Technology, Austria. <http://ftp.iicm.tugraz.at/pub/keith/phd/andrews-1996-phd.pdf>. (Cited on pages [17,](#page-28-0) [20](#page-31-0) and [43.](#page-54-0))
- Andrews, Keith [1998]. *Visualizing Rich, Structured Hypermedia*. *IEEE Computer Graphics and Applications*, 18(4), pages 40–42. doi:[10.1109/38.689661](http://dx.doi.org/10.1109/38.689661). (Cited on pages [28](#page-39-0) and [32.](#page-43-0))
- Andrews, Keith [2002]. *Visual Exploration of Large Hierarchies with Information Pyramids*. In *Proc. Sixth International Conference on Information Visualisation (IV'02)*, pages 793–798. IEEE Computer Society Press, London, England. doi:[10.1109/IV.2002.1028871](http://dx.doi.org/10.1109/IV.2002.1028871). (Cited on page [32.](#page-43-0))
- Andrews, Keith, Christian Gütl, Josef Moser, Vedran Sabol, and Wilfried Lackner [2001]. *Search Result Visualisation with xFIND*. In *Proc. International Workshop on User Interfaces to Data Intensive Systems (UIDIS 2001)*, pages 50–58. IEEE Computer Society Press, Zurich, Switzerland. [doi:](http://dx.doi.org/10.1109/UIDIS.2001.929925)10. [1109/UIDIS.2001.929925](http://dx.doi.org/10.1109/UIDIS.2001.929925). (Cited on pages [49](#page-60-0) and [58.](#page-69-0))
- Andrews, Keith and Helmut Heidegger [1998]. *Information Slices: Visualising and Exploring Large Hierarchies using Cascading, Semi-Circular Discs*. In *Late Breaking Hot Topic Paper, IEEE Symposium on Information Visualization (InfoVis'98)*, pages 9–12. Research Triangle Park, North Carolina, USA. <http://ftp.iicm.tugraz.at/pub/papers/ivis98.pdf>. (Cited on page [28.](#page-39-0))
- Andrews, Keith, Wolfgang Kienreich, Vedran Sabol, Jutta Becker, Georg Droschl, Frank Kappe, Michael Granitzer, Peter Auer, and Klaus Tochtermann [2002]. *The InfoSky Visual Explorer: Exploiting Hierarchical Structure and Document Similarities*. *Information Visualization*, 1(3/4), pages 166–181. doi:[10.1057/palgrave.ivs.9500023](http://dx.doi.org/10.1057/palgrave.ivs.9500023). (Cited on pages [32](#page-43-0) and [58.](#page-69-0))
- Andrews, Keith, Josef Wolte, and Michael Pichler [1997]. *Information Pyramids: A New Approach to Visualising Large Hierarchies*. In *IEEE Visualization'97, Late Breaking Hot Topics Proc.*, pages 49–52. Phoenix, Arizona, USA. <http://ftp.iicm.tugraz.at/pub/papers/vis97.pdf>. (Cited on page [32.](#page-43-0))
- Bacon, Francis [1620]. *The New Organon: Or True Directions Concerning the Interpretation of Nature*. [http://www.constitution.org/bacon/nov\\_org.htm](http://www.constitution.org/bacon/nov_org.htm). (Cited on page [7.](#page-18-0))
- Ball, Thomas A. and Stephen G. Eick [1996]. *Software visualization in the large*. *IEEE Computer*, 29(4), pages 33–43. doi:[10.1109/2.488299](http://dx.doi.org/10.1109/2.488299). (Cited on page [13.](#page-24-0))
- Balzer, Michael and Oliver Deussen [2005a]. *Voronoi Treemaps*. In *Proc. IEEE Symposium on Information Visualization (InfoVis 2005)*, pages 49–56. IEEE Computer Society, Minneapolis, Minnesota, USA. doi:[10.1109/INFOVIS.2005.40](http://dx.doi.org/10.1109/INFOVIS.2005.40). (Cited on page [32.](#page-43-0))
- Balzer, Michael and Oliver Deussen [2005b]. *Voronoi Treemaps*. [http://www.ub.uni-konstanz.de/](http://www.ub.uni-konstanz.de/kops/volltexte/2007/2726/avi/Voronoi_Treemaps.avi) [kops/volltexte/2007/2726/avi/Voronoi\\_Treemaps.avi](http://www.ub.uni-konstanz.de/kops/volltexte/2007/2726/avi/Voronoi_Treemaps.avi). (Cited on page [32.](#page-43-0))
- Balzer, Michael, Oliver Deussen, and Claus Lewerentz [2005]. *Voronoi Treemaps for the Visualization of Software Metrics*. In *Proc. ACM Symposium on Software Visualization (SoftVis 2005)*, pages 165–172. IEEE Computer Society. doi:[10.1145/1056018.1056041](http://dx.doi.org/10.1145/1056018.1056041). http://www.ub.uni-konstanz.de/kops/volltexte/2007/2417/pdf/Voronoi\_Treemaps\_for [the\\_Visualization\\_of\\_Software\\_Metrics\\_2005.pdf](http://www.ub.uni-konstanz.de/kops/volltexte/2007/2417/pdf/Voronoi_Treemaps_for_the_Visualization_of_Software_Metrics_2005.pdf). (Cited on pages [32](#page-43-0) and [34.](#page-45-0))
- Beaudoin, Luc, Marc-Antoine Parent, and Loius C. Vroomen [1996]. *Cheops: A Compact Explorer for Complex Hierarchies*. In *Proc. 7th IEEE Visualization Conference (Vis 1996)*, pages 87–92. IEEE Computer Society, San Francisco, California, USA. doi:[10.1109/VISUAL.1996.567745](http://dx.doi.org/10.1109/VISUAL.1996.567745). [http://](http://pages.infinit.net/lbeaudoi/cheops.html) [pages.infinit.net/lbeaudoi/cheops.html](http://pages.infinit.net/lbeaudoi/cheops.html). (Cited on page [35.](#page-46-0))
- Bertin, Jacques [1999]. *Sémiologie graphique: Les diagrammes Les réseaux Les cartes.* Editions de l'Ecole des Hautes Etudes en Sciences. ISBN [2713212774](http://www.amazon.de/exec/obidos/ASIN/2713212774/keithandrewshci) [\(com,](http://www.amazon.com/exec/obidos/ASIN/2713212774/keithandrewshcic) [uk\)](http://www.amazon.co.uk/exec/obidos/ASIN/2713212774/keithandrewshc01) . (Cited on page [2.](#page-13-0))
- Bertin, Jacques [2010]. *Semiology of Graphics: Diagrams, Networks, Maps*. ESRI Press. ISBN [1589482611](http://www.amazon.de/exec/obidos/ASIN/1589482611/keithandrewshci) [\(com,](http://www.amazon.com/exec/obidos/ASIN/1589482611/keithandrewshcic) [uk\)](http://www.amazon.co.uk/exec/obidos/ASIN/1589482611/keithandrewshc01) . (Cited on page [2.](#page-13-0))
- Blasius, Jörg and Michael Greenacre [1998]. *Visualization of Categorical Data*. Academic Press. ISBN [0122990455](http://www.amazon.de/exec/obidos/ASIN/0122990455/keithandrewshci) [\(com,](http://www.amazon.com/exec/obidos/ASIN/0122990455/keithandrewshcic) [uk\)](http://www.amazon.co.uk/exec/obidos/ASIN/0122990455/keithandrewshc01) . (Cited on page [2.](#page-13-0))
- Borg, Ingwer and Patrick J. F. Groenen [2005]. *Modern Multidimensional Scaling*. Second Edition. Springer. ISBN [0387251502](http://www.amazon.de/exec/obidos/ASIN/0387251502/keithandrewshci) [\(com,](http://www.amazon.com/exec/obidos/ASIN/0387251502/keithandrewshcic) [uk\)](http://www.amazon.co.uk/exec/obidos/ASIN/0387251502/keithandrewshc01) . (Cited on page [53.](#page-64-0))
- Brandes, Ulrik and Christian Pich [2006]. *Eigensolver Methods for Progressive Multidimensional Scaling of Large Data*. In *Proc. International Symposium on Graph Drawing (GD 2006)*, pages 42–53. Springer LNCS 4372, Karlsruhe, Germany. doi:[10.1007/978-3-540-70904-6\\_6](http://dx.doi.org/10.1007/978-3-540-70904-6_6). (Cited on page [56.](#page-67-0))
- Brody, Howard, Michael Russell Rip, Peter Vinten-Johansen, Nigel Paneth, and Stephen Rachman [2000]. *Map-Making and Myth-Making in Broad Street: The London Cholera Epidemic, 1854*. *The Lancet*, 356(9223), pages 64–68. doi:[10.1016/S0140-6736\(00\)02442-9\)](http://dx.doi.org/10.1016/S0140-6736(00)02442-9)). [http://www.casa.ucl.](http://www.casa.ucl.ac.uk/martin/msc_gis/map_making_myth_making.pdf) [ac.uk/martin/msc\\_gis/map\\_making\\_myth\\_making.pdf](http://www.casa.ucl.ac.uk/martin/msc_gis/map_making_myth_making.pdf). (Cited on page [8.](#page-19-0))
- Bruce, Vicki, Patrick R. Green, and Mark A. Georgeson [2003]. *Visual Perception: Physiology, Psychology, and Ecology*. Fourth Edition. Psychology Press. ISBN [1841692379](http://www.amazon.de/exec/obidos/ASIN/1841692379/keithandrewshci) [\(com,](http://www.amazon.com/exec/obidos/ASIN/1841692379/keithandrewshcic) [uk\)](http://www.amazon.co.uk/exec/obidos/ASIN/1841692379/keithandrewshc01) . (Cited on page [3.](#page-14-0))
- Bruls, Mark, Kees Huizing, and Jarke J. van Wijk [2000]. *Squarified Treemaps*. In *Proc. Joint Eurographics and IEEE TCVG Symposium on Visualization (VisSym 2000)*, pages 33–42. Spinger LNCS, Amsterdam, The Netherlands. [http://www.win.tue.nl/˜vanwijk/stm.pdf](http://www.win.tue.nl/~vanwijk/stm.pdf). (Cited on page [31.](#page-42-0))
- Buchheim, Christoph, Michael Jünger, and Sebastian Leipert [2002]. *Improving Walker's Algorithm to Run in Linear Time*. In *Proc. 10th International Symposium on Graph Drawing (GD 2002)*, pages 344–353. Springer LNCS 2528, Irvine, California, USA. [http://www.springerlink.com/content/](http://www.springerlink.com/content/u73fyc4tlxp3uwt8) [u73fyc4tlxp3uwt8](http://www.springerlink.com/content/u73fyc4tlxp3uwt8). (Cited on pages [18](#page-29-0) and [23.](#page-34-0))
- Burger, Thomas [1999]. *Magic Eye View: Eine neue Fokus + Kontext Technik zur Darstellung von Graphen*. In german, University of Rostock, Institute of Computer Graphics. [http://wwwicg.](http://wwwicg.informatik.uni-rostock.de/Diplomarbeiten/1999/Thomas_Buerger/) [informatik.uni-rostock.de/Diplomarbeiten/1999/Thomas\\_Buerger/](http://wwwicg.informatik.uni-rostock.de/Diplomarbeiten/1999/Thomas_Buerger/). (Cited on page [25.](#page-36-0))
- Card, Stuart K., Jock D. Mackinlay, and Ben Shneiderman (Editors) [1999]. *Readings in Information Visualization: Using Vision to Think*. Morgan Kaufmann. ISBN [1558605339](http://www.amazon.de/exec/obidos/ASIN/1558605339/keithandrewshci) [\(com,](http://www.amazon.com/exec/obidos/ASIN/1558605339/keithandrewshcic) [uk\)](http://www.amazon.co.uk/exec/obidos/ASIN/1558605339/keithandrewshc01) . (Cited on pages [1](#page-12-0) and [20.](#page-31-0))
- Chalmers, Matthew [1993]. *Using a Landscape Metaphor to Represent a Corpus of Documents*. In *Spatial Information Theory, Proc. COSIT'93*, pages 377–390. Springer LNCS 716, Boston, Massachusetts, USA. doi:[10.1007/3-540-57207-4\\_25](http://dx.doi.org/10.1007/3-540-57207-4_25). [http://www.dcs.gla.ac.uk/˜matthew/](http://www.dcs.gla.ac.uk/~matthew/papers/ecsit93.pdf) [papers/ecsit93.pdf](http://www.dcs.gla.ac.uk/~matthew/papers/ecsit93.pdf). (Cited on page [56.](#page-67-0))
- Chalmers, Matthew [1996a]. *Adding Imageability Features to Information Displays*. In *Proc. 9th Annual ACM Symposium on User Interface Software and Technology (UIST'96)*, pages 33–39. ACM, Seattle, Washington, USA. doi:[10.1145/237091.237096](http://dx.doi.org/10.1145/237091.237096). [http://www.dcs.gla.ac.uk/˜matthew/papers/](http://www.dcs.gla.ac.uk/~matthew/papers/uist96.pdf) [uist96.pdf](http://www.dcs.gla.ac.uk/~matthew/papers/uist96.pdf). (Cited on page [56.](#page-67-0))
- Chalmers, Matthew [1996b]. *A Linear Iteration Time Layout Algorithm for Visualising High-Dimensional Data*. In *Proc. Visualization'96*, pages 127–132. IEEE Computer Society, San Francisco, California, USA. doi:[10.1109/VISUAL.1996.567787](http://dx.doi.org/10.1109/VISUAL.1996.567787). [http://www.dcs.gla.ac.uk/˜matthew/](http://www.dcs.gla.ac.uk/~matthew/papers/vis96.pdf) [papers/vis96.pdf](http://www.dcs.gla.ac.uk/~matthew/papers/vis96.pdf). (Cited on page [56.](#page-67-0))
- Chalmers, Matthew and Paul Chitson [1992]. *Bead: Explorations in Information Visualization*. In *Proc. SIGIR '92*, pages 330–337. ACM, Copenhagen, Denmark. doi:[10.1145/133160.133215](http://dx.doi.org/10.1145/133160.133215). [http:](http://www.dcs.gla.ac.uk/~matthew/papers/sigir92.pdf) //www.dcs.gla.ac.uk/~matthew/papers/sigir92.pdf. (Cited on page [56.](#page-67-0))
- Chen, Chaomei [1999]. *Information Visualisation and Virtual Environments*. Springer. ISBN [1852331364](http://www.amazon.de/exec/obidos/ASIN/1852331364/keithandrewshci) [\(com,](http://www.amazon.com/exec/obidos/ASIN/1852331364/keithandrewshcic) [uk\)](http://www.amazon.co.uk/exec/obidos/ASIN/1852331364/keithandrewshc01) . (Cited on page [2.](#page-13-0))
- Conklin, Jeff [1987]. *Hypertext: An Introduction and Survey*. *IEEE Computer*, 20(9), pages 17–41. doi:[10.1109/MC.1987.1663693](http://dx.doi.org/10.1109/MC.1987.1663693). (Cited on page [42.](#page-53-0))
- Cox, Trevor F. and Michael A. A. Cox [2000]. *Multidimensional Scaling*. Second Edition. Chapman & Hall. ISBN [1584880945](http://www.amazon.de/exec/obidos/ASIN/1584880945/keithandrewshci) [\(com,](http://www.amazon.com/exec/obidos/ASIN/1584880945/keithandrewshcic) [uk\)](http://www.amazon.co.uk/exec/obidos/ASIN/1584880945/keithandrewshc01) . (Cited on page [53.](#page-64-0))
- Daisy [2003]. *Daisy Chart*. <http://www.daisy.co.uk/daisy.html>. (Cited on page [51.](#page-62-0))
- Davidson, George S., Bruce Hendrickson, David K. Johnson, Charles E. Meyers, and Brian N. Wylie [1998]. *Knowledge Mining with VxInsight: Discovery Through Interaction*. *Journal of Intelligent Information Systems*, 11(3), pages 259–285. doi:[10.1023/A:1008690008856](http://dx.doi.org/10.1023/A:1008690008856). [http://www.cs.sandia.](http://www.cs.sandia.gov/projects/VxInsight/pubs/jiis98_prepub.pdf) [gov/projects/VxInsight/pubs/jiis98\\_prepub.pdf](http://www.cs.sandia.gov/projects/VxInsight/pubs/jiis98_prepub.pdf). (Cited on page [57.](#page-68-0))
- del Bimbo, Alberto [1999]. *Visual Information Retrieval*. Morgan Kaufmann. ISBN [1558606246](http://www.amazon.de/exec/obidos/ASIN/1558606246/keithandrewshci) [\(com,](http://www.amazon.com/exec/obidos/ASIN/1558606246/keithandrewshcic) [uk\)](http://www.amazon.co.uk/exec/obidos/ASIN/1558606246/keithandrewshc01) . (Cited on page [2.](#page-13-0))
- Derlien, Tjark [2010]. *Disc Inventory X*. <http://www.derlien.com/>. (Cited on page [31.](#page-42-0))
- di Battista, Giuseppe, Peter Eades, Roberto Tamassia, and Ioannis G. Tollis [1999]. *Graph Drawing: Algorithms for the Visualization of Graphs*. Prentice Hall, New Jersey. ISBN [0133016153](http://www.amazon.de/exec/obidos/ASIN/0133016153/keithandrewshci) [\(com,](http://www.amazon.com/exec/obidos/ASIN/0133016153/keithandrewshcic) [uk\)](http://www.amazon.co.uk/exec/obidos/ASIN/0133016153/keithandrewshc01) . (Cited on page [43.](#page-54-0))
- Diderot, Denis and Jean le Rond d'Alembert [1751a]. *Encyclopédie, ou dictionnaire raisonné des sciences, des arts et des metiers ´* . <http://en.wikipedia.org/wiki/Encyclopedie>. (Cited on page [7.](#page-18-0))
- Diderot, Denis and Jean le Rond d'Alembert [1751b]. *Figurative System of Human Knowledge*. [http:](http://en.wikipedia.org/wiki/Figurative_system_of_human_knowledge) [//en.wikipedia.org/wiki/Figurative\\_system\\_of\\_human\\_knowledge](http://en.wikipedia.org/wiki/Figurative_system_of_human_knowledge). (Cited on page [7.](#page-18-0))
- Diderot, Denis and Jean le Rond d'Alembert [1751c]. *Figurative System of Human Knowledge*. Wikimedia Commons. [http://en.wikipedia.org/wiki/Image:ENC\\_SYSTEME\\_FIGURE.jpeg](http://en.wikipedia.org/wiki/Image:ENC_SYSTEME_FIGURE.jpeg). (Cited on page [8.](#page-19-0))
- Dodge, Martin and Rob Kitchin [2000]. *Mapping Cyberspace*. Routledge. ISBN [0415198844](http://www.amazon.de/exec/obidos/ASIN/0415198844/keithandrewshci) [\(com,](http://www.amazon.com/exec/obidos/ASIN/0415198844/keithandrewshcic) [uk\)](http://www.amazon.co.uk/exec/obidos/ASIN/0415198844/keithandrewshc01) . (Cited on page [2.](#page-13-0))
- Duffett, Peter and Rudi Vernik [1997]. *Software System Visualisation: Netmap Investigations*. Technical Report DSTO-TR-0558, Department of Defence, Australia. [http://en.scientificcommons.org/](http://en.scientificcommons.org/17520204) [17520204](http://en.scientificcommons.org/17520204). (Cited on page [39.](#page-50-0))
- Dykstra, Phil [1991]. *XDU*. Army Research Laboratory. <ftp://ftp.arl.mil/pub/xdu-3.0.tar.Z>. (Cited on page [27.](#page-38-0))
- Eades, Peter [1984]. *A Heuristic for Graph Drawing*. *Congressus Numerantium*, 42, pages 149–160. http://www.cs.usyd.edu.au/~peter/old\_spring\_paper.pdf. (Cited on page [56.](#page-67-0))
- Eades, Peter and Kozo Sugiyama [1990]. *How to Draw a Directed Graph*. *Journal of Information Processing*, 13(4), pages 424–437. (Cited on page [43.](#page-54-0))
- Eick, Stephen G. [1997]. *Information display apparatus and methods*. US Patent [5644692](http://www.freepatentsonline.com/5644692.html) , Lucent Technologies. Filed 6th Dec. 1991, issued 1st July 1997. (Cited on page [13.](#page-24-0))
- Eick, Stephen G., Joseph L. Steffen, and Eric E. Sumner Jr. [1992]. *SeeSoft a tool for visualizing line oriented software statistics*. *IEEE Transactions on Software Engineering*, 18(11), pages 957–968. doi:[10.1109/32.177365](http://dx.doi.org/10.1109/32.177365). (Cited on page [13.](#page-24-0))
- Fairchild, Kim [1987]. *SemNet 2.1*. In *CHI+GI 1987 Video Program*. ACM. [http://www.open-video.](http://www.open-video.org/details.php?videoid=8049) [org/details.php?videoid=8049](http://www.open-video.org/details.php?videoid=8049). (Cited on page [45.](#page-56-0))
- Fairchild, Kim Michael, Steven E. Poltrock, and George W. Furnas [1988]. *SemNet: Three-Dimensional Representations of Large Knowledge Bases*. In Guindon, Raymonde (Editor), *Cognitive Science and its Applications for Human-Computer Interaction*, pages 201–233. Lawrence Erlbaum, Hillsdale, New Jersey. (Cited on page [43.](#page-54-0))
- Faloutsos, Christos and King-Ip Lin [1995]. *FastMap: A Fast Algorithm for Indexing, Data-Mining and Visualization of Traditional and Multimedia Datasets*. In *Proc. International Conference on Management of Data (SIGMOD '95)*, pages 163–174. ACM, San Jose, California, USA. doi:[10.1145/223784.223812](http://dx.doi.org/10.1145/223784.223812). [http://www.cs.cmu.edu/˜christos/PUBLICATIONS.OLDER/](http://www.cs.cmu.edu/~christos/PUBLICATIONS.OLDER/sigmod95.pdf) [sigmod95.pdf](http://www.cs.cmu.edu/~christos/PUBLICATIONS.OLDER/sigmod95.pdf). (Cited on page [55.](#page-66-0))
- Fertig, Scott, Eric Freeman, and David Gelernter [1996]. *Lifestreams: An Alternative to the Desktop Metaphor*. In *CHI'96 Video Program*. ACM. (Cited on page [15.](#page-26-0))
- Freeman, Eric and Scott Fertig [1995]. *Lifestreams: Organizing Your Electronic Life*. In *AAAI Fall Symposium 1995*. AAAI. <http://www.cs.yale.edu/homes/freeman/papers/AAAI/draft.ps>. (Cited on page [15.](#page-26-0))
- Frerichs, Ralph R. [2009]. *John Snow A Historical Giant in Epidemiology*. [http://www.ph.ucla.](http://www.ph.ucla.edu/epi/snow.html) [edu/epi/snow.html](http://www.ph.ucla.edu/epi/snow.html). (Cited on page [8.](#page-19-0))
- <span id="page-80-0"></span>Fruchtermann, Thomas M. J. and Edward M. Reingold [1991]. *Graph Drawing by Force-Directed Placement*. *Software: Practice and Experience*, 21(11), pages 1129–1164. doi:[10.1002/spe.4380211102](http://dx.doi.org/10.1002/spe.4380211102). (Cited on page [56.](#page-67-0))
- Furnas, George W. [1981]. *The Fisheye View: A New Look at Structured Files*. Technical Memorandum 81-11221-9, Bell Labs. [http://www.si.umich.edu/˜furnas/Papers/FisheyeOriginalTM.pdf](http://www.si.umich.edu/~furnas/Papers/FisheyeOriginalTM.pdf). (Cited on page [5.](#page-16-0))
- Furnas, George W. [1986]. *Generalized Fisheye Views*. In *Proc. CHI'86*, pages 16–23. ACM, Boston, Massachusetts, USA. doi:[10.1145/22627.22342](http://dx.doi.org/10.1145/22627.22342). (Cited on page [5.](#page-16-0))
- Geroimenko, Vladimir and Chaomei Chen (Editors) [2005]. *Visualising the Semantic Web: XML-based Internet and Information Visualization*. Second Edition. Springer Verlag. ISBN [1852339764](http://www.amazon.de/exec/obidos/ASIN/1852339764/keithandrewshci) [\(com,](http://www.amazon.com/exec/obidos/ASIN/1852339764/keithandrewshcic) [uk\)](http://www.amazon.co.uk/exec/obidos/ASIN/1852339764/keithandrewshc01) . (Cited on page [2.](#page-13-0))
- Gershon, Nahum and Stephen G. Eick [1995]. *Visualization's New Tack: Making Sense of Information*. *IEEE Spectrum*, 32(11), pages 38–56. doi:[10.1109/6.469330](http://dx.doi.org/10.1109/6.469330). (Cited on page [3.](#page-14-0))
- Gershon, Nahum, Stephen G. Eick, and Stuart Card [1998]. *Information Visualization*. *interactions*, 5(2), pages 9–15. doi:[10.1145/274430.274432](http://dx.doi.org/10.1145/274430.274432). (Cited on page [3.](#page-14-0))
- Granitzer, Michael, Wolfgang Kienreich, Vedran Sabol, Keith Andrews, and Werner Klieber [2004]. *Evaluating a System for Interactive Exploration of Large, Hierarchically Structured Document Repositories*. In *Proc. IEEE Symposium on Information Visualization (InfoVis 2004)*, pages 127–134. Austin, Texas, USA. doi:[10.1109/INFOVIS.2004.19](http://dx.doi.org/10.1109/INFOVIS.2004.19). (Cited on page [32.](#page-43-0))
- Graz, Know-Center [2006]. *InfoSky*. [http://know-center.tugraz.at/forschung/](http://know-center.tugraz.at/forschung/wissenserschliessung/downloads_demos/infosky_demo) [wissenserschliessung/downloads\\_demos/infosky\\_demo](http://know-center.tugraz.at/forschung/wissenserschliessung/downloads_demos/infosky_demo). (Cited on page [32.](#page-43-0))
- Gregory, Richard [1997]. *Eye and Brain: The Psychology of Seeing*. Fifth Edition. Princeton University Press. ISBN [0691048371](http://www.amazon.de/exec/obidos/ASIN/0691048371/keithandrewshci) [\(com,](http://www.amazon.com/exec/obidos/ASIN/0691048371/keithandrewshcic) [uk\)](http://www.amazon.co.uk/exec/obidos/ASIN/0691048371/keithandrewshc01) . (Cited on page [3.](#page-14-0))
- Haan, Bernard J., Paul Kahn, Victor A. Riley, James H. Coombs, and Norman K. Meyrowitz [1992]. *IRIS Hypermedia Services*. *Communications of the ACM*, 35(1), pages 36–51. doi:[10.1145/129617.](http://dx.doi.org/10.1145/129617.129618) [129618](http://dx.doi.org/10.1145/129617.129618). (Cited on page [41.](#page-52-0))
- Harlan, Hugh M. [2000a]. *Method and apparatus for displaying a thought network from a thought's perspective*. US Patent [6037944](http://www.freepatentsonline.com/6037944.html) , Natrificial. Filed 7th Nov. 1996, issued 14th March 2000. (Cited on page [22.](#page-33-0))
- Harlan, Hugh M. [2000b]. *Method and apparatus for displaying a thought network from a thought's perspective*. US Patent [6031537](http://www.freepatentsonline.com/6031537.html) , Natrificial. Filed 14th July 1997, issued 29th Feb. 2000. (Cited on page [22.](#page-33-0))
- Harris, Robert L. [2000]. *Information Graphics: A Comprehensive Illustrated Reference*. Oxford University Press. ISBN [0195135326](http://www.amazon.de/exec/obidos/ASIN/0195135326/keithandrewshci) [\(com,](http://www.amazon.com/exec/obidos/ASIN/0195135326/keithandrewshcic) [uk\)](http://www.amazon.co.uk/exec/obidos/ASIN/0195135326/keithandrewshc01) . (Cited on page [2.](#page-13-0))
- Hearst, Marti A. [1995]. *TileBars: Visualization of Term Distribution Information in Full Text Information Access*. In *Proc. SIGCHI Conference on Human Factors in Computing Systems (CHI'95)*. ACM, Denver, Colorado, USA. doi:[10.1145/223904.223912](http://dx.doi.org/10.1145/223904.223912). [http://www.sims.berkeley.edu/](http://www.sims.berkeley.edu/~hearst/papers/tilebars-chi95/chi95.html) [˜hearst/papers/tilebars-chi95/chi95.html](http://www.sims.berkeley.edu/~hearst/papers/tilebars-chi95/chi95.html). (Cited on page [63.](#page-74-0))
- Hearst, Marti A. and Jan O. Pedersen [1996]. *Visualizing Information Retrieval Results: A Demonstration of the TileBars Interface*. In *CHI'96 Video Program*. ACM. (Cited on page [63.](#page-74-0))
- Heer, Jeffrey [2010]. *Flare Dependency Graph.* [http://flare.prefuse.org/apps/dependency\\_](http://flare.prefuse.org/apps/dependency_graph) [graph](http://flare.prefuse.org/apps/dependency_graph). (Cited on page [41.](#page-52-0))

<span id="page-81-0"></span>70 BIBLIOGRAPHY

- Hemmje, Matthias [1995]. *LyberWorld: A 3D Graphical User Interface for Fulltext Retrieval*. In *CHI'95 Video Program*. ACM. (Cited on page [63.](#page-74-0))
- Hemmje, Matthias, Clemens Kunkel, and Alexander Willet [1994]. *LyberWorld A Visualization User Interface Supporting Fulltext Retrieval*. In *Proc. SIGIR'94*. ACM, Dublin, Ireland. [http://portal.](http://portal.acm.org/citation.cfm?id=188563) [acm.org/citation.cfm?id=188563](http://portal.acm.org/citation.cfm?id=188563). (Cited on page [63.](#page-74-0))
- Hendley, Bob J., Nick S. Drew, Andrew M. Wood, and Russell Beale [1995]. *Narcissus: Visualising Information*. In *Proc. IEEE Symposium on Information Visualization (InfoVis'95)*, pages 90–96. IEEE Computer Society, Atlanta, Georgia, USA. doi:[10.1109/INFVIS.1995.528691](http://dx.doi.org/10.1109/INFVIS.1995.528691). (Cited on page [45.](#page-56-0))
- Henig, Robin Marantz [1996]. *The People's Health: A Memoir of Public Health and its Evolution at Harvard*. Joseph Henry Press. ISBN [0309054923](http://www.amazon.de/exec/obidos/ASIN/0309054923/keithandrewshci) [\(com,](http://www.amazon.com/exec/obidos/ASIN/0309054923/keithandrewshcic) [uk\)](http://www.amazon.co.uk/exec/obidos/ASIN/0309054923/keithandrewshc01). (Cited on page [8.](#page-19-0))
- Henry, Nathalie [2008]. *Exploring Social Networks with Matrix-based Representations*. PhD dissertation, Universite Paris Sud. [http://research.microsoft.com/en-us/um/people/nath/docs/](http://research.microsoft.com/en-us/um/people/nath/docs/Henry_thesis_oct08.pdf) [Henry\\_thesis\\_oct08.pdf](http://research.microsoft.com/en-us/um/people/nath/docs/Henry_thesis_oct08.pdf). (Cited on page [11.](#page-22-0))
- Herman, Ivan, Guy Melancon, and M. Scott Marshall [2000]. *Graph Visualization and Navigation in Information Visualization: A Survey*. *IEEE Transactions on Visualization and Computer Graphics*, 6(1), pages 24–43. doi:[10.1109/2945.841119](http://dx.doi.org/10.1109/2945.841119). [http://citeseer.ist.psu.edu/herman00graph.](http://citeseer.ist.psu.edu/herman00graph.html) [html](http://citeseer.ist.psu.edu/herman00graph.html). (Cited on page [3.](#page-14-0))
- Hetzler, Beth, W. Michelle Harris, Susan Havre, and Paul Whitney [1998]. *Visualizing the Full Spectrum of Document Relationships*. In *Proc. Fifth International ISKO Conference*, pages 168–175. ERGON Verlag, Lille, France. <http://www.pnl.gov/infoviz/isko.pdf>. (Cited on page [57.](#page-68-0))
- Hubmann-Haidvogel, Alexander C. [2008]. *ThreadVis for Thunderbird: A Thread Visualisation Extension for the Mozilla Thunderbird Email Client*. Master's Thesis, Graz University of Technology, Austria. <http://www.iicm.tugraz.at/ahubmann.pdf>. (Cited on page [39.](#page-50-0))
- Hughes, Timothy, Young Hyun, and David A. Liberles [2004]. *Visualising very large phylogenetic trees in three dimensional hyperbolic space*. *BMC Bioinformatics Journal*, 5(48). doi:[10.1186/](http://dx.doi.org/10.1186/1471-2105-5-48) [1471-2105-5-48](http://dx.doi.org/10.1186/1471-2105-5-48). <http://www.caida.org/outreach/papers/2004/bioinformatics/>. (Cited on page [23.](#page-34-0))
- Hundhammer, Stefan [2010]. *KDirStat*. <http://kdirstat.sourceforge.net/>. (Cited on page [31.](#page-42-0))
- Hyun, Young [2005]. *Walrus*. <http://www.caida.org/tools/visualization/walrus/>. (Cited on page [23.](#page-34-0))
- Iacovou, Neophytos and Mark P. McCahill [1995]. *GODOT: GopherVR Organized Directories of Titles*. In *Proc. CIKM '95 Workshop on New Paradigms in Information Visualization and Manipulation*. ACM, Baltimore, Maryland, USA. [http://www.cs.umbc.edu/conferences/cikm/1995/](http://www.cs.umbc.edu/conferences/cikm/1995/npiv/iacovou/paper.ps) [npiv/iacovou/paper.ps](http://www.cs.umbc.edu/conferences/cikm/1995/npiv/iacovou/paper.ps). (Cited on page [35.](#page-46-0))
- Ingram, Stephen, Tamara Munzner, and Marc Olano [2009]. *Glimmer: Multilevel MDS on the GPU*. *IEEE Transactions on Visualization and Computer Graphics (TVCG)*, 15(2), pages 249–261. ISSN [1077-2626.](http://worldcatlibraries.org/wcpa/issn/1077-2626) doi:[10.1109/TVCG.2008.85](http://dx.doi.org/10.1109/TVCG.2008.85). (Cited on page [56.](#page-67-0))
- Inselberg, Alfred [1985]. *The Plane with Parallel Coordinates*. *The Visual Computer*, 1(4), pages 69–91. doi:[10.1007/BF01898350](http://dx.doi.org/10.1007/BF01898350). (Cited on page [51.](#page-62-0))
- Johnson, Brian and Ben Shneiderman [1991]. *Tree-Maps: A Space-Filling Approach to the Visualization of Hierarchical Information Structures*. In *Proc. IEEE Visualization '91*, pages 284– 291. IEEE Computer Society, San Diego, California, USA. doi:[10.1109/VISUAL.1991.175815](http://dx.doi.org/10.1109/VISUAL.1991.175815). <http://www.cs.umd.edu/hcil/treemaps/>. (Cited on page [29.](#page-40-0))
- <span id="page-82-0"></span>Jourdan, Fabien and Guy Melancon [2004]. *Multiscale Hybrid MDS*. In *Proc. Eighth International Conference on Information Visualisation (IV'04)*, pages 388–393. IEEE, London, UK. doi:[10.1109/](http://dx.doi.org/10.1109/IV.2004.1320173) [IV.2004.1320173](http://dx.doi.org/10.1109/IV.2004.1320173). (Cited on page [56.](#page-67-0))
- Kerr, Bernard [2003]. *Thread Arcs: An Email Thread Visualization*. In *Proc. IEEE Symposium on Information Visualization (InfoVis 2003)*, pages 211–218. IEEE Computer Society. doi:[10.1109/](http://dx.doi.org/10.1109/INFVIS.2003.1249028) [INFVIS.2003.1249028](http://dx.doi.org/10.1109/INFVIS.2003.1249028). (Cited on page [39.](#page-50-0))
- Kleiberg, Ernst, Huub van de Wetering, and Jack van Wijk [2001]. *Botanical Visualization of Huge Hierarchies*. In *Proc. IEEE Symposium on Information Visualization (InfoVis 2001)*, pages 87–94. IEEE Computer Society. doi:[10.1109/INFVIS.2001.963285](http://dx.doi.org/10.1109/INFVIS.2001.963285). [http://www.win.tue.nl/˜vanwijk/](http://www.win.tue.nl/~vanwijk/botatree.pdf) [botatree.pdf](http://www.win.tue.nl/~vanwijk/botatree.pdf). (Cited on page [25.](#page-36-0))
- Kohonen, Teuvo [2000]. *Self-Organizing Maps*. Third Edition. Springer. ISBN [3540679219](http://www.amazon.de/exec/obidos/ASIN/3540679219/keithandrewshci) [\(com,](http://www.amazon.com/exec/obidos/ASIN/3540679219/keithandrewshcic) [uk\)](http://www.amazon.co.uk/exec/obidos/ASIN/3540679219/keithandrewshc01) . (Cited on pages [2](#page-13-0) and [60.](#page-71-0))
- Kohonen, Teuvo, Samuel Kaski, Krista Lagus, Jarkko Salojärvi, Jukka Honkela, Vesa Paatero, and Antti Saarela [2000]. *Self Organization of a Massive Document Collection*. *IEEE Transactions on Neural Networks*, 11(3), pages 574–585. doi:[10.1109/72.846729](http://dx.doi.org/10.1109/72.846729). (Cited on page [61.](#page-72-0))
- Kreuseler, Matthias, Norma Lopez, and Heidrun Schuhmann [2000]. *A Scalable Framework for Information Visualization*. In *Proc. IEEE Symposium on Information Visualization (InfoVis 2000)*, pages 27– 36. IEEE Computer Society, Salt Lake City, Utah, USA. doi:[10.1109/INFVIS.2000.885088](http://dx.doi.org/10.1109/INFVIS.2000.885088). [http:](http://www.informatik.uni-rostock.de/~mkreusel/SInVis/infovis.html) [//www.informatik.uni-rostock.de/˜mkreusel/SInVis/infovis.html](http://www.informatik.uni-rostock.de/~mkreusel/SInVis/infovis.html). (Cited on page [25.](#page-36-0))
- Kreuseler, Matthias and Heidrun Schumann [1999]. *Information Visualization using a New Focus+Context Technique in Combination with Dynamic Clustering of Information Space*. In *Proceedings of the 1999 Workshop on New Paradigms in Information Visualization and Manipulation (NPIV'99)*, pages 1–5. Kansas City, Missouri, USA. doi:[10.1145/331770.331772](http://dx.doi.org/10.1145/331770.331772). (Cited on page [25.](#page-36-0))
- Kruja, Eriola, Joe Marks, Ann Blair, and Richard Waters [2002]. *A Short Note on the History of Graph Drawing*. In *Proc. International Symposium on Graph Drawing (GD 2002)*, pages 272–286. Springer LNCS 2265, Vienna, Austria. <http://www.springerlink.com/content/d8j1dn2bfrqv2qln>. [http:](http://www.merl.com/papers/TR2001-49/) [//www.merl.com/papers/TR2001-49/](http://www.merl.com/papers/TR2001-49/). (Cited on page [7.](#page-18-0))
- Lagus, Krista, Samuel Kaski, and Teuvo Kohonen [2004]. *Mining Massive Document Collections by the WEBSOM Method*. *Information Sciences*, 163(1–3), pages 135–156. doi:[10.1016/j.ins.2003.03.](http://dx.doi.org/10.1016/j.ins.2003.03.017) [017](http://dx.doi.org/10.1016/j.ins.2003.03.017). (Cited on page [61.](#page-72-0))
- Lamping, John and Ramana Rao [1994]. *Laying out and Visualizing Large Trees Using a Hyperbolic Space*. In *Proc. 7th ACM Symposium on User Interface Software and Technology (UIST'94)*, pages 13–14. ACM, Marina del Rey, California, USA. doi:[10.1145/192426.192430](http://dx.doi.org/10.1145/192426.192430). (Cited on page [22.](#page-33-0))
- Lamping, John and Ramana Rao [1996]. *Visualizing Large Trees Using the Hyperbolic Browser*. In *CHI'96 Video Program*. ACM. doi:[10.1145/257089.257389](http://dx.doi.org/10.1145/257089.257389). [http://www.open-video.org/](http://www.open-video.org/details.php?videoid=4567) [details.php?videoid=4567](http://www.open-video.org/details.php?videoid=4567). (Cited on page [22.](#page-33-0))
- Lamping, John, Ramana Rao, and Peter Pirolli [1995]. *A Focus+Context Technique Based on Hyperbolic Geometry for Visualizing Large Hierarchies*. In *Proc. CHI'95*, pages 401–408. ACM, Denver, Colorado, USA. doi:[10.1145/223904.223956](http://dx.doi.org/10.1145/223904.223956). [http://www.acm.org/sigchi/chi95/Electronic/](http://www.acm.org/sigchi/chi95/Electronic/documnts/papers/jl_bdy.htm) [documnts/papers/jl\\_bdy.htm](http://www.acm.org/sigchi/chi95/Electronic/documnts/papers/jl_bdy.htm). (Cited on page [22.](#page-33-0))
- Lamping, John O. and Ramana B. Rao [1997]. *Displaying Node-Link Structure with Region of Greater Spacings and Peripheral Branches*. US Patent [5619632](http://www.freepatentsonline.com/5619632.html) , Xerox Corporation. Filed 14th Sept. 1994, issued 8th April 1997. (Cited on page [22.](#page-33-0))

Lynch, Kevin [1960]. *The Image of the City*. MIT Press. ISBN [0262620014](http://www.amazon.de/exec/obidos/ASIN/0262620014/keithandrewshci) [\(com,](http://www.amazon.com/exec/obidos/ASIN/0262620014/keithandrewshcic) [uk\)](http://www.amazon.co.uk/exec/obidos/ASIN/0262620014/keithandrewshc01) . (Cited on page [2.](#page-13-0))

- Mackinlay, Jock D., George G. Robertson, and Stuart K. Card [1991]. *The Perspective Wall: Detail and Context Smoothly Integrated*. In *Proc. CHI'91*, pages 173–179. ACM, New Orleans, Louisiana, USA. doi:[10.1145/108844.108870](http://dx.doi.org/10.1145/108844.108870). (Cited on page [13.](#page-24-0))
- Mazza, Riccardo [2009]. *Introduction to Information Visualization*. Springer. ISBN [1848002181](http://www.amazon.de/exec/obidos/ASIN/1848002181/keithandrewshci) [\(com,](http://www.amazon.com/exec/obidos/ASIN/1848002181/keithandrewshcic) [uk\)](http://www.amazon.co.uk/exec/obidos/ASIN/1848002181/keithandrewshc01) . (Cited on page [2.](#page-13-0))
- McCahill, Mark P. and Thomas Erickson [1994]. *A Preliminary Design for a 3-D Spatial User Interface for Internet Gopher*. Longer draft of ED-MEDIA'95 paper. [http://www.pliant.org/personal/](http://www.pliant.org/personal/Tom_Erickson/GopherVR.html) [Tom\\_Erickson/GopherVR.html](http://www.pliant.org/personal/Tom_Erickson/GopherVR.html). (Cited on page [15.](#page-26-0))
- McCahill, Mark P. and Thomas Erickson [1995]. *Design for a 3D Spatial User Interface for Internet Gopher*. In *Proc. World Conference on Educational Multimedia and Hypermedia (ED-MEDIA 95)*, pages 39–44. AACE. [http://www.pliant.org/personal/Tom\\_Erickson/GopherVR.html](http://www.pliant.org/personal/Tom_Erickson/GopherVR.html). (Cited on page [35.](#page-46-0))
- Morrison, Alistair, Greg Ross, and Matthew Chalmers [2003]. *Fast Multidimensional Scaling through Sampling, Springs and Interpolation*. *Information Visualization*, 2(1), pages 68–77. ISSN [1473-8716.](http://worldcatlibraries.org/wcpa/issn/1473-8716) doi:[10.1057/palgrave.ivs.9500040](http://dx.doi.org/10.1057/palgrave.ivs.9500040). (Cited on page [56.](#page-67-0))
- Munzner, Tamara [1997]. *H3: Laying Out Large Directed Graphs in 3D Hyperbolic Space*. In *Proc. IEEE Symposium on Information Visualization (InfoVis'97)*, pages 2–10. IEEE Computer Society, Phoenix, Arizona, USA. doi:[10.1109/INFVIS.1997.636718](http://dx.doi.org/10.1109/INFVIS.1997.636718). [http://graphics.stanford.edu/](http://graphics.stanford.edu/papers/h3/) [papers/h3/](http://graphics.stanford.edu/papers/h3/). (Cited on page [23.](#page-34-0))
- Munzner, Tamara and Paul Burchard [1995]. *Visualizing the Structure of the World Wide Web in 3D Hyperbolic Space*. In *Proc. 1995 Symposium on the Virtual Reality Modeling Language (VRML'95)*, pages 33–38. ACM Press, San Diego, California, USA. ISBN [0897918185](http://www.amazon.de/exec/obidos/ASIN/0897918185/keithandrewshci) [\(com,](http://www.amazon.com/exec/obidos/ASIN/0897918185/keithandrewshcic) [uk\)](http://www.amazon.co.uk/exec/obidos/ASIN/0897918185/keithandrewshc01) . doi:[10.1145/](http://dx.doi.org/10.1145/217306.217311) [217306.217311](http://dx.doi.org/10.1145/217306.217311). <http://graphics.stanford.edu/papers/webviz/webviz.72dpi.pdf>. (Cited on page [23.](#page-34-0))
- Nation, David A. [1998]. *WebTOC: A Tool to Visualize and Quantify Web Sites Using a Hierarchical Table of Contents Browser*. In *CHI'98 Video Program*. ACM. (Cited on page [18.](#page-29-0))
- Nation, David A., Catherine Plaisant, Gary Marchionini, and Anita Komlodi [1997]. *Visualizing websites using a hierarchical table of contents browser: WebTOC*. In *Proc. 3rd Conference on Human Factors and the Web*. US WEST, Denver, Colorado, USA. [ftp://ftp.cs.umd.edu/pub/hcil/Demos/](ftp://ftp.cs.umd.edu/pub/hcil/Demos/WebTOC/Paper/WebTOC.html) [WebTOC/Paper/WebTOC.html](ftp://ftp.cs.umd.edu/pub/hcil/Demos/WebTOC/Paper/WebTOC.html). (Cited on page [18.](#page-29-0))
- Nightingale, Florence [1858]. *Diagram of the Causes of Mortality in the Army in the East*. Wikimedia Commons. <http://en.wikipedia.org/wiki/Image:Nightingale-mortality.jpg>. (Cited on page [10.](#page-21-0))
- Nowell, Lucy Terry, Robert K. France, and Deborah Hix [1997]. *Exploring Search Results with Envision*. In *CHI'97 Demonstration (Extended Abstracts)*, pages 14–15. ACM, Atlanta, Georgia, USA. doi:[10.1145/1120212.1120223](http://dx.doi.org/10.1145/1120212.1120223). [http://www.acm.org/sigchi/chi97/proceedings/demo/ltn1.](http://www.acm.org/sigchi/chi97/proceedings/demo/ltn1.htm) [htm](http://www.acm.org/sigchi/chi97/proceedings/demo/ltn1.htm). (Cited on page [49.](#page-60-0))
- Nowell, Lucy Terry, Robert K. France, Deborah Hix, Lenwood S. Heath, and Edward A. Fox [1996]. *Visualizing Search Results: Some Alternatives to Query-Document Similarity*. In *Proc. SIGIR'96*, pages 67–75. ACM, Zurich, Switzerland. doi:[10.1145/243199.243214](http://dx.doi.org/10.1145/243199.243214). (Cited on page [49.](#page-60-0))
- Okabe, Atsuyuki, Barry Boots, Kokichi Sugihara, and Sung Nok Chiu [2000]. *Spatial Tesselations: Concepts and Applications of Voronoi Diagrams*. Second Edition. Wiley. ISBN [0471986356](http://www.amazon.de/exec/obidos/ASIN/0471986356/keithandrewshci) [\(com,](http://www.amazon.com/exec/obidos/ASIN/0471986356/keithandrewshcic) [uk\)](http://www.amazon.co.uk/exec/obidos/ASIN/0471986356/keithandrewshc01) . (Cited on page [2.](#page-13-0))
- Paulovich, Fernando V., Luis G. Nonato, Rosane Minghim, and Haim Levkowitz [2008]. *Least Square Projection: A Fast High-Precision Multidimensional Projection Technique and Its Application to Document Mapping*. *IEEE Transactions on Visualization and Computer Graphics*, 14(3), pages 564–575. ISSN [1077-2626.](http://worldcatlibraries.org/wcpa/issn/1077-2626) doi:[10.1109/TVCG.2007.70443](http://dx.doi.org/10.1109/TVCG.2007.70443). [http://www.lcad.icmc.usp.br/˜nonato/pubs/](http://www.lcad.icmc.usp.br/~nonato/pubs/lsp.pdf) [lsp.pdf](http://www.lcad.icmc.usp.br/~nonato/pubs/lsp.pdf). (Cited on page [55.](#page-66-0))
- Phan, Doantam, Ling Xiao, and Ron Yeh [2006]. *Flow Map Layout Code*. [http://graphics.](http://graphics.stanford.edu/~dphan/code/flowmap/) stanford.edu/~dphan/code/flowmap/. (Cited on page [43.](#page-54-0))
- Phan, Doantam, Ling Xiao, Ron Yeh, Pat Hanrahan, and Terry Winograd [2005]. *Flow Map Layout*. In *Proc. IEEE Symposium on Information Visualization (InfoVis 2005)*, pages 219–224. IEEE Computer Society. ISBN [078039464X](http://www.amazon.de/exec/obidos/ASIN/078039464X/keithandrewshci) [\(com,](http://www.amazon.com/exec/obidos/ASIN/078039464X/keithandrewshcic) [uk\)](http://www.amazon.co.uk/exec/obidos/ASIN/078039464X/keithandrewshc01) . doi:[10.1109/INFOVIS.2005.13](http://dx.doi.org/10.1109/INFOVIS.2005.13). [http://graphics.stanford.](http://graphics.stanford.edu/papers/flow_map_layout/flow_map_layout.pdf) [edu/papers/flow\\_map\\_layout/flow\\_map\\_layout.pdf](http://graphics.stanford.edu/papers/flow_map_layout/flow_map_layout.pdf). (Cited on page [42.](#page-53-0))
- Rao, Ramana and Stuart K. Card [1994]. *The Table Lens: Merging Graphical and Symbolic Representations in an Interactive Focus+Context Visualization for Tabular Information*. In *Proc. CHI'94*, pages 318–322. ACM, Boston, Massachusetts, USA. doi:[10.1145/191666.191776](http://dx.doi.org/10.1145/191666.191776). (Cited on page [47.](#page-58-0))
- Rao, Ramana and Stuart K. Card [1995]. *Exploring Large Tables with the Table Lens*. In *CHI'95 Video Program*. ACM. doi:[10.1145/223355.223745](http://dx.doi.org/10.1145/223355.223745). [http://www.open-video.org/details.php?](http://www.open-video.org/details.php?videoid=8304) [videoid=8304](http://www.open-video.org/details.php?videoid=8304). (Cited on page [47.](#page-58-0))
- Rao, Ramana B. and Stuart K. Card [1997]. *Method and system for producing a table image showing indirect data representation*. US Patent [5632009](http://www.freepatentsonline.com/5632009.html) , Xerox Corporation. Filed 17th Sept. 1993, issued 20th May 1997. (Cited on page [47.](#page-58-0))
- Rauber, Andreas and Dieter Merkl [1999]. *The SOMLib Digital Library System*. In *Proc. 3rd European Conference on Research and Advanced Technology for Digital Libraries (ECDL'99)*, pages 323–342. Springer LNCS 1696. doi:[10.1007/3-540-48155-9\\_21](http://dx.doi.org/10.1007/3-540-48155-9_21). (Cited on page [60.](#page-71-0))
- Reingold, Edward M. and John S. Tilford [1981]. *Tidier Drawing of Trees*. *IEEE Transactions on Software Engineering*, 7(2), pages 223–228. (Cited on page [23.](#page-34-0))
- Robertson, George G., Jock Mackinlay, and Stuart K. Card [1994a]. *Display of Hierarchical Three-Dimensional Structures with Rotating Substructures*. US Patent [5295243](http://www.freepatentsonline.com/5295243.html) , Xerox Corporation. Filed 29th Dec. 1989, issued 15th March 1994. (Cited on page [25.](#page-36-0))
- Robertson, George G., Jock Mackinlay, and Stuart K. Card [1994b]. *Operating a Processor to Display Stretched Continuation of a Workspace*. US Patent [5339390](http://www.freepatentsonline.com/5339390.html) , Xerox Corporation. Filed 5th March 1990, issued 16th Aug. 1994. (Cited on page [13.](#page-24-0))
- Robertson, George G., Jock D. Mackinlay, and Stuart K. Card [1991a]. *Cone Trees: Animated 3D Visualizations of Hierarchical Information*. In *Proc. SIGCHI Conference on Human Factors in Computing Systems (CHI'91)*, pages 189–194. ACM, New Orleans, Louisiana, USA. doi:[10.1145/108844.](http://dx.doi.org/10.1145/108844.108883) [108883](http://dx.doi.org/10.1145/108844.108883). (Cited on pages [5](#page-16-0) and [25.](#page-36-0))
- Robertson, George G., Jock D. Mackinlay, and Stuart K. Card [1991b]. *Information Visualization Using 3D Interactive Animation*. In *CHI'91 Video Proceedings*. ACM. doi:[10.1145/108844.109003](http://dx.doi.org/10.1145/108844.109003). [http:](http://www.acm.org/~perlman/sigchi/608915.html) [//www.acm.org/˜perlman/sigchi/608915.html](http://www.acm.org/~perlman/sigchi/608915.html). SIGGRAPH Video Review Issue 63. (Cited on pages [13](#page-24-0) and [25.](#page-36-0))
- <span id="page-85-0"></span>Seifert, Bernhard and Oliver Schneider [2010]. *WinDirStat*. <http://windirstat.info/>. (Cited on page [31.](#page-42-0))
- SequoiaView [2005]. *SequoiaView*. <http://www.win.tue.nl/sequoiaview/>. (Cited on page [31.](#page-42-0))
- Shneiderman, Ben [1996]. *The Eyes Have It: A Task by Data Type Taxonomy for Information Visualizations*. In *Proc. 1996 IEEE Symposium on Visual Languages (VL'96)*, pages 336–343. IEEE Computer Society, Boulder, Colorado. doi:[10.1109/VL.1996.545307](http://dx.doi.org/10.1109/VL.1996.545307). [http://citeseer.ist.psu.edu/](http://citeseer.ist.psu.edu/shneiderman96eyes.html) [shneiderman96eyes.html](http://citeseer.ist.psu.edu/shneiderman96eyes.html). (Cited on pages [3](#page-14-0) and [5.](#page-16-0))
- Shneiderman, Ben and Catherine Plaisant [2009]. *Designing the User Interface: Strategies for Effective Human-Computer Interaction*. Fifth Edition. Addison-Wesley. ISBN [0321537351](http://www.amazon.de/exec/obidos/ASIN/0321537351/keithandrewshci) [\(com,](http://www.amazon.com/exec/obidos/ASIN/0321537351/keithandrewshcic) [uk\)](http://www.amazon.co.uk/exec/obidos/ASIN/0321537351/keithandrewshc01) . (Cited on page [3.](#page-14-0))
- Shneiderman, Ben and Martin Wattenberg [2001]. *Ordered Treemap Layouts*. In *Proc. IEEE Symposium on Information Visualization (InfoVis 2001)*, pages 73–78. IEEE Computer Society, San Diego, California, USA. doi:[10.1109/INFVIS.2001.963283](http://dx.doi.org/10.1109/INFVIS.2001.963283). (Cited on page [29.](#page-40-0))
- Shneiderman, Ben, Christopher Williams, , and Christopher Ahlberg [1992]. *Dynamic Queries: Database Searching by Direct Manipulation*. In *CHI'92 Technical Video Program*. ACM. (Cited on page [47.](#page-58-0))
- Small, Hugh [1998]. *Florence Nightingale's Statistical Diagrams*. In *Proc. Stats. & Lamps Research Conference*. Florence Nightingale Museum, St. Thomas' Hospital, London, UK. [http:](http://www.florence-nightingale.co.uk/small.htm) [//www.florence-nightingale.co.uk/small.htm](http://www.florence-nightingale.co.uk/small.htm). (Cited on page [9.](#page-20-0))
- Smith, Andy and Dave Clark [2001]. *Building a Customized Tree View*. IBM developerWorks Tutorial. <http://www.ibm.com/developerworks/edu/j-dw-javatree-i.html>. Free registration required. (Cited on page [17.](#page-28-0))
- Spence, Robert [2006]. *Information Visualization: Design for Interaction*. Second Edition. Prentice Hall. ISBN [0132065509](http://www.amazon.de/exec/obidos/ASIN/0132065509/keithandrewshci) [\(com,](http://www.amazon.com/exec/obidos/ASIN/0132065509/keithandrewshcic) [uk\)](http://www.amazon.co.uk/exec/obidos/ASIN/0132065509/keithandrewshc01) . (Cited on page [1.](#page-12-0))
- Spoerri, Anselm [1993]. *InfoCrystal: A Visual Tool for Information Retrieval*. In *Proc. Visualization'93*, pages 150–157. IEEE Computer Society, San Jose, California, USA. (Cited on page [63.](#page-74-0))
- Spotfire [2000]. *Spotfire*. <http://www.spotfire.com/>. (Cited on page [47.](#page-58-0))
- Stasko, John T., Richard Catrambone, Mark Guzdial, and Kevin McDonald [2000]. *An evaluation of space-filling information visualizations for depicting hierarchical structures*. *International Journal of Human-Computer Studies*, 53(5), pages 663–694. doi:[10.1006/ijhc.2000.0420](http://dx.doi.org/10.1006/ijhc.2000.0420). [http://www.cc.](http://www.cc.gatech.edu/gvu/ii/sunburst/) [gatech.edu/gvu/ii/sunburst/](http://www.cc.gatech.edu/gvu/ii/sunburst/). (Cited on page [28.](#page-39-0))
- Stasko, John T. and Eugene Zhang [2000a]. *Focus+Context Display and Navigation Techniques for Enhancing Radial, Space-Filling Hierarchy Visualizations*. In *Proc. IEEE Symposium on Information Visualization (InfoVis 2000)*, pages 57–65. IEEE Computer Society, Salt Lake City, Utah, USA. doi:[10.1109/INFVIS.2000.885091](http://dx.doi.org/10.1109/INFVIS.2000.885091). <http://www.cc.gatech.edu/gvu/ii/sunburst/>. (Cited on page [28.](#page-39-0))
- Stasko, John T. and Eugene Zhang [2000b]. *Focus+Context Display and Navigation Techniques for Enhancing Radial, Space-Filling Hierarchy Visualizations*. In *IEEE Symposium on Information Visualization (InfoVis 2000) CD-ROM*. IEEE Computer Society, Salt Lake City, Utah. [http:](http://www.cc.gatech.edu/gvu/ii/sunburst/sunburst1.mpg) [//www.cc.gatech.edu/gvu/ii/sunburst/sunburst1.mpg](http://www.cc.gatech.edu/gvu/ii/sunburst/sunburst1.mpg). (Cited on page [28.](#page-39-0))
- Steffen, Joseph L. and Stephen G. Eick [1993]. *High Interaction Data Visualization Using SeeSoft to Visualize Program Change History*. In *InterCHI'93 Technical Video Program*. ACM. [http://www.](http://www.open-video.org/details.php?videoid=8144) [open-video.org/details.php?videoid=8144](http://www.open-video.org/details.php?videoid=8144). (Cited on page [13.](#page-24-0))
- Steinberg, Steve G. [1997]. *Lifestreams*. *Wired*, 5(2), pages 148–208. [http://wwww.wired.com/wired/](http://wwww.wired.com/wired/5.02/features/fflifestreams.html) [5.02/features/fflifestreams.html](http://wwww.wired.com/wired/5.02/features/fflifestreams.html). (Cited on page [15.](#page-26-0))
- Strasnick, Steven L. and Joel D. Tesler [1996a]. *Method and Apparatus for Displaying Data within a Three-Dimensional Information Landscape*. US Patent [5528735](http://www.freepatentsonline.com/5528735.html) , Silicon Graphics, Inc. Filed 23rd March 1993, issued 18th June 1996. (Cited on page [20.](#page-31-0))
- Strasnick, Steven L. and Joel D. Tesler [1996b]. *Method and Apparatus for Navigation within Three-Dimensional Information Landscape*. US Patent [5555354](http://www.freepatentsonline.com/5555354.html) , Silicon Graphics, Inc. Filed 23rd March 1993, issued 10th Sept. 1996. (Cited on page [20.](#page-31-0))
- Tejada, Eduardo, Rosane Minghim, and Luis Gustavo Nonato [2003]. *On Improved Projection Techniques to Support Visual Exploration of Multi-Dimensional Data Sets*. *Information Visualization*, 2(4), pages 218–231. ISSN [1473-8716.](http://worldcatlibraries.org/wcpa/issn/1473-8716) doi:[10.1057/palgrave.ivs.9500054](http://dx.doi.org/10.1057/palgrave.ivs.9500054). (Cited on page [55.](#page-66-0))
- Telea, Alexandru C. [2007]. *Data Visualization*. A. K. Peters. ISBN [1568813066](http://www.amazon.de/exec/obidos/ASIN/1568813066/keithandrewshci) [\(com,](http://www.amazon.com/exec/obidos/ASIN/1568813066/keithandrewshcic) [uk\)](http://www.amazon.co.uk/exec/obidos/ASIN/1568813066/keithandrewshc01) . (Cited on page [2.](#page-13-0))
- Telles, Guilherme P., Rosane Minghim, and Fernando V. Paulovich [2007]. *Normalized Compression Distance for Visual Analysis of Document Collections*. *Computers & Graphics*, 31(3), pages 327–337. ISSN [0097-8493.](http://worldcatlibraries.org/wcpa/issn/0097-8493) doi:[10.1016/j.cag.2007.01.024](http://dx.doi.org/10.1016/j.cag.2007.01.024). (Cited on page [53.](#page-64-0))
- Tesler, Joel D. and Steven L. Strasnick [1992]. *FSN: The 3D File System Navigator*. Silicon Graphics, Inc. <ftp://ftp.sgi.com/sgi/fsn>. (Cited on page [20.](#page-31-0))
- Thomas, Jim, Paula Cowley, Olga Kuchar, Lucy Nowell, Judi Thomson, and Pak Chung Wong [2001]. *Discovering Knowledge Through Visual Analysis*. *Journal of Universal Computer Science*, 7(6), pages 517–529. [http://www.jucs.org/jucs\\_7\\_6/discovering\\_knowledge\\_through\\_visual](http://www.jucs.org/jucs_7_6/discovering_knowledge_through_visual). (Cited on page [57.](#page-68-0))
- Tufte, Edward R. [1990]. *Envisioning Information*. Graphics Press. ISBN [0961392118](http://www.amazon.de/exec/obidos/ASIN/0961392118/keithandrewshci) [\(com,](http://www.amazon.com/exec/obidos/ASIN/0961392118/keithandrewshcic) [uk\)](http://www.amazon.co.uk/exec/obidos/ASIN/0961392118/keithandrewshc01) . (Cited on page [2.](#page-13-0))
- Tufte, Edward R. [1991]. *The Visual Display of Quantitative Information*. Second Edition. Graphics Press. ISBN [0961392142](http://www.amazon.de/exec/obidos/ASIN/0961392142/keithandrewshci) [\(com,](http://www.amazon.com/exec/obidos/ASIN/0961392142/keithandrewshcic) [uk\)](http://www.amazon.co.uk/exec/obidos/ASIN/0961392142/keithandrewshc01) . (Cited on page [2.](#page-13-0))
- Tufte, Edward R. [1997a]. *Visual Explanations: Images and Quantities, Evidence and Narrative*. Graphics Press. ISBN [0961392126](http://www.amazon.de/exec/obidos/ASIN/0961392126/keithandrewshci) [\(com,](http://www.amazon.com/exec/obidos/ASIN/0961392126/keithandrewshcic) [uk\)](http://www.amazon.co.uk/exec/obidos/ASIN/0961392126/keithandrewshc01) . (Cited on page [2.](#page-13-0))
- Tufte, Edward R. [1997b]. *Visual Explanations: Images and Quantities, Evidence and Narrative*. Graphics Press. ISBN [0961392126](http://www.amazon.de/exec/obidos/ASIN/0961392126/keithandrewshci) [\(com,](http://www.amazon.com/exec/obidos/ASIN/0961392126/keithandrewshcic) [uk\)](http://www.amazon.co.uk/exec/obidos/ASIN/0961392126/keithandrewshc01) . (Cited on page [8.](#page-19-0))
- Turo, David [1994]. *Hierarchical Visualization with Treemaps: Making Sense of Pro Basketball Data*. In *CHI'94 Video Program*. ACM. (Cited on page [29.](#page-40-0))
- Tweedie, Lisa, Bob Spence, David Williams, and Ravinder Bhogal [1994]. *The Attribute Explorer*. In *CHI'94 Video Program*. ACM. (Cited on page [49.](#page-60-0))
- Usama Fayyad, Andreas Wierse, Georges Grinstein [2001]. *Information Visualization in Data Mining and Knowledge Discovery*. Morgan Kaufmann. ISBN [1558606890](http://www.amazon.de/exec/obidos/ASIN/1558606890/keithandrewshci) [\(com,](http://www.amazon.com/exec/obidos/ASIN/1558606890/keithandrewshcic) [uk\)](http://www.amazon.co.uk/exec/obidos/ASIN/1558606890/keithandrewshc01) . (Cited on page [2.](#page-13-0))
- van Ham, Frank and Jarke J. van Wijk [2002]. *Beamtrees: Compact Visualization of Large Hierarchies*. In *Proc. IEEE Symposium on Information Visualization (InfoVis 2002)*, pages 93–100. IEEE Computer Society, Boston, Massachusetts, USA. doi:[10.1109/INFVIS.2002.1173153](http://dx.doi.org/10.1109/INFVIS.2002.1173153). [http://www.win.tue.](http://www.win.tue.nl/~fvham/beamtrees/) nl/~fvham/beamtrees/. (Cited on page [35.](#page-46-0))
- van Wijk, Jarke J. and Huub van de Wetering [1999]. *Cushion Treemaps: Visualization of Hierarchical Information*. In *Proc. IEEE Symposium on Information Visualization (InfoVis'99)*, pages 73–78. IEEE Computer Society, San Francisco, California, USA. doi:[10.1109/INFVIS.1999.801860](http://dx.doi.org/10.1109/INFVIS.1999.801860). [http://](http://www.win.tue.nl/~vanwijk/ctm.pdf) [www.win.tue.nl/˜vanwijk/ctm.pdf](http://www.win.tue.nl/~vanwijk/ctm.pdf). (Cited on page [31.](#page-42-0))
- Walker, John Q., II [1990]. *A Node-Positioning Algorithm for General Trees*. *Software: Practice and Experience*, 20(7), pages 685–705. doi:[10.1002/spe.4380200705](http://dx.doi.org/10.1002/spe.4380200705). (Cited on page [18.](#page-29-0))
- Wandell, Brian [1995]. *Foundations of Vision*. Sinauer Associates. ISBN [0878938532](http://www.amazon.de/exec/obidos/ASIN/0878938532/keithandrewshci) [\(com,](http://www.amazon.com/exec/obidos/ASIN/0878938532/keithandrewshcic) [uk\)](http://www.amazon.co.uk/exec/obidos/ASIN/0878938532/keithandrewshc01) . (Cited on page [3.](#page-14-0))
- Ward, Matthew, Georges Grinstein, and Daniel Keim [2010]. *Interactive Data Visualization: Foundations, Techniques, and Applications*. A. K. Peters. ISBN [1568814739](http://www.amazon.de/exec/obidos/ASIN/1568814739/keithandrewshci) [\(com,](http://www.amazon.com/exec/obidos/ASIN/1568814739/keithandrewshcic) [uk\)](http://www.amazon.co.uk/exec/obidos/ASIN/1568814739/keithandrewshc01) . (Cited on page [1.](#page-12-0))
- Ware, Colin [2004]. *Information Visualization: Perception for Design*. 2nd Edition. Morgan Kaufmann. ISBN [1558608192](http://www.amazon.de/exec/obidos/ASIN/1558608192/keithandrewshci) [\(com,](http://www.amazon.com/exec/obidos/ASIN/1558608192/keithandrewshcic) [uk\)](http://www.amazon.co.uk/exec/obidos/ASIN/1558608192/keithandrewshc01) . (Cited on page [1.](#page-12-0))
- Wattenberg, Martin [1999]. *Visualizing the Stock Market*. In *CHI 99 Extended Abstracts*, pages 188–189. ACM, Pittsburgh, Philadelphia. <http://www.smartmoney.com/marketmap/>. (Cited on page [29.](#page-40-0))
- Wexelblat, Alan D. and Kim M. Fairchild [1991]. *Method and system for generating dynamic, interactive visual representations of information structures within a computer*. US Patent [5021976](http://www.freepatentsonline.com/5021976.html) , Microelectronics and Computer Technology Corporation (MCC). Filed 14th Nov. 1988, issued 4th June 1991. (Cited on page [45.](#page-56-0))
- Wise, James A. [1999]. *The Ecological Approach to Text Visualization*. *Journal of the American Society for Information Science*, 50(13), pages 1224–1233. doi:[10.1002/\(SICI\)1097-4571\(1999\)50:](http://dx.doi.org/10.1002/(SICI)1097-4571(1999)50:13<1224::AID-ASI8>3.0.CO;2-4) [13<1224::AID-ASI8>3.0.CO;2-4](http://dx.doi.org/10.1002/(SICI)1097-4571(1999)50:13<1224::AID-ASI8>3.0.CO;2-4). [http://www.interscience.wiley.com/cgi-bin/abstract/](http://www.interscience.wiley.com/cgi-bin/abstract/66001476/ABSTRACT) [66001476/ABSTRACT](http://www.interscience.wiley.com/cgi-bin/abstract/66001476/ABSTRACT). (Cited on page [57.](#page-68-0))
- Wise, James A., James J. Thomas, Kelly Pennock, David Lantrip, Marc Pottier, Anne Schur, and Vern Crow [1995]. *Visualizing the Non-Visual: Spatial Analysis and Interaction with Information from Text Documents*. In *Proc. IEEE Symposium on Information Visualization (InfoVis'95)*, pages 51–58. IEEE Computer Society, Atlanta, Georgia, USA. ISBN [0818672013](http://www.amazon.de/exec/obidos/ASIN/0818672013/keithandrewshci) [\(com,](http://www.amazon.com/exec/obidos/ASIN/0818672013/keithandrewshcic) [uk\)](http://www.amazon.co.uk/exec/obidos/ASIN/0818672013/keithandrewshc01) . (Cited on page [57.](#page-68-0))
- Wood, Andrew M., Nick S. Drew, Russell Beale, and Bob J. Hendley [1995]. *HyperSpace: Web Browsing with Visualisation*. In *Proc. WWW3*, pages 21–25. Darmstadt, Germany. [http://www.igd.fhg.de/](http://www.igd.fhg.de/www/www95/proceedings/posters/35/index.html) [www/www95/proceedings/posters/35/index.html](http://www.igd.fhg.de/www/www95/proceedings/posters/35/index.html). (Cited on page [45.](#page-56-0))
- Wurman, Richard Saul [1997]. *Information Architects*. Watson-Guptill. ISBN [1888001380](http://www.amazon.de/exec/obidos/ASIN/1888001380/keithandrewshci) [\(com,](http://www.amazon.com/exec/obidos/ASIN/1888001380/keithandrewshcic) [uk\)](http://www.amazon.co.uk/exec/obidos/ASIN/1888001380/keithandrewshc01) . (Cited on page [2.](#page-13-0))
- Yankelovich, Nicole, Bernard J. Haan, Norman K. Meyrowitz, and Steven M. Drucker [1988]. *Intermedia: The Concept and the Construction of a Seamless Information Environment*. *IEEE Computer*, 21(1), pages 81–96. doi:[10.1109/2.222120](http://dx.doi.org/10.1109/2.222120). (Cited on page [41.](#page-52-0))
- Zhang, Jin-Ting [2007]. *Visualization for Information Retrieval*. Springer. ISBN [3540751475](http://www.amazon.de/exec/obidos/ASIN/3540751475/keithandrewshci) [\(com,](http://www.amazon.com/exec/obidos/ASIN/3540751475/keithandrewshcic) [uk\)](http://www.amazon.co.uk/exec/obidos/ASIN/3540751475/keithandrewshc01) . (Cited on page [1.](#page-12-0))